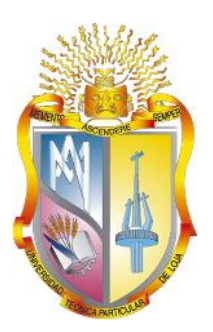

# UNIVERSIDAD TÉCNICA PARTICULAR DE LOJA

*La Universidad Católica de Loja*

# ÁREA TÉCNICA

# TÍTULO DE INGENIERO CIVIL

Fiabilidad en sistemas de riego a presión en parcelas utilizando software.

# **TRABAJO DE TITULACIÓN.**

**AUTOR:** Silverio Ludeña, Néstor Fabricio

**DIRECTOR:** Lapo Pauta, Carmen Mireya, MSc.

LOJA – ECUADOR

2016

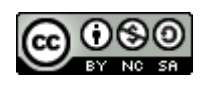

*Esta versión digital, ha sido acreditada bajo la licencia Creative Commons 4.0, CC BY-NY-SA: Reconocimiento-No comercial-Compartir igual; la cual permite copiar, distribuir y comunicar públicamente la obra, mientras se reconozca la autoría original, no se utilice con fines comerciales y se permiten obras derivadas, siempre que mantenga la misma licencia al ser divulgada.<http://creativecommons.org/licenses/by-nc-sa/4.0/deed.es>*

*2016*

# **APROBACIÓN DE LA DIRECTORA DEL TRABAJO DE TITULACIÓN**

Magister.

Carmen Mireya Lapo Pauta.

## **DOCENTE DE LA TITULACIÓN**

De mi consideración:

El presente trabajo de titulación: **Fiabilidad en sistemas de riego a presión en parcelas utilizando software** realizado por **Silverio Ludeña Néstor Fabricio**, ha sido orientado y revisado durante su ejecución, por cuanto se aprueba la presentación del mismo.

Loja, Octubre del 2016

f)…………………………………

## **DECLARACIÓN DE AUTORÍA Y CESIÓN DE DERECHOS**

"Yo **Silverio Ludeña Néstor Fabricio** declaro ser autor del presente trabajo de titulación: Fiabilidad en sistemas de riego a presión en parcelas utilizando software, de la Titulación de Ingeniería Civil, siendo Carmen Mireya Lapo Pauta directora del presente trabajo; y eximo expresamente a la Universidad Técnica Particular de Loja y a sus representantes legales de posibles reclamos o acciones legales. Además certifico que las ideas, conceptos, procedimientos y resultados vertidos en el presente trabajo investigativo, son de mi exclusiva responsabilidad.

Adicionalmente declaro conocer y aceptar la disposición del Art. 88 del Estatuto Orgánico de la Universidad Técnica Particular de Loja que en su parte pertinente textualmente dice: "Forman parte del patrimonio de la Universidad la propiedad intelectual de investigaciones, trabajos científicos o técnicos y tesis de grado o trabajos de titulación que se realicen con el apoyo financiero, académico o institucional (operativo) de la Universidad"

f)…………………………………. Autor: Silverio Ludeña Néstor Fabricio Cédula: **1104674948**

#### **DEDICATORIA**

*Dedico este trabajo primeramente a Dios por ser fuente natural de inspiración e inteligencia; así mismo a mis padres Lic. Mireya Ludeña e Ing. Néstor Silverio por sus consejos y ser pilares fundamentales para la culminación de mis estudios superiores; a mi hermano Juan Pablo por su apoyo, y a todos los que me ayudaron incondicionalmente en esta etapa de mi vida*

#### **AGRADECIMIENTO**

*Agradezco a la Universidad Técnica Particular de Loja en especial a nuestros maestros quienes han sembrado sus conocimientos y ejemplos, los cuales me servirán para un buen desempeño profesional.*

*De manera particular a mi profesora MSc. Mireya Lapo Pauta quien pacientemente dirigió el desarrollo del presente trabajo de titulación, aporte fundamental para concluir satisfactoriamente esta investigación.*

*Así mismo a todas las personas que de una u otra forma me han guiado para poder terminar el presente trabajo***.**

# **INDICE DE CONTENIDOS**

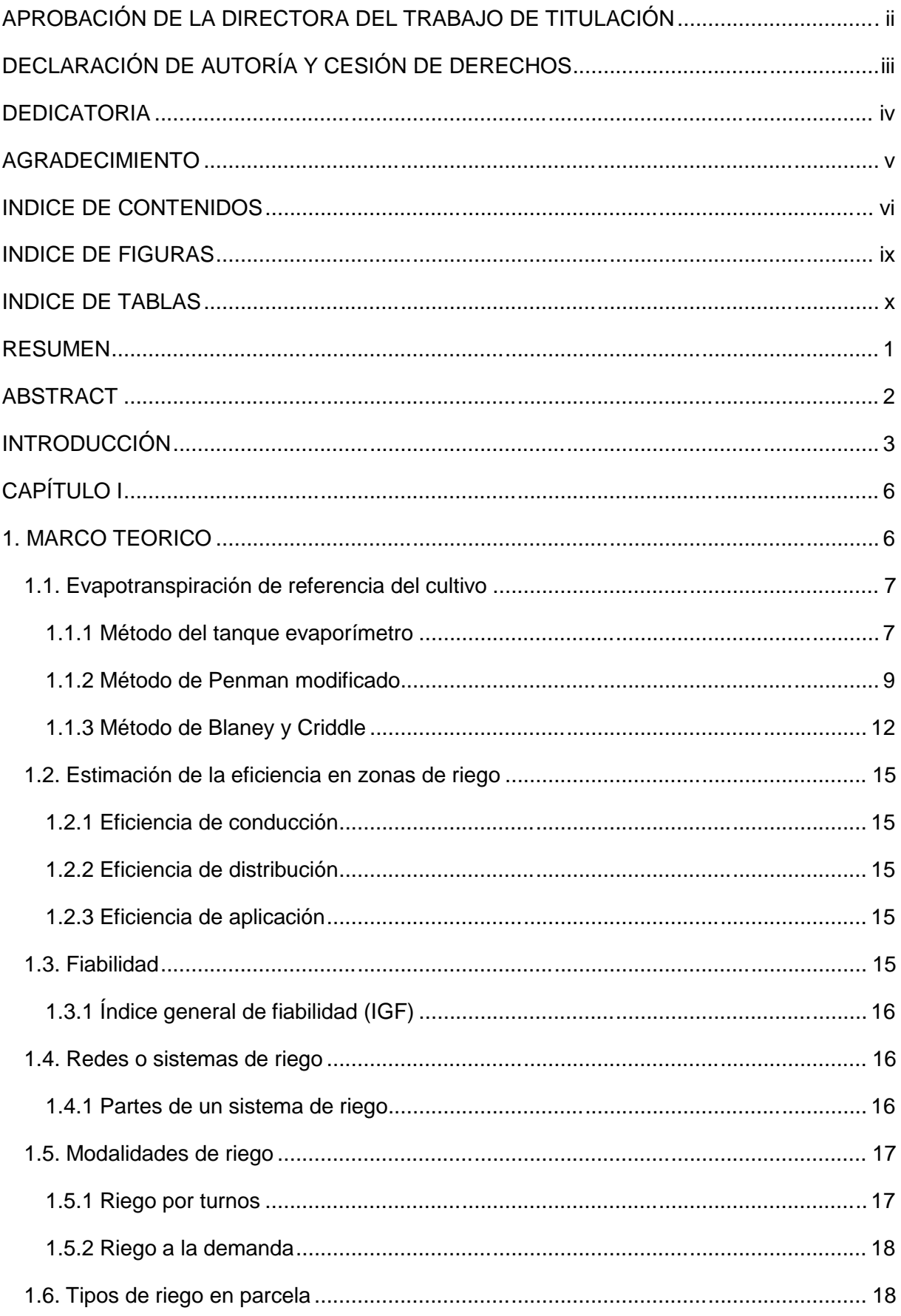

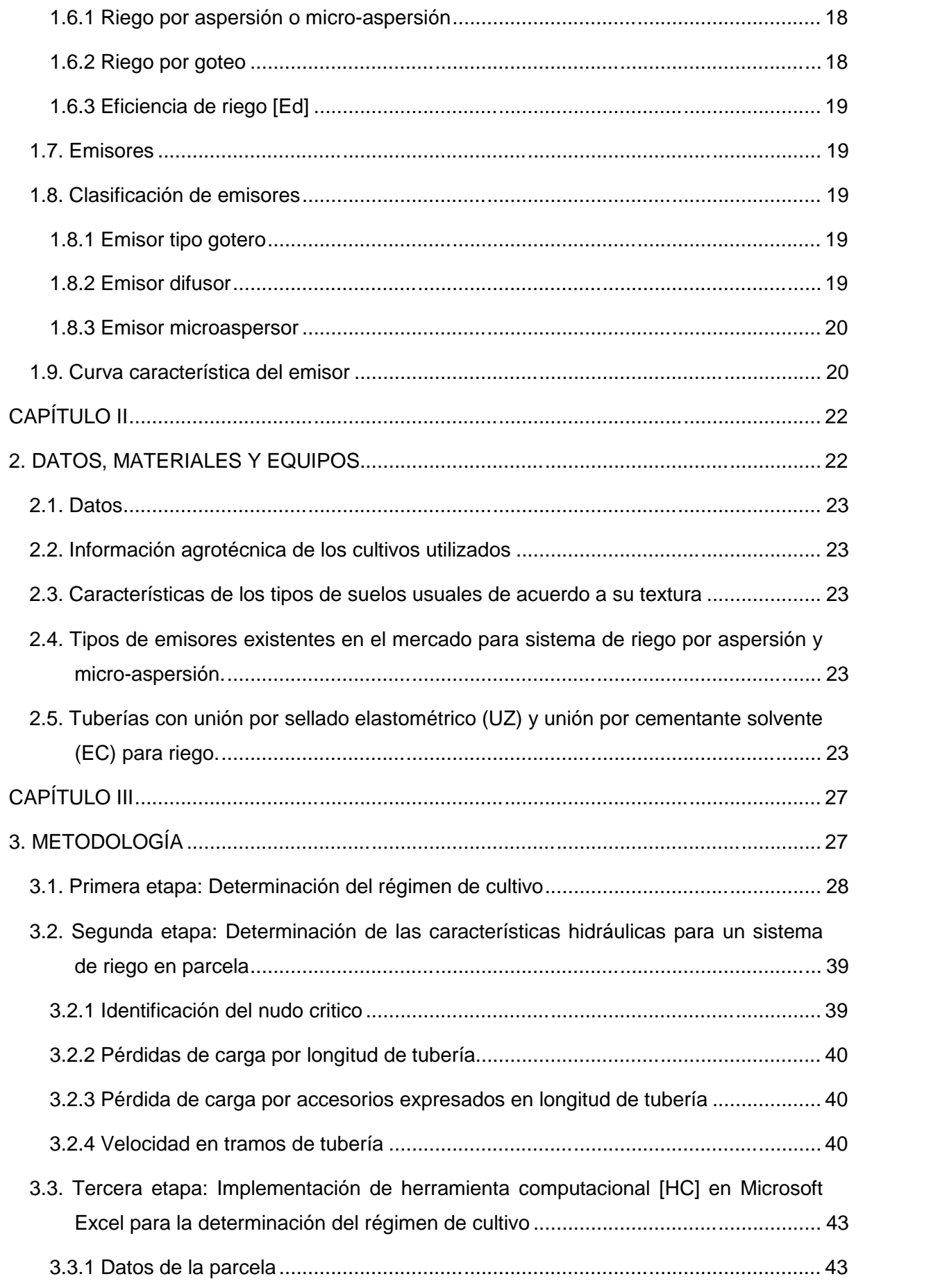

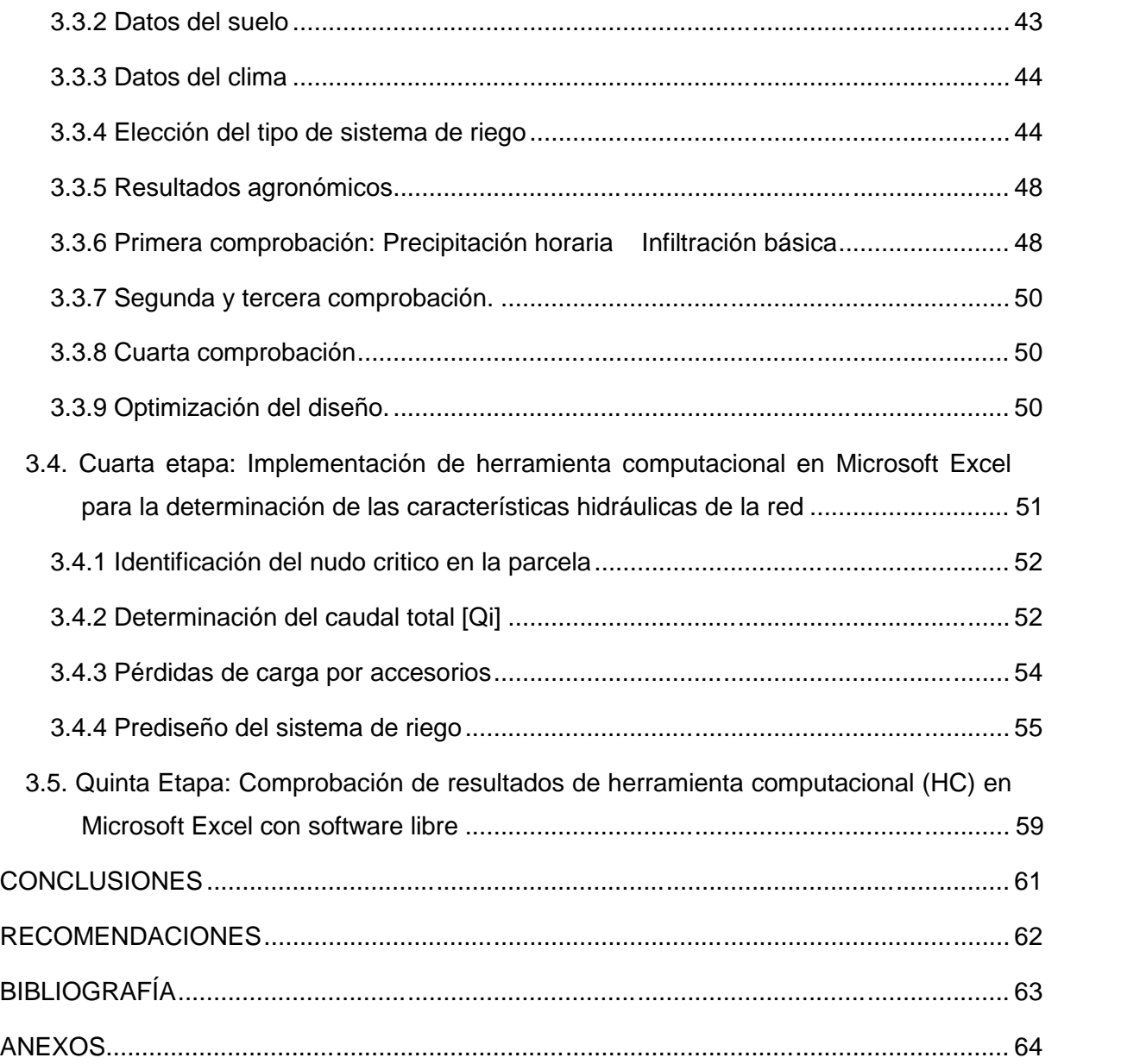

#### **INDICE DE FIGURAS**

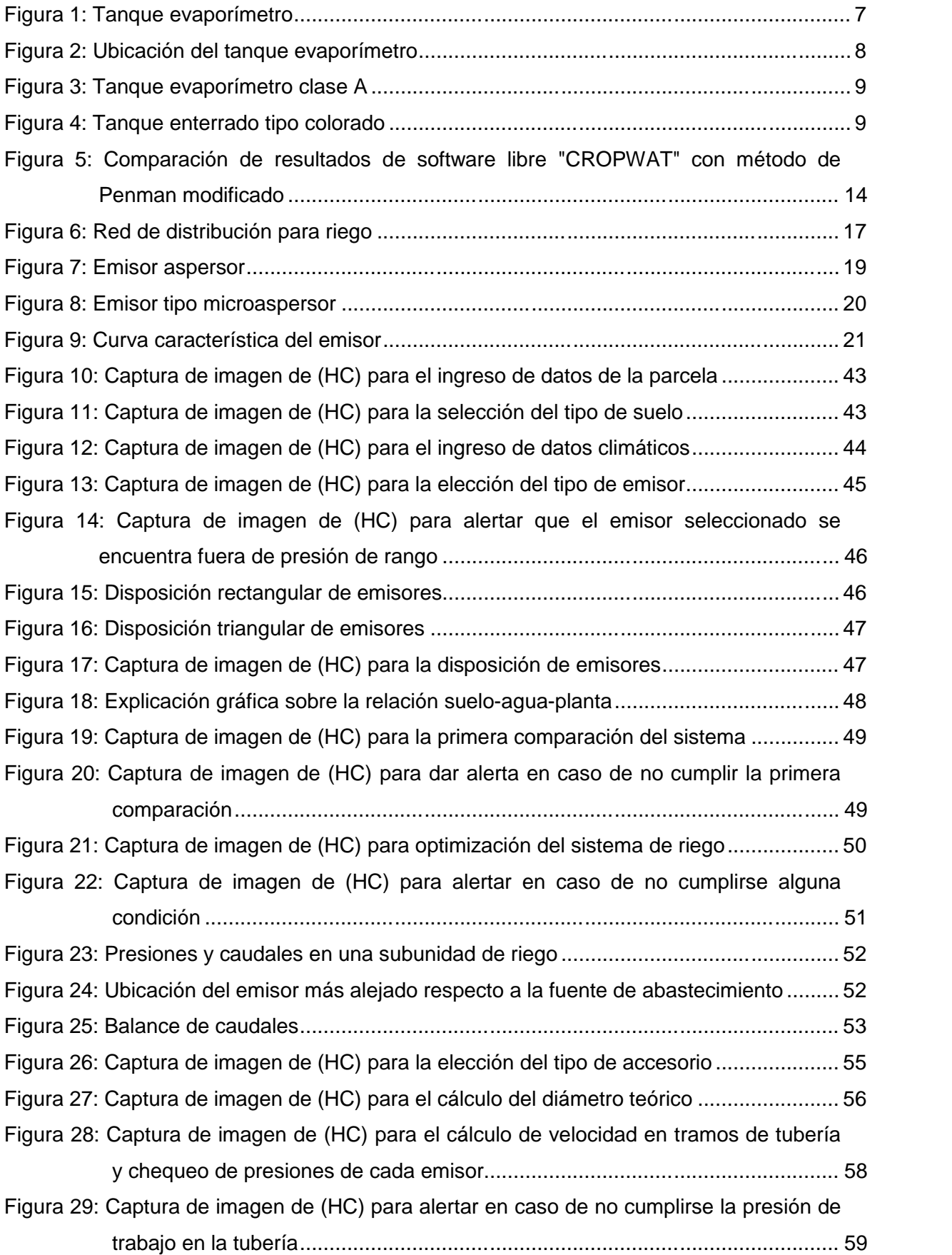

#### **INDICE DE TABLAS**

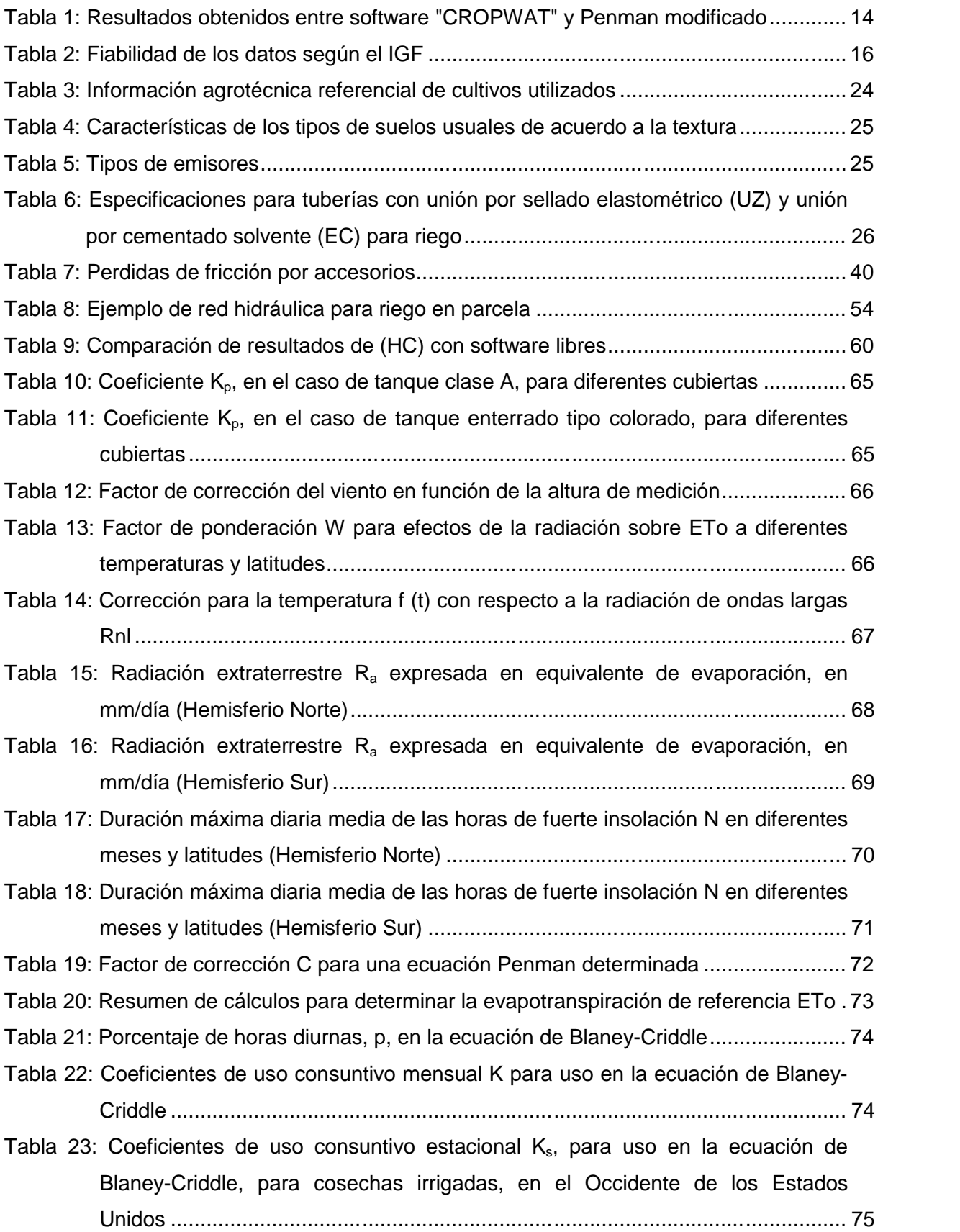

#### **RESUMEN**

El presente proyecto de fin de titulación contiene el diseño de un sistema de riego a nivel de parcela. La creación del sistema está basada en una herramienta computacional usando Microsoft Excel para demostrar su fiabilidad, la cual esta comparada con 3 tipos de software libre tanto para el diseño agronómico como para el diseño hidráulico.

La herramienta computacional permitirá al usuario ingresar toda la información invariable sobre la parcela, suelo, clima y caudales de entrada de la fuente, para elegir el mejor modelo de emisor de acuerdo a su disposición en parcela, que satisfaga todas las condiciones básicas del riego.

Una vez elegido el emisor que se ajuste a las condiciones agronómicas se realiza el cálculo hidráulico que consiste en la elección del diámetro adecuado para cumplir presiones de consigna en cada emisor y velocidades de circulación en las tuberías de la parcela, garantizando la tarea de regar.

PALABRAS CLAVES: Sistemas de riego, balance hídrico, fiabilidad.

#### **ABSTRACT**

This thesis contains the design of an irrigation system focused on plots, through the creation of a computerized tool in Microsoft Excel showing its reliability when compared with three types of free software in both, the agronomic design and the hydraulic design.

The computerized tool will allow the user to upload all information about the plot, soil, climate and the flow source to the storage tank in order to select the best sprinkler model according to its location on the plot, which also meets all the basic conditions of irrigation.

Once the appropriate sprinkler has been chosen, a hydraulic calculus will be done, which determines the selection of the correct pipe diameter that gives the necessary pressure and flow rates in the plot, ensuring the task of irrigation.

KEY WORDS: Irrigation system, water balance, reliability

#### **INTRODUCCIÓN**

Comúnmente los sistemas de riego en la sierra ecuatoriana y en la Provincia de Loja, cuentan solamente con captación, conducción principal y secundaria, prescindiendo de la estructura hidráulica a nivel de parcela obligando al agricultor a utilizar métodos tradicionales de riego lo que produce erosión, arrastre de sedimentos y un desperdicio del recurso hídrico.

El diseño de un sistema de riego a presión a nivel parcelario, implica básicamente calcular las necesidades de agua de los cultivos en su periodo crítico, determinando el régimen de riego del cultivo seleccionado y el volumen de agua por ciclo de riego (Avidan, 1994; Saldarriaga, 2007).

El cálculo de las necesidades de agua, demanda de una serie de información sobre la parcela, suelo, clima y fuente de abastecimiento, así como de información susceptible de modificarse como la referente al tipo de cultivo y sistema de riego a ser adoptado.

Este cómputo satisface las condiciones básicas del riego de forma secuencial, cumpliendo los siguientes parámetros (Avidan, 1994):

- 1. Que la precipitación entregada por el sistema sea menor a la velocidad de infiltración del suelo, para que no exista escorrentía superficial evitando la erosión y optimizando el recurso hídrico.
- 2. Que la lámina de riego ajustada o lámina de agua rápidamente aprovechable (LARA) sea menor que la disponible, para garantizar que la planta tenga una sustentación en sus raíces.
- 3. Que el porcentaje de agua aprovechable sea menor al máximo recomendado para el cultivo, garantizando que el cultivo no entre en estrés hídrico para no afectar los rendimientos del mismo.
- 4. Que el caudal requerido sea menor o igual al disponible en la fuente de abastecimiento.

Ante esta problemática surgen algunas preguntas: ¿Cómo optimizar el recurso hídrico?, ¿Es posible conocer la dotación necesaria para varios cultivos?, ¿Se puede evitar el arrastre y erosión de los suelos en sistemas de riego a nivel de parcela?

El presente proyecto pretende contestar estas incógnitas mediante una sistematización metodológica para el cálculo de las necesidades de riego, en sistemas de riego presurizados a nivel de parcela, asegurando al técnico que con la utilización de la herramienta computacional (HC) en Microsoft Excel podrá realizar la selección y el diseño del sistema de riego, económico y factible para pequeñas parcelas.

El objetivo general es: determinar la fiabilidad en sistemas de riego presurizado en parcelas con una herramienta computacional. Partiendo del objetivo general se plantean los siguientes objetivos específicos que son: 1) Desarrollar una herramienta computacional en Microsoft Excel que permita el cálculo del régimen agronómico y el diseño hidráulico de sistemas de riego presurizados a nivel de parcela de algunos cultivos de la provincia de Loja. 2) Contar con una base de datos de las características agronómicas de algunos cultivos y de la misma forma con información referente a los tipos de emisores de riego por aspersión o microaspersión. 3) Mediante un ejemplo práctico comparar los resultados obtenidos de la herramienta computacional con software libre.

En lo que respecta al clima, se incorporará el cálculo de la evapotranspiración según Penman modificado donde se incluirán todas las tablas y el correspondiente detalle de las respectivas interpolaciones. Para la información del suelo se adiciona un software para realizar pruebas de infiltración con sus respectivos gráficos y comprobaciones.

La metodología utilizada para la creación de la herramienta computacional (HC) en Microsoft Excel para el cálculo del régimen agronómico y diseño hidráulico se llevó a cabo en 5 etapas de trabajo.

**La primera etapa** consiste en la revisión bibliográfica acerca de las necesidades hídricas del cultivo, explicando el cálculo de la misma mediante un ejemplo práctico siguiendo la metodología del Dr. Albert Avidan para la obtención de los resultados.

**La segunda etapa** es la determinación de las características hidráulicas mediante el diseño de redes ramificadas por velocidades, utilizando el método de Hazen-Williams para el cálculo de las perdidas por longitud.

En **la tercera etapa** se genera la herramienta computacional (HC) para el cálculo del régimen agronómico, donde permite al usuario introducir ordenadamente todos los datos constantes de la parcela, suelo, clima, fuente de abastecimiento y del cultivo, así como introducir los datos variables del sistema de riego.

En la sección de **datos constantes** el proyectista puede ingresar la información en las unidades correspondientes, tales como: coeficientes de cultivo (Kc); profundidades efectivas; espaciamiento entre plantas e hileras, etc.

En la sección de **datos variables** el proyectista debe ingresar la información de modelos de emisores actualizados y disponibles en el mercado, con la ayuda de datos sobre presiones de operación, caudales de los emisores, diámetros húmedos, ángulos de cobertura, espaciamiento entre emisores, número de emisores por planta, etc.

**La cuarta etapa**, comprende la generación de la herramienta computacional para el cálculo de la red hidráulica en parcela; donde se indicarán los símbolos, unidades en la que se obtiene el resultado y las ecuaciones en la que se basa el cálculo, considerando el trazado de las líneas de distribución en forma rectangular, triangular o tres bolillos.

**La quinta etapa** consiste en la comprobación del diseño agronómico e hidráulico a través del uso de software libres, específicamente: CROPWAT 8.0, GESTAR 2016 y Epanet 2.0.

**CAPÍTULO I**

**1. MARCO TEORICO**

### **1.1. Evapotranspiración de referencia del cultivo**

El clima es uno de los factores más importantes para predecir la evapotranspiración de un cultivo, pero existen otros factores que influyen en las tasas de crecimiento de un cultivo y su evapotranspiración como lo son: tipo de suelo, humedad, fertilizantes, tipos de riego, prácticas agrícolas y el tipo de cultivo cosechado. Existen diversos métodos para predecir la evapotranspiración potencial basados en condiciones climáticas ya que no se puede obtener datos exactos en condiciones reales (FAO56, 2006).

Varios de estos métodos se basan en las condiciones climáticas y el tipo de cultivo. Para el presente proyecto se utiliza el método de Penman modificado como es sugerido por el manual de la FAO 24 (FAO56, 2006; FAO24, 1990).

#### **1.1.1 Método del tanque evaporímetro**

Este método se lo utiliza en campo y mide la evaporación del agua en una superficie libre, de acuerdo al estado climático tomando en cuenta los efectos que tiene la radiación, la temperatura y la velocidad del viento como se observa en la **(figura 1);** (FAO56, 2006).

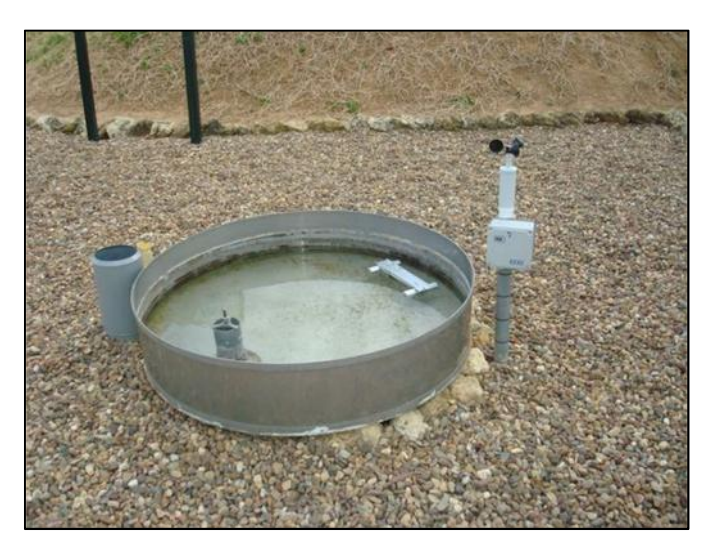

Figura 1: Tanque evaporímetro Fuente: (Centro de las nuevas tecnologías del agua, 2016)

La disminución del agua conseguida por el tanque evaporímetro difiere de la pérdida de agua producida por las plantas. Esta variación depende de factores como la turbulencia del aire, la temperatura y la humedad de la zona, así mismo la transferencia de calor hacia la cubeta enterrada (FAO56, 2006; Linsley, 1993).

La ubicación de la cubeta favorecerá o perjudicará sus resultados especialmente cuando la cubeta está enterrada en sitios con cultivos para el caso A y no en barbechos para el caso B **(figura 2)**, a pesar de estas dificultades se justifica su utilización en periodos de diez días o

más, considerando que todas las circunstancias se encuentren normalizadas y la buena ubicación de la cubeta (FAO56, 2006).

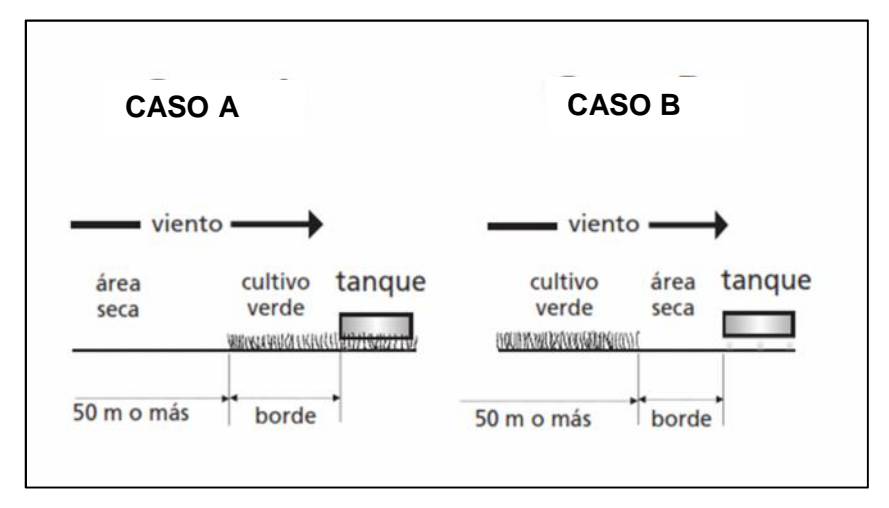

Figura 2: Ubicación del tanque evaporímetro Fuente: (FAO56, 2006)

Para relacionar el valor de evaporación del agua con el valor de evapotranspiración del cultivo se han sugerido algunos coeficientes empíricos que toman en cuenta el clima, la cubeta escogida y el medio (FAO56, 2006).

El estudio FAO RIEGO Y DRENAJE 56 sugiere utilizar dos tipos de cubetas para medir la evaporación del agua, estos son: tanque clase A **(figura 3)** y tanque enterrado tipo colorado **(figura 4)** (FAO56, 2006).

A fin de predecir la evapotranspiración del cultivo de referencia (ETo) se utiliza la siguiente ecuación: (FAO56, 2006).

$$
ETo = K_p \times \text{Epan}
$$

Dónde:

- ETo : Evapotranspiración de referencia (mm/día)
- K<sup>p</sup> : Coeficiente de la cubeta **(Tabla 10 y Tabla 11, sección anexos)**
- Epan : Evaporación del agua en la cubeta (mm/día)

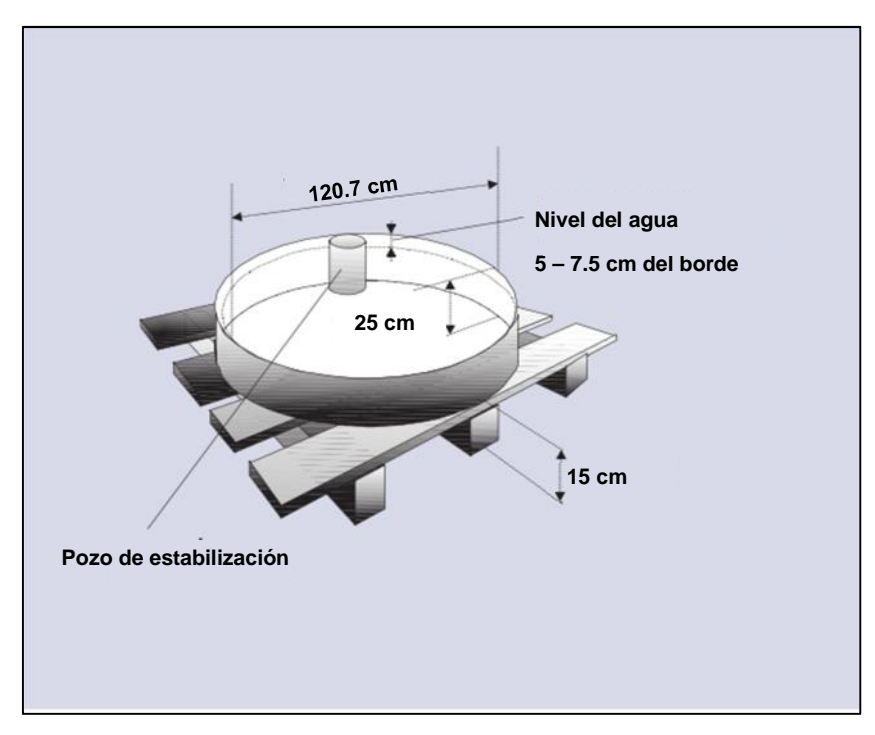

Figura 3: Tanque evaporímetro clase A Fuente: (FAO56, 2006)

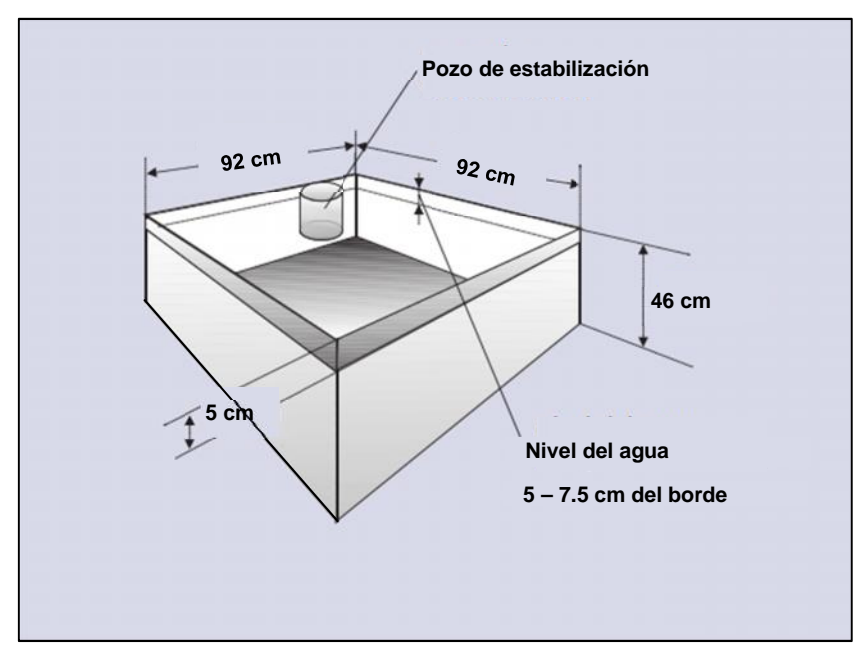

Figura 4: Tanque enterrado tipo colorado Fuente: (FAO56, 2006)

#### **1.1.2 Método de Penman modificado**

Este método es una adaptación al método de Penman el cual utiliza como variables la temperatura, la humedad, el viento y la radiación el cual proporciona resultados más exactos para predecir los efectos del clima sobre la cantidad de agua que necesitan los cultivos (FAO24, 1990; FAO56, 2006).

Las ecuaciones y procedimientos que se presentan a continuación proponen una variación al método de Penman original que implica una corrección adicional para condiciones climáticas diurnas y nocturnas no representativa en climas donde se haya expresado la función del viento (FAO24, 1990; FAO56, 2006).

La ecuación utilizada para este método es la siguiente:

$$
ET_0 = C W \times R_n + 1 - W \times f u \times e_a - e_d
$$

Dónde:

- $ET<sub>o</sub>$  : Es la evapotranspiración del cultivo de referencia (mm/día)
- C : Factor de corrección (adimensional)
- W : Factor de ponderación relacionado con la temperatura **(Tabla 13, sección anexos)**
- $R_n$  : Radiación neta en equivalente de evaporación (mm/día)
- $f(u)$ : función relacionada con el viento (km/día)
- (e<sup>a</sup> ed) : Diferencia entre la presión saturante del vapor a la temperatura media del aire y la presión real del vapor medio del aire, ambas en milibares (FAO24, 1990; FAO56, 2006).

Para el cálculo de la evapotranspiración seguimos el siguiente procedimiento: (FAO24, 1990; FAO56, 2006).

1. Cálculo de la presión saturante ea:

$$
e_a = 6.11 \times e^{\frac{17.27 \times T_m}{237.3 + T_m}}
$$

Dónde:

Tm : Temperatura media (°C)

- e : Exponente  $\approx 2.7182$
- 2. Cálculo de la presión de vapor real en el aire e<sub>d</sub>

$$
e_{d} = e_{a} \times \frac{H.R}{100}
$$

Dónde:

H.R : Humedad relativa media (%)

3. Cálculo de la función del viento f (u) (km/día)

$$
f u = 0.27 \times 1 + \frac{V_2}{100}
$$

Dónde:

- V<sup>2</sup> : Corrección del viento (Km/día) **(Tabla 12, sección anexos)**
- 4. Cálculo del factor de ponderación W, la radiación extraterrestre R<sub>a</sub>, y la duración máxima diaria N

El factor de ponderación W se encuentra bajo efectos de radiación sobre la evapotranspiración y sus valores están relacionados con la temperatura y la altitud, estos datos se encuentran en la **Tabla 13, sección anexos;** (FAO56, 2006).

La radiación extraterrestre Ra se la ilustra en la **(Tabla 15 y Tabla 16, sección de anexos)** y la duración máxima diaria N está en función de diferentes meses y latitudes donde se pueden constatar en la **Tabla 17 y Tabla 18, sección de anexos;** (FAO56, 2006).

- 5. A continuación se utiliza una serie de ecuaciones que se recomiendan en el manual de la FAO N° 24
	- Ctte1 =  $1 \alpha \times 0.25 + 0.5 \times \frac{n}{N}$

Dónde:

- Ctte1 : Coeficiente de reflexión (adimensional)
- n : Heliofania (horas/día)
- N : Duración máxima diaria (horas/día)
	- $R_{ns} = R_{a} \times C t t e 1$

Dónde:

- Rns : Factor de conversión de la radiación extraterrestre Ra en radiación solar neta (adimensional)
- R<sub>a</sub> : Radiación extraterrestre (mm/día)
	- El valor f (t) que está en función de la temperatura media (Tm)

Este valor se lo encuentra en la tabla 14 en la sección de anexos.

• f ed =  $0.34 - 0.044 \times$  e<sub>d</sub>  $^{0.5}$ 

Dónde:

- f (ed) : Corrección para la presión del vapor con respecto a la radiación de ondas largas  $R_{nl}$  (adimensional)
- e<sub>d</sub> : Presión de vapor real del aire (mbar)

• f 
$$
\frac{n}{N}
$$
 = 0.1 + 0.9 ×  $\frac{n}{N}$ 

Dónde:

 $f \frac{n}{N}$  : Corrección para la relación entre las horas reales de fuerte insolación y las máximas posibles con respecto a la radiación de ondas largas  $R_{nl}$ (adimensional)

• 
$$
R_{\overline{n}} = f t \times f e d \times f \frac{n}{N}
$$

Dónde:

- $R_{nl}$  : Radiación neta de ondas largas (adimensional)
- f (t) : Valor en función de la temperatura media (Tm) **(Tabla 14, sección anexos)**
	- $\bullet$  R<sub>n</sub> = R<sub>ns</sub> R<sub>nl</sub>

Dónde:

- R<sub>n</sub> : Radiación neta (adimensional)
- 6. Por último se obtiene el factor de corrección C mediante la **(Tabla 19, sección anexos)**

Los valores presentados en la tabla antes mencionada se encuentran bajo diferentes condiciones de temperaturas máximas y la relación que existe entre el día y la noche. Estos datos suelen presentar problemas a la hora de obtenerlos ya que se debe contar con registros meteorológicos de diversas estaciones (FAO24, 1990; FAO56, 2006).

Por último se resume todos los cálculos que se realiza para la determinación de la evapotranspiración de referencia por el método de Penman modificado en la **Tabla 20, sección anexos;** (FAO24, 1990; FAO56, 2006).

#### **1.1.3 Método de Blaney y Criddle**

Para predecir los efectos que tiene el clima sobre la evapotranspiración, el método de Blaney y Criddle utiliza como variables climáticas la temperatura y porcentaje de horas diurnas, denominándose factor de uso consuntivo; se calcula con la siguiente ecuación: (Sáenz, 2008; FAO24, 1990).

$$
U = \frac{t \times p \times K}{100}
$$

Dónde:

U : uso consuntivo mensual (pulgadas)

- t : temperatura (°F)
- p : porcentaje de horas diurnas anuales en el periodo considerado (adimensional)
- K : coeficiente de uso consuntivo mensual (adimensional)

Si la temperatura es considerada en °C el factor de uso consuntivo se calcula con la siguiente ecuación (Sáenz, 2008):

$$
U = \frac{Kp}{100} \times 45.72 \times t + 812.8
$$

Para la variable "p" porcentaje de horas diurnas anuales se utiliza la **(Tabla 21, sección anexos)** y para el coeficiente de uso consuntivo del suelo la **(Tabla 22, sección anexos)**.

En las estaciones de cosecha el método de Blaney-Criddle considera:

$$
U = K_{\overline{S}} \times B
$$

Dónde:

- U : uso consuntivo mensual (pulgadas)
- K : coeficiente empírico en cosecha en un cultivo determinado **(Tabla 23, sección anexos)**.
- B : sumatoria de factores de uso consuntivo  $\sum \frac{\text{tp}}{100}$

En el presente proyecto se realiza una comparación del software libre CROPWAT con el método recomendado por el manual de la FAO 24 "Las necesidades del agua de los cultivos"

El software CROPWAT para el cálculo de la evapotranspiración entrega resultados con un 23% menos que el método utilizado y desarrollado en el manual de la FAO 24 "Las necesidades del agua de los cultivos".

Se considera que la subestimación que realiza CROPWAT al valor del Et<sub>o</sub>, se debe a que este software, internamente maximiza el parámetro aerodinámico, considerando las resistencias a la circulación del aire producida por las plantas y sobre ellas. (Resistencia de Canopia) (FAO24, 1990; FAO56, 2006).

Los resultados obtenidos de la comparación de los dos métodos se presentan a continuación en la tabla 1 y en la figura 5.

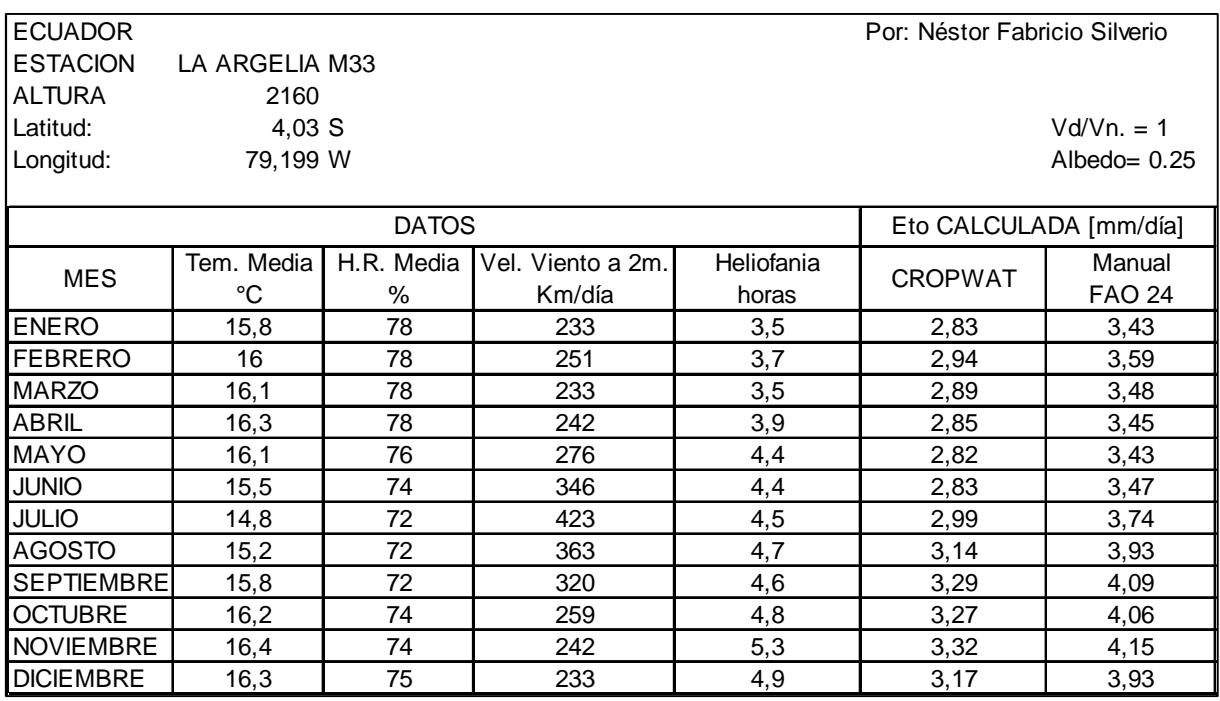

Tabla 1: Resultados obtenidos entre software "CROPWAT" y Penman modificado

Fuente: (INAMHI, 2013)

Elaboración: El autor

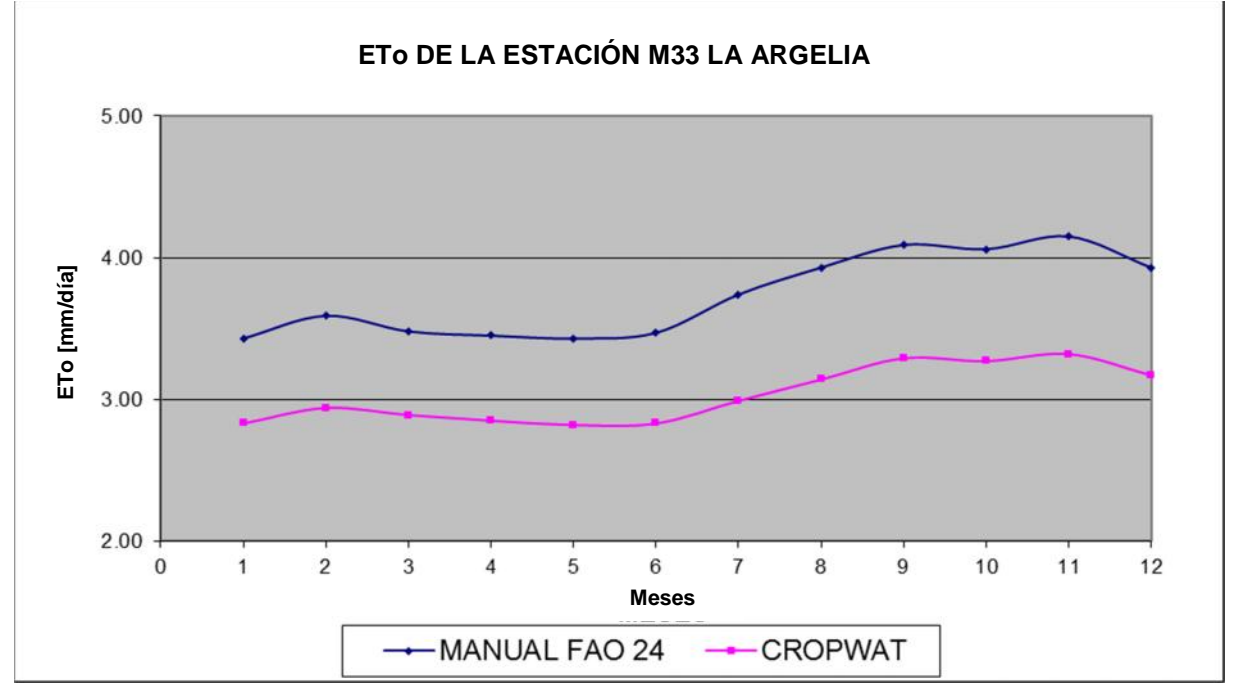

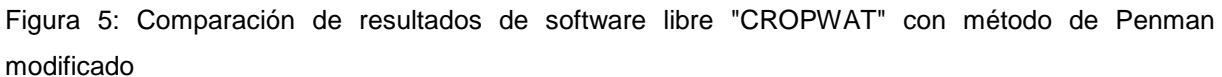

Fuente: El autor

Elaboración: El autor

### **1.2. Estimación de la eficiencia en zonas de riego**

La eficiencia global de riego en una zona determinada se define como la relación que existe entre el volumen de agua que poseen los cultivos, en su zona radicular, y el volumen total entregado a la zona de riego (García, 2001).

Se considera que el recorrido del agua en sistemas de riego empieza en un embalse o captación y termina en las zonas radiculares de los cultivos. Esto produce pérdidas que minimizan el rendimiento del agua, a efectos de eficiencia. Se lo divide en tres tramos: red de conducción, red de distribución y red de riego parcelario (García, 2001).

Cada uno de estos tramos se estudiarán y analizarán independientemente produciendo pérdidas, que dará lugar a tres tipos de eficiencia para cada tramo de estudio, estas son: eficiencia de conducción, eficiencia de distribución y eficiencia de aplicación (García, 2001).

### **1.2.1 Eficiencia de conducción**

Corresponde a los sistemas de tuberías unidos entre la captación y las estructuras de derivación conocidas como redes secundarias o terciarias: Estas conducciones entregan un volumen de agua a las zonas de riego (García, 2001).

#### **1.2.2 Eficiencia de distribución**

Son las que comprenden los tramos entre las redes secundarias hacia las tomas de parcela. Este tipo es mas de uso comunal, fincas o uso privado (García, 2001).

## **1.2.3 Eficiencia de aplicación**

Es el tramo que comprende el recorrido entre la toma de una unidad de riego hacia la zona radicular del cultivo y su eficiencia se medirá de acuerdo al volumen de agua entregado por el sistema versus el volumen de agua que consume el cultivo en una red parcelaria (García, 2001).

#### **1.3. Fiabilidad**

Según el diccionario de la RAE (Real Academia Española) se define el término fiabilidad como la probabilidad de buen funcionamiento de un sistema. Por lo tanto, un sistema de riego será la probabilidad de que funcione o se desarrolle de manera óptima bajo algunas condiciones previamente determinadas (García, 2001).

# **1.3.1 Índice general de fiabilidad (IGF)**

Según Burt et al. (1997) en los aspectos relacionados con los sistemas de riego se busca una precisión entre el 5 y 10%, ya que sería imposible obtener resultados exactos debido a varios factores climáticos imposibles de predecir.

Para el presente proyecto se toma de referencia la tabla 2 que presenta una clasificación para establecer la fiabilidad de los resultados obtenidos.

| <b>Fiabilidad</b> | Valor del IGF |
|-------------------|---------------|
| Muy Mala          | $<$ 30%       |
| Pobre             | 30-50%        |
| Aceptable         | 50-70%        |
| Buena             | 70-90%        |
| Muy Buena         | $>90\%$       |
|                   |               |

Tabla 2: Fiabilidad de los datos según el IGF

Fuente: (Rodríguez, 2003)

Elaboración: El autor

#### **1.4. Redes o sistemas de riego**

Un sistema de riego es una estructura hidráulica capaz de conducir agua de riego a una zona o superficie de terreno que vaya o ha sido cultivada. La estación hidráulica tiene como ventaja principal el poder racionalizar la cantidad de agua disponible (Santos, 2010).

#### **1.4.1 Partes de un sistema de riego**

Por lo general un sistema de riego está compuesto por: obra de captación o embalse, redes secundarias o de distribución y redes terciarias o redes a nivel de parcela como se observa en la figura 6 (Santos, 2010; García, 2001).

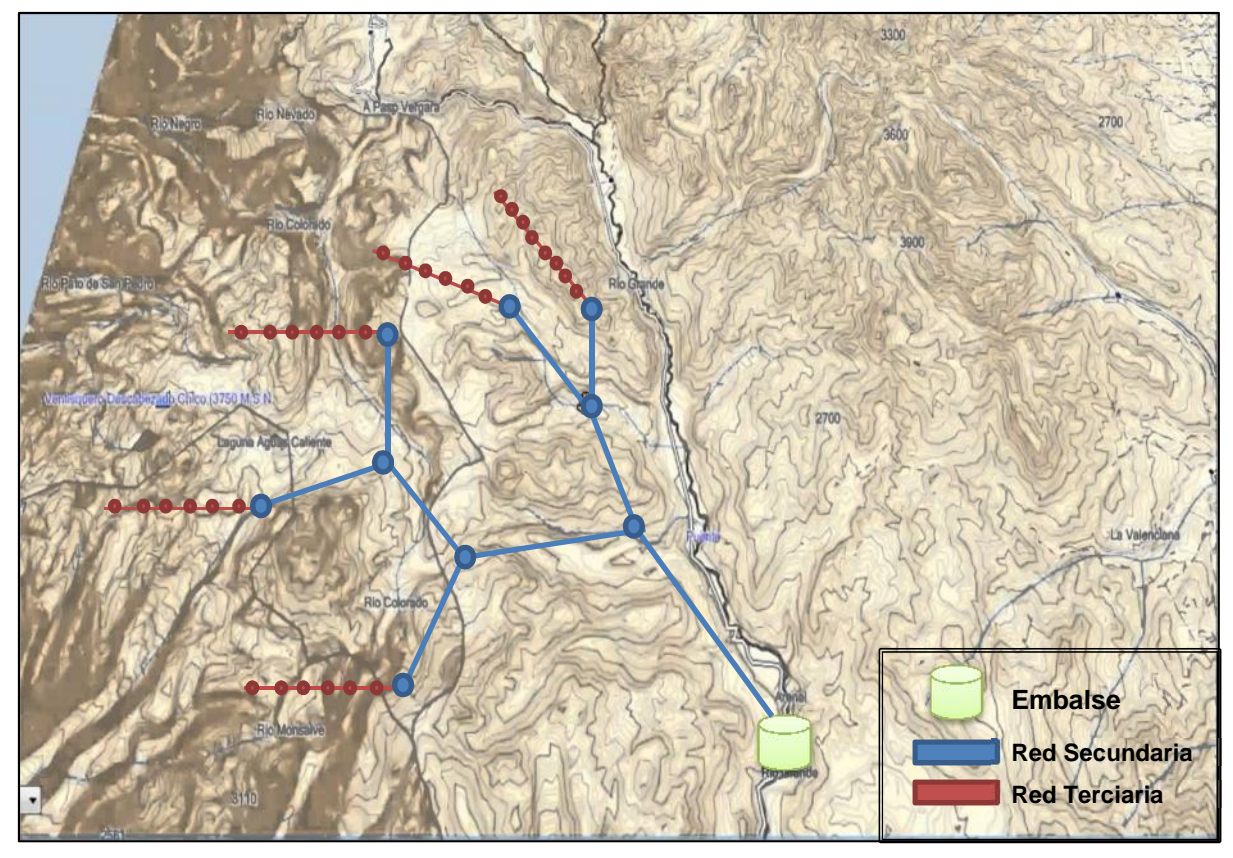

Figura 6: Red de distribución para riego Fuente: (Gestar, 2014) Elaboración: El autor

Las obras de captación se caracterizan por almacenar el agua necesaria para luego ser dotadas en intervalos de tiempo. Las redes secundarias son las encargadas de distribuir el agua a los diferentes sectores pertenecientes a la red y las redes terciarias es el tramo del recorrido del agua comprendido entre los hidrantes situados en ella y la zona radicular del cultivo (Santos, 2010; García, 2001).

#### **1.5. Modalidades de riego**

En un sistema de riego colectivo previo a su diseño se debe definir el tipo de modalidad de riego que se va a implantar en la red. El uso de una red colectiva puede proyectarse ya sea por turnos o por demanda según sea necesario (Granados, 2001).

#### **1.5.1 Riego por turnos**

En esta modalidad de riego se indica al usuario en que momento y hora debe regar los cultivos. Esto obliga al agricultor a irrigar a las horas indicadas, sacrificando la comodidad de ocupar libremente su tiempo al no tener establecido de antemano el horario de riego (Granados, 2001).

#### **1.5.2 Riego a la demanda**

Este tipo de modalidad se adapta más a sistemas de riego en parcela por la disponibilidad de agua durante las 24 horas del día y el agricultor puede irrigar cuando él lo vea más conveniente y de acuerdo a las necesidades hídricas del cultivo (Granados, 2001).

#### **1.6. Tipos de riego en parcela**

Un sistema de riego consiste en suministrar o dotar de agua a un grupo de cultivos mediante diversos métodos ya sea tradicionales o mediante infraestructuras hidráulicas para riego. Los tipos de riego en parcelas más conocidos son: aspersión, micro-aspersión y goteo (Granados, 2001; García, 2001; Jiménez, 2008).

#### **1.6.1 Riego por aspersión o micro-aspersión**

Los sistemas de riego que se componen por aspersores o micro-aspersores consisten en ubicar un punto de suministro de agua ya sea por bombeo o tanque de almacenamiento el cual hace circular el agua a través de tuberías principales y secundarias a los ramales laterales donde serán instalados los aspersores o micro-aspersores y estas a su vez esparcen el agua en forma de lluvia hacia el terreno (García , 2001).

Además de los componentes antes mencionados en los sistemas de riego por aspersión o micro-aspersión, a lo largo de las líneas de tuberías se incorporan diferentes accesorios especiales como lo son: hidrantes, válvulas, codos, tes, acoples entre otros (García , 2001; Jiménez, 2008).

#### **1.6.2 Riego por goteo**

Este sistema de riego distribuye el agua en forma de gotas al terreno. Mediante este método se consigue satisfacer las necesidades hídricas del cultivo en todo momento de acuerdo a los requerimientos de agua de cada cultivo (Granados, 2001; García, 2001).

Las ventajas al realizar este tipo de riego es que existe un considerable ahorro de agua y mano de obra, así mismo, permite utilizar agua de no muy buena calidad y no altera la estructura del terreno (García, 2001; Jiménez, 2008).

La desventaja de utilizar este tipo de riego es la obstrucción de los agujeros por donde se suministra el agua en forma de gota. Además de esto, se requiere que el usuario a cargo de la preparación o construcción del sistema tenga una extensa preparación técnica para aprovechar al máximo el agua y su instalación requiere de costos muy altos por lo que es rentable solo para ciertos cultivos (García, 2001; Granados, 2001).

## **1.6.3 Eficiencia de riego [Ed]**

Es un coeficiente que se estima en función de las pérdidas de agua en la red de distribución y a nivel de parcela la eficiencia de aplicación  $(E_a)$  que tiene el sistema de riego, calculando el total de pérdidas (E<sub>t</sub>) siendo el producto de ambas  $E_d \times E_a$  (García, 2001).

Estas pérdidas totales son aplicadas cuando las necesidades hídricas netas se encuentran en su periodo punta y suelen ser despreciables ya que no superan ni el 5% (García, 2001; Jiménez, 2008).

Las pérdidas en la parcela de riego pueden ser varias ya que están en función de las características del suelo, clima, tipo de cultivo seleccionado y especialmente de las dosis de agua disponible para realizar un diseño (García, 2001).

#### **1.7. Emisores**

Los emisores son los elementos más importantes en un sistema de riego en parcela ya que son los encargados de aportar agua al terreno ya sea en forma de lluvia o de gotas a través de las tuberías laterales (Jiménez, 2008).

#### **1.8. Clasificación de emisores**

La elección de un tipo de emisor se basa en las características del terreno y tipo de sistema de riego que se diseña, esta elección varia de un caso a otro en concreto. Por ejemplo si se tiene que el agua a utilizarse contiene algunos contaminantes la elección de un tipo de emisor como un gotero seria lo menos conveniente. A continuación presentamos algunos emisores y sus características.

#### **1.8.1 Emisor tipo gotero**

Este tipo de emisor es muy utilizado cuando el agua para riego no contiene partículas que puedan tapar los agujeros del emisor y es muy factible su utilización cuando se posee caudales de abastecimiento inferiores a 20 L/h, esparciendo el agua en forma de gota.

#### **1.8.2 Emisor difusor**

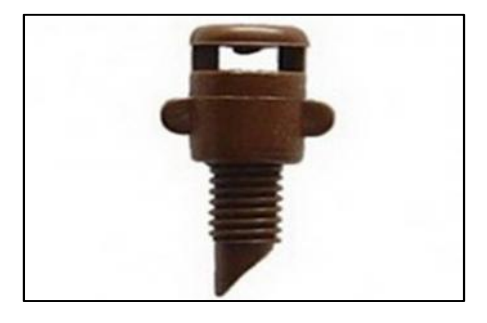

19 Figura 7: Emisor aspersor Fuente: (Jiménez, 2008)

Son emisores que funcionan en base a una presión necesaria para esparcir el agua en forma de chorro sobre el terreno, es también conocido como microjet ya que distribuye el agua en forma sectorial o circular.

#### **1.8.3 Emisor microaspersor**

Este tipo de emisor distribuye el flujo de agua en el terreno en forma circular o sectorial dependiendo del fabricante; trabajan con bajas presiones y caudales pero su alcance es menor a 5 metros esparciendo el agua en forma de lluvia.

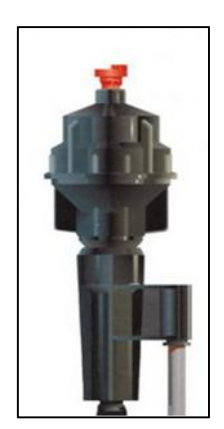

Figura 8: Emisor tipo microaspersor Fuente: (Jiménez, 2008)

De acuerdo a su funcionamiento hidráulico, los emisores tipo microaspersor pueden ser: autocompensante, de largo conducto, de orificio o de remolino; este tipo de emisores son muy recomendables utilizarlos cuando tenemos suelos de texturas un poco gruesas como suelos arenosos.

#### **1.9. Curva característica del emisor**

La curva de un emisor es la relación que existe entre el caudal y la presión en función del flujo de agua que circula por una o varias tuberías hasta llegar al emisor y su comportamiento hidráulico será determinado de acuerdo a la configuración de cada sistema. Para poder relacionar el caudal de descarga y la presión de servicio se dispone de una ecuación que se aplica a cualquier tipo de emisor (Sevilla, 2007; Santos, 2010).

$$
q = K \times H^d
$$

Dónde:

- q : Caudal del emisor (L/h)
- K : Coeficiente de cada emisor
- H : Presión a la entrada del emisor
- d : Exponente de descarga de cada emisor

Esta ecuación puede ser representada en una forma gráfica, tomando en cuenta que el eje "x" corresponde a la presión a la cual está el funcionamiento el sistema y el eje "y" los caudales obtenidos de cada emisor. La curva obtenida de la ecuación se conoce como curva característica del emisor, tal como se observar en la figura 9 (Sevilla, 2007; Santos, 2010).

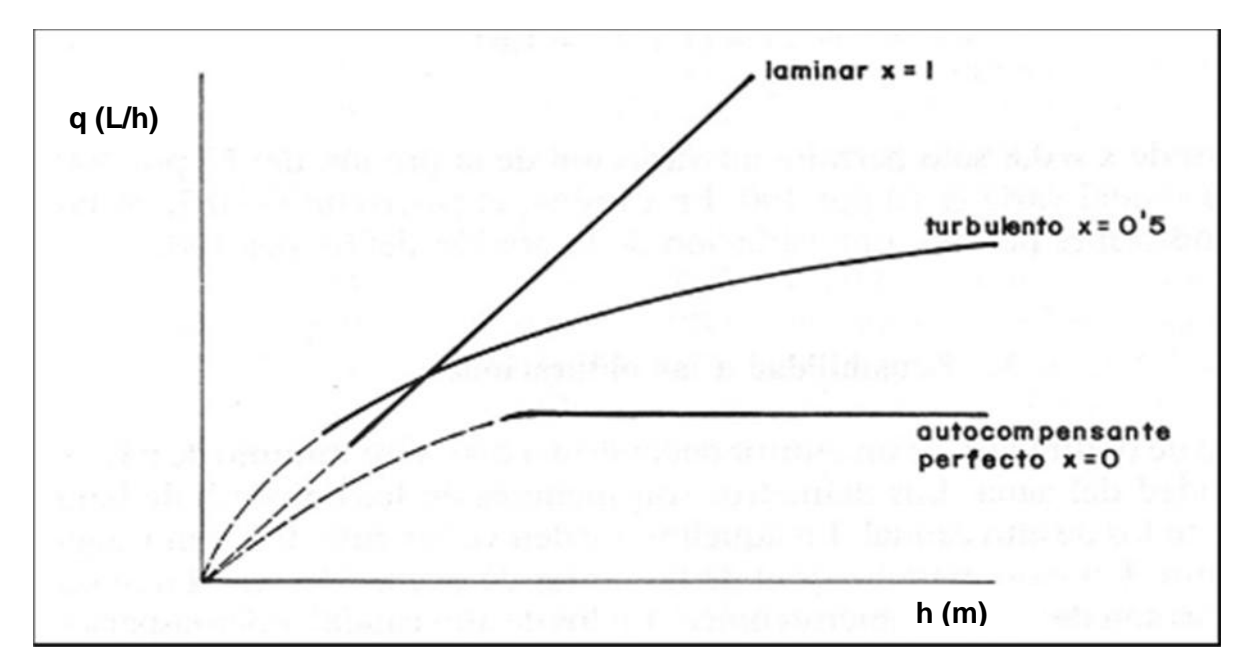

Figura 9: Curva característica del emisor Fuente: (Sevilla, 2007)

La sensibilidad del emisor se encuentra en función del exponente de descarga, esto quiere decir que si su valor se aproxima a la unidad el caudal varia demasiado en función de la presión, así mismo, si su valor se aproxima a cero el caudal no varía mucho a los cambios de presión y el emisor es autocompensante (Jiménez, 2008); (Sevilla, 2007).

La curva del emisor varia con respecto a su fabricante, el cual deberá proporcionar la ecuación indicando en que intervalos de presión, el emisor es autocompensante (Jiménez, 2008; Sevilla, 2007).

**CAPITULO II**

**2. DATOS, MATERIALES Y EQUIPOS**

#### **2.1. Datos**

El presente proyecto exige realizar una investigación bibliográfica para generar una base de datos de la mayoría de cultivos que se dan en nuestra provincia, que permita seleccionar al usuario sus coeficientes de cultivo; en función de la fase fenológica, de las humedades relativas, velocidades del viento; de las profundidades radiculares, densidades de siembra y porcentajes máximos de agua aprovechable (Avidan, 1994).

### **2.2. Información agrotécnica de los cultivos utilizados**

En esta información detallaremos: las profundidades radiculares efectivas de los cultivos que deben ser menores a la profundidad efectiva del suelo; los porcentajes de agua aprovechable, que es la sensibilidad de la planta ante el consumo de agua ya sea por el suelo o el clima y su coeficiente Kc que es el porcentaje o cantidad de agua que necesita el cultivo en etapas de cosecha o mediados (**Tabla 3;** Avidan, 1994; FAO24, 1990).

#### **2.3. Características de los tipos de suelos usuales de acuerdo a su textura**

Se genera una base de datos en la cual se presentan rangos que especifican capacidad de campo de los suelos, su punto de marchitez permanente, densidad aparente, velocidad de infiltración media y permeabilidad que son elementos de vital importancia para determinar el régimen del cultivo (**Tabla 4;** Avidan, 1994).

# **2.4. Tipos de emisores existentes en el mercado para sistema de riego por aspersión y micro-aspersión.**

La elección de un sistema de riego por aspersión o micro-aspersión está en función del tipo de cultivo seleccionado y de la dotación existente, se ha generado una base de datos de algunos emisores en el cual se especifica la presión de operación o funcionamiento y el ángulo de cobertura (**Tabla 5;** Avidan, 1994; Plastigama, 2012).

# **2.5. Tuberías con unión por sellado elastométrico (UZ) y unión por cementante solvente (EC) para riego.**

Se implementará una base de datos de un conjunto de tuberías existentes en el mercado y sus costos, se deja a disposición del usuario agregar o actualizar la base de datos como el considere más conveniente **(Tabla 6;** Plastigama, 2012).

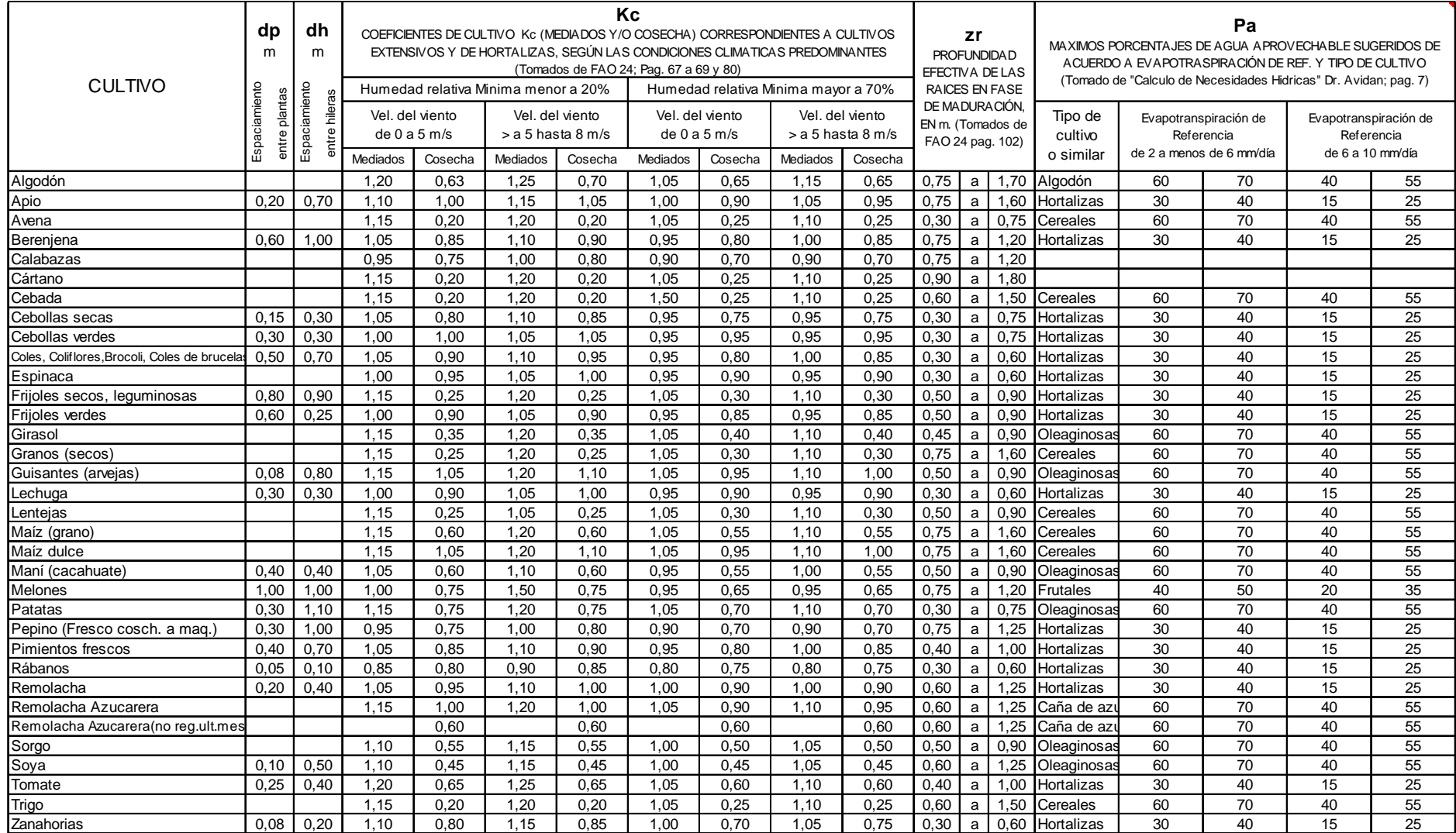

#### Tabla 3: Información agrotécnica referencial de cultivos utilizados

Fuente: (FAO24, 1990; Avidan, 1994)

Elaboración: El autor SIN cubierta Vegetal. 1,00 1,05 0,85 0,90 0,75 <sup>a</sup> 1,80 Frutales <sup>40</sup> <sup>50</sup> <sup>20</sup> <sup>35</sup>

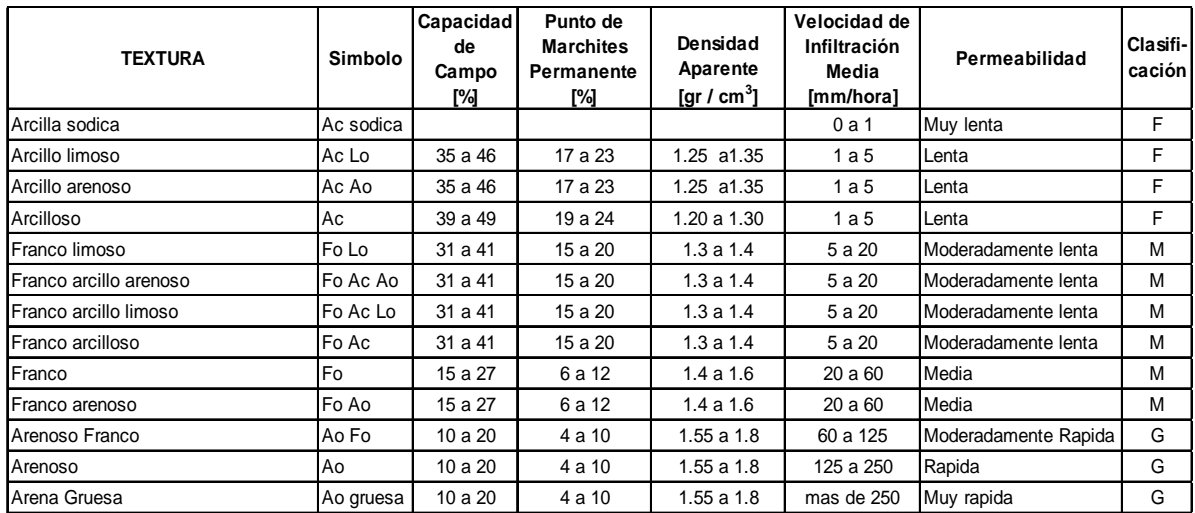

#### Tabla 4: Características de los tipos de suelos usuales de acuerdo a la textura

Fuente: (FAO24, 1990; Avidan, 1994)

Elaboración: El autor

#### Tabla 5: Tipos de emisores

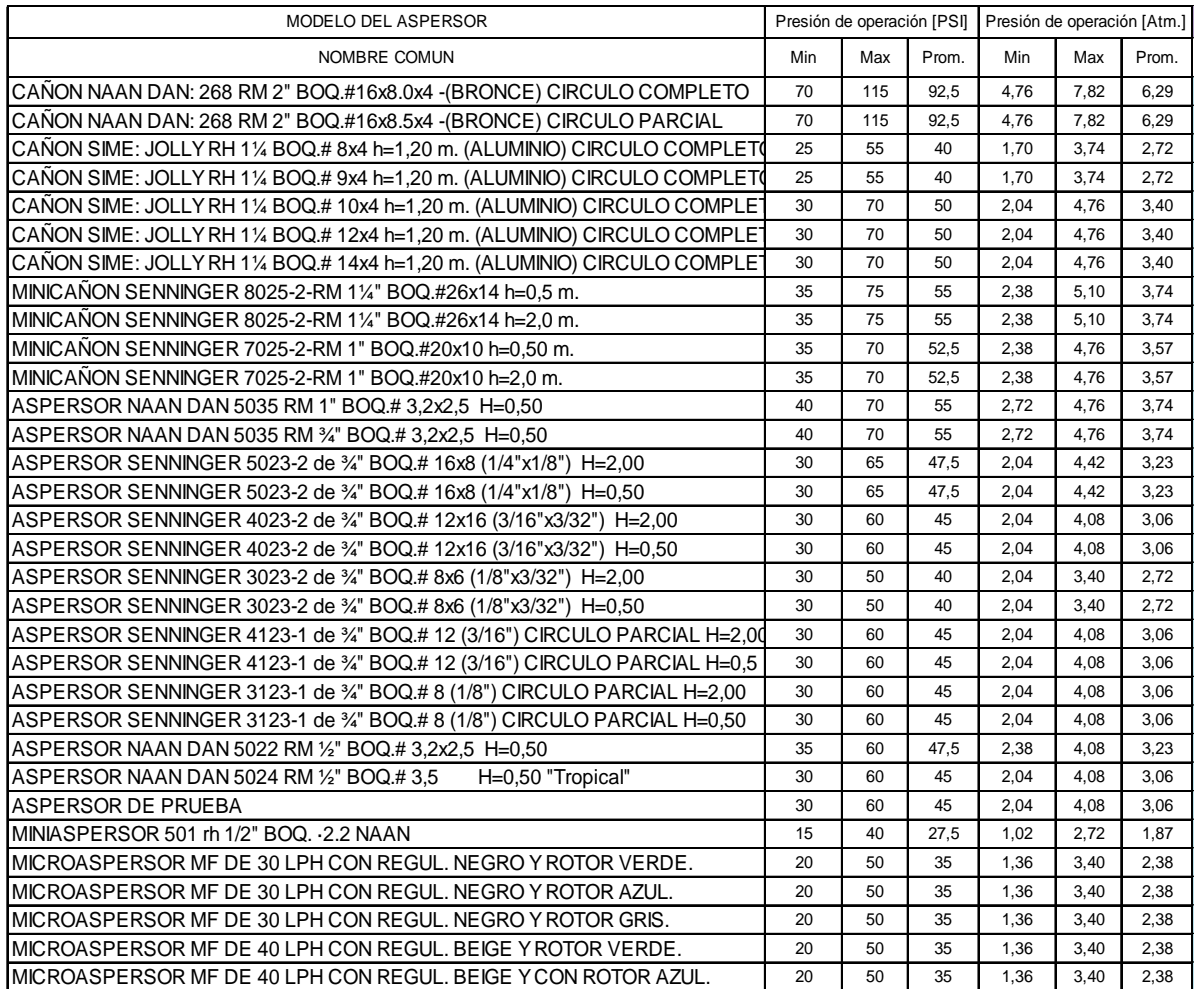

Fuente: (Plastigama, 2012)  $\mu$  defile. (Figstigalita, 2012)

Elaboración: El autor
|                |                 |                    |                      |                               |       |             |       | <b>PRESION DE TRABAJO</b> |              |      |      |      |     |                | <b>ESPESOR NOMINAL PARA</b> |     |     |             |                |             |             |             |      |              |      |                               |      |
|----------------|-----------------|--------------------|----------------------|-------------------------------|-------|-------------|-------|---------------------------|--------------|------|------|------|-----|----------------|-----------------------------|-----|-----|-------------|----------------|-------------|-------------|-------------|------|--------------|------|-------------------------------|------|
|                | <b>DIAMETRO</b> | <b>TIPO DE</b>     |                      | <b>DIAMETRO INTERIOR (mm)</b> |       |             |       |                           |              |      |      |      |     |                |                             |     |     |             |                |             |             |             |      |              |      | <b>DIAMETRO INTERIOR (mm)</b> |      |
| N°             | <b>NOMINAL</b>  | <b>TUBERIA</b>     | $\blacktriangleleft$ | 2                             | 3     | 4           | 5     |                           |              | Mpa  |      |      |     |                | PSI (lb/pulg <sup>2)</sup>  |     |     |             |                | Kaf/cm      |             |             | 1    | $\mathbf{2}$ | 3    | Δ                             | 5    |
|                | (mm)            |                    |                      |                               |       |             |       | -1                        | $\mathbf{2}$ | 3    |      | 5    | 1   | $\overline{2}$ | 3                           | 4   | 5   |             | $\overline{2}$ | 3           |             | 5           |      |              |      |                               |      |
| $\mathbf{1}$   | 20 mm           | UNION EC           | 17,6                 | 17,4                          | 17,0  |             |       | 1,25                      | 1,60         | 2,00 |      |      | 181 | 232            | 290                         |     |     |             | 12,75 16,32    | 20,40       |             |             | 1,2  | 1,3          | 1,5  |                               |      |
| $\mathbf{1}$   | 25 mm           | UNION EC           | 22,6                 | 22,4                          | 22,0  |             |       | 1,00                      | 1,25         | 1,60 |      |      | 145 | 181            | 232                         |     |     | 10,20       | 12,75          | 16,32       |             |             | 1,2  | 1,3          | 1,5  |                               |      |
| 2              | 32 mm           | UNION EC           | 29,6                 | 29,4                          | 29,0  |             |       | 0,80                      | 1,00         | 1,25 |      |      | 116 | 145            | 181                         |     |     | 8.16        | 10,20          | 12,75       |             |             | 1,2  | 1,3          | 1,5  |                               |      |
| 3              | 40 mm           | <b>UNION EC</b>    | 37,6                 | 37,4                          | 37,0  | 36,2        |       | 0.63                      | 0,80         | 1,00 | 1,25 |      | 91  | 116            | 145                         | 181 |     | 6,43        | 8,16           | 10,20 12,75 |             |             | 1,2  | 1,3          | 1,5  | 1,9                           |      |
| $\overline{4}$ | 50 mm           | UNION EC           | 47.4                 | 47.0                          | 46.2  | 45.2        |       | 0.63                      | 0.80         | 1.00 | 1.25 |      | 91  | 116            | 145                         | 181 |     | 6.43        | 8.16           | 10.20       | 12.75       |             | 1.3  | 1.5          | 1.9  | 2.4                           |      |
| 5              | 63 mm           | UNION EC           | 60.0                 | 59,0                          | 58.2  | 57.0        |       | 0.63                      | 0.80         | 1.00 | 1,25 |      | 91  | 116            | 145                         | 181 |     | 6.43        | 8.16           | 10.20       | 12.75       |             | 1.5  | 2.0          | 2.4  | 3.0                           |      |
| 6              | 75 mm           | UNION EC           | 72.0                 | 71,4                          | 70,4  | 69.2        |       | 0,50                      | 0.63         | 0.80 | 1,00 |      | 73  | 91             | 116                         | 145 |     | 5,10        | 6.43           | 8.16        | 10.20       |             | 1,5  | 1.8          | 2.3  | 2.9                           |      |
| $\overline{7}$ | 90 mm           | UNION EC           | 86,4                 | 85,6                          | 84,4  | 83,0        | 81,4  | 0,50                      | 0.63         | 0,80 | 1,00 | 1,25 | 73  | 91             | 116                         | 145 | 181 | 5,10        | 6,43           | 8,16        |             | 10,20 12,75 | 1,8  | 2,2          | 2,8  | 3,5                           | 4,3  |
| 8              | 110 mm          | UNION EC           | 105,6                | 104,6                         | 103.2 | 101.6       | 99,6  | 0,50                      | 0.63         | 0,80 | 1,00 | 1,25 | 73  | 91             | 116                         | 145 | 181 | 5,10        | 6,43           | 8.16        |             | 10.20 12.75 | 2,2  | 2.7          | 3.4  | 4,2                           | 5,2  |
| 9              | 125 mm          | <b>UNION EC</b>    | 120,0                | 118,8                         |       | 117,2 115,4 | 113,0 | 0,50                      | 0.63         | 0,80 | 1,00 | 1,25 | 73  | 91             | 116                         | 145 | 181 | 5,10        | $\big  6,43$   | 8,16        | 10,20 12,75 |             | 2,5  | 3,1          | 3,9  | 4,8                           | 6,0  |
| 10             | 140 mm          | UNION EC           | 134,6                | 133,2                         | 131,4 | 129,2       | 126,6 | 0,50                      | 0,63         | 0,80 | 1,00 | 1,25 | 73  | 91             | 116                         | 145 | 181 | $5,10$ 6.43 |                | 8,16        |             | 10,20 12,75 | 2,7  | 3,4          | 4,3  | 5,4                           | 6,7  |
| 11             | 160 mm          | UNION EC           | 153,6                | 152,2                         |       | 150.0 147.6 | 144,8 | 0,50                      | 0.63         | 0,80 | 1,00 | 1,25 | 73  | 91             | 116                         | 145 | 181 | 5,10        | 6,43           | 8,16        |             | 10,20 12,75 | 3,2  | 3,9          | 5,0  | 6,2                           | 7,6  |
| 12             | 200 mm          | UNION EC           | 192,2                | 190,2                         | 187.6 | 184,6       | 181,0 | 0,50                      | 0,63         | 0,80 | 1,00 | 1,25 | 73  | 91             | 116                         | 145 | 181 | 5,10        | 6,43           | 8,16        |             | 10,20 12,75 | 3,9  | 4,9          | 6,2  | 7.7                           | 9,5  |
| 13             | 225 mm          | UNION EC           | 216,2                | 214,0                         | 211,0 | 207,6       | 203,6 | 0,50                      | 0,63         | 0,80 | 1,00 | 1,25 | 73  | 91             | 116                         | 145 | 181 | 5,10        | 6,43           | 8,16        |             | 10,20 12,75 | 4,4  | 5,5          | 7,0  | 8,7                           | 10,7 |
| 14             | 250 mm          | UNION EC           | 240,2                | 237,8                         | 234,  | 230.8       | 226.2 | 0,50                      | 0.63         | 0,80 | 1,00 | 1,25 | 73  | 91             | 116                         | 145 | 181 | 5,10        | 6,43           | 8.16        |             | 10,20 12,75 | 4,9  | 6,1          | 7,8  | 9,6                           | 11,9 |
| 15             | 315 mm          | UNION EC           | 302,6                | 299,6                         | 295,  | 290,8       | 285,0 | 0,50                      | 0.63         | 0,80 | 1,00 | 1,25 | 73  | 91             | 116                         | 145 | 181 | 5,10        | 6,43           | 8,16        |             | 10,20 12,75 | 6.2  | 7.7          | 9,8  | 12,1                          | 15,0 |
| 16             | 355 mm          | <b>UNION EC</b>    | 341,0                | 337,6                         | 333.  | 327,6       | 321.2 | 0,50                      | 0.63         | 0,80 | 1,00 | 1,25 | 73  | 91             | 116                         | 145 | 181 | 5,10        | 6,43           | 8.16        |             | 10,20 12,75 | 7,0  | 8.7          | 11,0 | 13,7                          | 16,9 |
| 17             | 400 mm          | <b>UNION EC</b>    | 384.2                | 380.4                         | 375.2 | 369.2       | 362.0 | 0.50                      | 0.63         | 0.80 | 1.00 | 1.25 | 73  | 91             | 116                         | 145 | 181 | 5.10        | 6.43           | 8.16        |             | 10,20 12,75 | 7.9  | 9.8          | 12.4 | 15,4                          | 19,0 |
| $\mathbf{1}$   | 50 mm           | <b>UNION UZ</b>    | 47.4                 | 47,0                          | 46,2  | 45,2        |       | 0.63                      | 0.80         | 1.00 | 1,25 |      | 91  | 116            | 145                         | 181 |     | 6,43        | 8,16           | 10.20       | 12.75       |             | 1.3  | 1,5          | 1.9  | 2.4                           |      |
| 2              | 63 mm           | <b>UNION UZ</b>    | 60.0                 | 59.0                          | 58.2  | 57,0        |       | 0.63                      | 0.80         | 1.00 | 1,25 |      | 91  | 116            | 145                         | 181 |     | 6.43        | 8,16           | 10.20       | 12.75       |             | 1.5  | 2.0          | 2.4  | 3.0                           |      |
| 3              | 75 mm           | <b>UNION UZ</b>    | 72.0                 | 71.4                          | 70.4  | 69.2        |       | 0.50                      | 0.63         | 0.80 | 1.00 |      | 73  | 91             | 116                         | 145 |     | 5.10        | 6.43           | 8.16        | 10.20       |             | 1.5  | 1.8          | 2.3  | 2.9                           |      |
| $\overline{4}$ | 90 mm           | <b>UNION UZ</b>    | 86.4                 | 85,6                          | 84,4  | 83,0        | 81.4  | 0,50                      | 0.63         | 0.80 | 1,00 | 1.25 | 73  | 91             | 116                         | 145 | 181 | 5,10        | 6.43           | 8.16        |             | 10,20 12,75 | 1,8  | 2.2          | 2,8  | 3,5                           | 4,3  |
| 5              | 110 mm          | <b>UNION UZ</b>    | 105,6                | 104,6                         | 103,2 | 101.6       | 99,6  | 0,50                      | 0.63         | 0,80 | 1,00 | 1,25 | 73  | 91             | 116                         | 145 | 181 | 5,10        | 6,43           | 8,16        |             | 10,20 12,75 | 2,2  | 2,7          | 3,4  | 4,2                           | 5,2  |
| 6              | 160 mm          | <b>UNION UZ</b>    | 153,6                | 152,2                         | 150,0 | 147,6       | 144,8 | 0,50                      | 0.63         | 0,80 | 1,00 | 1,25 | 73  | 91             | 116                         | 145 | 181 | 5,10        | 6,43           | 8,16        |             | 10,20 12,75 | 3,2  | 3,9          | 5,0  | 6,2                           | 7,6  |
| $\overline{7}$ | 200 mm          | <b>UNION UZ</b>    | 192,2                | 190.2                         | 187.6 | 184.6       | 181,0 | 0,50                      | 0.63         | 0.80 | 1,00 | 1,25 | 73  | 91             | 116                         | 145 | 181 | 5,10        | 6,43           | 8.16        |             | 10,20 12,75 | 3,9  | 4,9          | 6,2  | 7.7                           | 9,5  |
| 8              | 225 mm          | <b>UNION UZ</b>    | 216,2                | 214,0                         | 211,0 | 207,6       | 203,6 | 0,50                      | 0.63         | 0,80 | 1,00 | 1,25 | 73  | 91             | 116                         | 145 | 181 | 5,10        | 6,43           | 8,16        |             | 10,20 12,75 | 4,4  | 5,5          | 7,0  | 8,7                           | 10,7 |
| 9              | 250 mm          | <b>UNION UZ</b>    | 240,2                | 237,8                         | 234,4 | 230,8       | 226,2 | 0,50                      | 0.63         | 0,80 | 1,00 | 1,25 | 73  | 91             | 116                         | 145 | 181 | 5,10        | 6,43           | 8,16        |             | 10,20 12,75 | 4,9  | 6,1          | 7,8  | 9,6                           | 11,9 |
| 10             | 315 mm          | <b>UNION UZ</b>    | 302,6                | 299,6                         | 295,4 | 290,8       | 285,0 | 0,50                      | 0.63         | 0,80 | 1,00 | 1,25 | 73  | 91             | 116                         | 145 | 181 | 5,10        | 6,43           | 8,16        |             | 10,20 12,75 | 6,2  | 7.7          | 9,8  | 12,1                          | 15,0 |
| 11             | 355 mm          | <b>UNION UZ</b>    | 341,0                | 337,6                         | 333,0 | 327,6       | 321,2 | 0,50                      | 0,63         | 0,80 | 1,00 | 1,25 | 73  | 91             | 116                         | 145 | 181 | 5,10        | 6,43           | 8,16        |             | 10,20 12,75 | 7,0  | 8,7          | 11,0 | 13,7                          | 16,9 |
| 12             | 400 mm          | <b>UNION UZ</b>    | 384,2                | 380.4                         | 375,2 | 369,2       | 362,0 | 0,50                      | 0.63         | 0,80 | 1,00 | 1,25 | 73  | 91             | 116                         | 145 | 181 | 5,10        | 6,43           | 8,16        |             | 10,20 12,75 | 7,9  | 9,8          | 12,4 | 15,4                          | 19,0 |
| 13             | 500 mm          | <b>UNION UZ</b>    | 384.2                | 474.0                         | 467.2 | 459.4       | 449.8 | 0,50                      | 0.63         | 0.80 | 1.00 | 1.25 | 73  | 91             | 116                         | 145 | 181 | 5.10        | 6,43           | 8,16        |             | 10,20 12,75 | 9.8  | 12.3         | 15,5 | 19.2                          | 23,8 |
| 14             | 630 mm          | <b>UNION UZ</b>    | 597.2                | 588,8                         | 579,0 |             |       | 0.63                      | 0.80         | 1,00 |      |      | 91  | 116            | 145                         |     |     | 6,43        | 8,16           | 10,20       |             |             | 15,5 | 19,5         | 24,2 |                               |      |
| $\mathbf{1}$   | <b>16 mm</b>    | <b>POLIETILENO</b> | 14,0                 | 13,8                          | 13,6  |             |       | 0.20                      | 0,32         | 0,40 |      |      | 29  | 46             | 58                          |     |     | 2.04        | 3,26           | 4,08        |             |             | 0,9  | 1.1          | 1.2  |                               |      |
| 2              | 17.7 mm         | <b>POLIETILENO</b> | 15.5                 |                               |       |             |       | 0.32                      |              |      |      |      | 46  |                |                             |     |     | 3.26        |                |             |             |             | 1.1  |              |      |                               |      |

Tabla 6: Especificaciones para tuberías con unión por sellado elastométrico (UZ) y unión por cementado solvente (EC) para riego

Fuente: (Plastigama, 2012)

Elaboración: El autor

# **CAPITULO III**

# **3. METODOLOGÍA**

### **3.1. Primera etapa: Determinación del régimen de cultivo**

El propósito de esta investigación es guiar al técnico a establecer el régimen de riego y el diámetro requerido de tubería para un sistema de riego parcelario por aspersión o microaspersión que sea factible económicamente y cumpla con los requerimientos hidráulicos.

Para calcular la cantidad de agua necesaria para un cultivo con método de riego por aspersión o micro-aspersión, se utiliza el procedimiento descrito por el Dr. Albert Avidan en su manual "Calculo de las necesidades de riego".

Los resultados de los cálculos obtenidos se lo resumirán mediante un ejemplo:

Ejercicio: Calcular la cantidad de agua para un cultivo de algodón el cual utiliza un sistema de riego por aspersión de acuerdo a los datos presentados a continuación.

### **Datos del clima:**

- Evapotranspiración del tanque (Etan) = 12 mm/d
- Coeficiente del tanque  $(Ktan) = 0.75$
- $\bullet$  Humedad relativa media (H.R.)= 60%
- $\bullet$  Velocidad del viento  $>$  3 m/s

### **Datos de la parcela:**

- Área bruta  $(A)= 3.6$  Ha
- Área neta bajo riego  $(Sr) = 3.24$  Ha
- $\bullet$  Pendiente = 2%

### **Datos del cultivo:**

- Nombre = Algodón
- Fase = Media temprana
- Coeficiente  $Kc = 0.9$
- % del área bajo riego (Par) = 100%
- Profundidad radicular efectiva  $(zr) = 0.9$  m.
- Máximo porcentaje de agua aprovechable (Pa) = 60%

### **Datos de la fuente de agua:**

- Caudal (Qs) =  $50 \text{ m}^3/\text{h}$
- $\bullet$  Disponibilidad = Sin limitaciones

### **Sistema de riego:**

- Método = Aspersión
- $\bullet$  Eficiencia (Ef) = 75%
- $\bullet$  Modelo del emisor = Naan 233 4.9 x 2.5
- $\bullet$  Presión de operación = 2.5 atm
- Caudal del emisor  $(q) = 1760$  L/h
- $\bullet$  Diámetro efectivo (d) = 31 m.
- $\bullet$  Angulo de cobertura = 360 $\circ$
- **Espaciamiento entre emisores (de) = 12 m.**
- **Espaciamiento entre laterales (dl) = 18 m.**
- Máxima cantidad de horas para operación por día (Hd) = 17 horas
- Número de días sin funcionamiento del sistema de riego = 2

### **Datos del suelo:**

- $\bullet$  Textura = Franco arcilloso
- $\bullet$  Humedad a capacidad de campo (CC.) = 27%
- Punto de marchitez permanente (PMP) =  $13\%$
- Densidad aparente (Da) =  $1.3$  g/cm<sup>3</sup>
- $\bullet$  Infiltración básica (Ib) = 9 mm/h
- Profundidad efectiva  $= 1.5$  m.

### Solución del ejercicio:

Lámina de agua disponible a la profundidad radicular efectiva del cultivo **[LDzr]**

Es la cantidad de agua que se tiene hasta la altura que crecen las raíces del cultivo seleccionado y la obtenemos con la siguiente ecuación:

LDzr = CC – PMP 
$$
\times
$$
 Da  $\times$  zr  $\times$  10

Dónde:

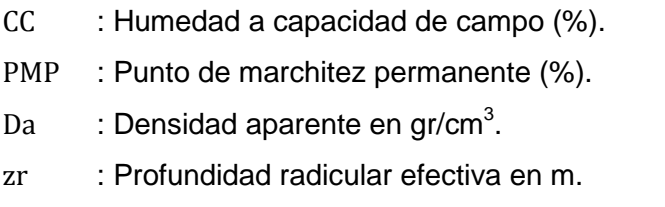

LDzr =  $27\% - 13\% \times 1.3 g/cm^3 \times 0.9 \text{m} \times 10$  $LDz = 163.8$  mm/zr

Volumen de agua disponible a la profundidad radicular efectiva **[VDzr]**

Es la lámina de agua disponible multiplicada por un valor de conversión de 10 para transformar su valor de mm/zr a m<sup>3</sup>/ha/zr.

$$
VDz = LDz = 10
$$
  

$$
VDz = 163.8 \frac{mm}{zr} \times 10
$$
  

$$
VDz = 1638 m3/ha/zr
$$

Lámina de agua aprovechable a la profundidad radicular efectiva **[LAzr]**

Esta dependerá de la sensibilidad del tipo de cultivo que se seleccione, esto con el objetivo que el cultivo no disminuya su rendimiento y entre en un estado de estrés hídrico y se la obtiene con la siguiente ecuación: (Avidan, 1994); (FAO24, 1990).

$$
LAx = \frac{LDzr \times Pa}{100}
$$

Dónde:

LAzr : Lámina de agua aprovechable a la profundidad radicular efectiva  $\frac{mm}{zr}$ LDzr : Lámina de agua disponible a la profundidad radicular efectiva  $\frac{mm}{z_r}$ Pa : Porcentaje de agua aprovechable (%)

$$
LAx = \frac{163.8 \frac{mm}{zr} \times 60\%}{100}
$$
  

$$
LAz = 98.28 \frac{mm}{zr}
$$

Precipitación horaria del sistema de riego **[Phr]**

Es la cantidad de agua entregada por el tipo de emisor seleccionado y es calculada de la siguiente manera: (Avidan, 1994); (FAO24, 1990).

$$
Phr = \frac{qe \times 100}{de \times dl \times Par}
$$

Dónde:

- qe : Caudal del emisor  $\frac{L}{h}$
- de : Distancia entre emisores (m).
- dl : Distancia entre laterales (m).
- Par : Porcentaje del área bajo riego (%)

Phr = 
$$
\frac{1760 \frac{L}{h} \times 100}{12m \times 18m \times 100\%}
$$
  
Phr = 8.15  $\frac{mm}{h}$ 

Previo al cálculo del uso consuntivo se realiza la **primera comparación** el cual consiste en verificar que el valor de precipitación horaria del sistema de riego sea menor o igual al valor de infiltración básica del suelo esto con la finalidad de evitar la erosión y el arrastre de sedimentos.

$$
Phr ≤ Ib
$$
  
8.15  $\frac{mm}{h} ≤ 9 \frac{mm}{h} ∴ OK$ 

Cálculo del uso consuntivo **[Etc]**

Depende principalmente del valor del coeficiente Kc del cultivo que está en función de la etapa de crecimiento en la que se encuentra y permite conocer el consumo de agua de la planta.

$$
Etc = Etan \times Ktan \times Kc
$$

Dónde:

Etan : Evapotranspiración mediante el tanque evaporímetro  $\frac{mm}{da}$ 

Ktan : Coeficiente del tanque (adimensional)

Kc : Coeficiente del cultivo (adimensional)

$$
Etc = 12 \frac{mm}{dfa} \times 0.75 \times 0.9
$$
  
Etc = 8.1  $\frac{mm}{dfa}$ 

• Intervalo de riego [Ir]

Es el tiempo el cual se demora el sistema de riego en reponer la lámina de agua disponible a la profundidad radicular efectiva del cultivo (LDzr).

$$
Ir = \frac{LAzr \times Par}{Etc \times 100}
$$

Dónde:

LAzr : Lámina de agua aprovechable a la profundidad radicular efectiva  $\frac{mm}{\sigma r}$ 

Par : Porcentaje del área bajo riego (%)

Etc : Uso consuntivo  $\frac{mm}{dia}$ 

$$
Ir = \frac{98.28 \frac{mm}{Zr} \times 100\%}{8.1 \frac{mm}{dfa} \times 100}
$$
  
Ir = 12.13 días

Como podemos observar el resultado es 12.13 días de riego, pero esto en la realidad es imposible así que tenemos que redondearlo a su inmediato inferior para obtener el intervalo de riego ajustado.

Intervalo de riego ajustado **[Ir(aj)]**

$$
\begin{aligned}\n\text{Ir aj} &= \text{Integro}(\text{Ir}) \\
\text{Ir aj} &= 12 \text{ días}\n\end{aligned}
$$

Ciclo de riego **[CR]**

El ciclo de riego se la obtiene de acuerdo a los días en que el sistema se encuentre sin funcionamiento de esta manera se obtiene el periodo exacto de riego de una parcela determinada.

$$
CR = Ir aj - dp
$$

Dónde:

Ir (aj) : Intervalo de riego ajustado (días)

dp : Número de días en el cual el sistema de riego no funciona

$$
CR = 12días - 2días
$$

$$
CR = 10 días
$$

Lámina de riego ajustada **[LR(aj)]**

Se la obtiene en función del intervalo de riego ajustado (Avidan, 1994); (FAO24, 1990).

$$
LR \text{aj} = \frac{\text{lr aj} \times E \text{tc} \times 100}{\text{Par}}
$$

Dónde:

Ir (aj) : Intervalo de riego ajustado (días)

Etc : Uso consuntivo  $\frac{mm}{dia}$ 

Par : Porcentaje del área bajo riego (%)

$$
LR \text{aj} = \frac{12 \text{días} \times 8.1 \frac{\text{mm}}{\text{día}} \times 100}{100\%}
$$
  
LR aj = 97.2 mm

Antes de calcular el porcentaje de agua aprovechado realizamos la **segunda comparación**, que consiste en la comprobación de resultados donde la lámina de riego ajustada debe ser menor o igual a la lámina de agua aprovechable a la profundidad radicular efectiva que evite el desperdicio de agua.

#### LR(aj) LAzr 97 2 mm 98 28 mm OK

Porcentaje de agua aprovechado, ajustado **[Pa(aj)]**

Al haberse modificado la lámina de riego es de importancia también ajustar el porcentaje de agua aprovechado por el cultivo de la siguiente manera.

$$
Pa \text{aj} = \frac{LR \text{aj} \times 100}{LDzr}
$$

Dónde:

LR (aj) : Lámina de riego ajustada (mm)

LDzr : Lámina de agua disponible a la profundidad radicular efectiva  $\frac{mm}{m}$ 

Pa aj = 
$$
\frac{97.2 \text{mm} \times 100}{163.8 \frac{\text{mm}}{\text{zr}}}
$$

\nPa aj = 59 %

La **tercera comparación** consiste en verificar que el porcentaje de agua aprovechado, ajustado sea menor o igual al máximo porcentaje de agua aprovechable.

Este porcentaje sirve para conocer cuando es necesario reponer el flujo de agua al cultivo (Avidan, 1994; FAO24, 1990).

\n
$$
\text{Pa(aj)} \quad \text{Pa}
$$
\n  
\n $\text{59\%} \quad \text{60\%} \quad \text{OK}$ \n

Lámina bruta **[LB]**

Esta lámina es calculada de acuerdo al tipo de riego escogido ya sea por aspersión o microaspersión, considerando un porcentaje de eficiencia para cualquiera de los dos métodos.

$$
LB = \frac{LR \text{ aj } \times 100}{Ef}
$$

Dónde:

LR (aj): Lámina de riego ajustada (mm)

Ef : Eficiencia del tipo de riego (%)

$$
LB = \frac{97.2 \text{mm} \times 100}{75\%}
$$

$$
LB = 129.6 \text{ mm}
$$

#### Dosis de riego bruta **[DB]**

Es el volumen total de agua entregado por el sistema de riego en la superficie bruta de la parcela.

$$
DB = \frac{LB \times Par}{10}
$$

Dónde:

LB : Lámina bruta (mm)

Par : Porcentaje del área bajo riego (%)

$$
DB = \frac{129.6 \text{mm} \times 100\%}{10}
$$
  
DB = 1296  $\frac{\text{m}^3}{\text{Ha}}$ 

Horas de riego por turno **[Ht]**

Es el tiempo que demora el emisor seleccionado en reponer la lámina bruta, que dependerá principalmente de la precipitación entregada por el sistema de riego y es calculada con la siguiente ecuación: (Avidan, 1994); (FAO24, 1990).

$$
Ht = \frac{LB}{P\mathbb{Z}r}
$$

Dónde:

LB : Lámina bruta (mm)

Phr : Precipitación entregada por el sistema de riego  $\frac{mm}{h}$ 

$$
Ht = \frac{129.6 \text{mm}}{8.15 \frac{\text{mm}}{\text{h}}}
$$

$$
Ht = 15.91 \frac{h}{turno}
$$

#### Máximo número de horas de riego diarias **[Td]**

Es el número de horas; en el cual, el sistema de riego estará en operación durante un día completo, dependerá principalmente de las condiciones sociales y las horas disponibles de la fuente de abastecimiento para el riego.

$$
Td = Integro \frac{Hm}{Ht}
$$

Dónde:

\n
$$
\text{Hm} \quad \text{Horas} \text{ de riego diarias} \quad \frac{\text{horas}}{\text{dia}}
$$
\n

\n\n $\text{Ht} \quad \text{Horas} \text{ de riego por turno} \quad \frac{\text{horas}}{\text{turno}}$ \n

$$
Td = \frac{17 \frac{\text{horas}}{\text{día}}}{15.91 \frac{\text{horas}}{\text{turno}}}
$$

$$
Td = 1 \frac{\text{turno}}{\text{día}}
$$

Horas de riego por día **[Hd]**

Es el tiempo que el sistema de riego está en operación durante un día (Avidan, 1994); FAO24, 1990)

$$
Hd = Td \times Ht
$$

Dónde:

Td : Máximo número de horas de riego diarias  $\frac{u \sin \theta}{\theta}$ Ht : Horas de riego por turno  $\frac{\text{horas}}{\text{dis}}$ día  $Hd = 1 \times 15.91$ 

- Hd = 15.91 h/día
- Horas de riego por ciclo **[Hc]**

Tiempo en el cual el sistema de riego se encuentra en operación para completar el ciclo de riego calculado.

$$
Hc = CR \times Hd
$$

Dónde:

 $CR$  : Ciclo de riego  $\frac{d$ ias Hd : Horas de riego por día  $\frac{\text{horas}}{\text{dia}}$ 

$$
Hc = 10 \frac{días}{ciclo} \times 15.91 \frac{horas}{día}
$$

$$
Hc = 159.1 \frac{horas}{ciclo}
$$

#### Número de turnos por ciclo **[Tc]**

Es el número de intervalos necesarios para cubrir el área de riego (Avidan, 1994; FAO24, 1990).

$$
Tc = CR \times Td
$$

Dónde:

CR : Ciclo de riego 
$$
\frac{días}{ciclo}
$$
  
Td : Máximo número de horas de riego diarias  $\frac{turno}{dia}$   
Tc = 10  $\frac{días}{das} \times 1$ turno

$$
TC = 10 \frac{u \text{ as}}{\text{ciclo}} \times 1 \frac{u \text{ m}}{\text{dfa}}
$$

$$
TC = 10 \frac{turno}{circle}
$$

Superficie de riego por cada turno **[St]**

Es la superficie de terreno que es regada por cada turno de riego (Avidan, 1994; FAO24, 1990).

$$
St = \frac{Sr}{Tc}
$$

Dónde:

Sr
$$
\therefore
$$
 Superficie de riego  $\frac{\text{ha}}{\text{ciclo}}$ 

\nTe $\therefore$  Número de turnos por ciclo  $\frac{\text{turno}}{\text{ciclo}}$ 

$$
St = \frac{3.24 \frac{ha}{ciclo}}{10 \frac{turnos}{ciclo}}
$$

 $\mathbf{r}$ 

$$
St = 0.324 \frac{ha}{turno}
$$

Dosis de riego bruto por cada turno **[DBt]**

Es la cantidad de agua de riego entregada por el sistema en cada turno.

$$
DBt = St \times DB
$$

Dónde:

St : Superficie de riego por cada turno  $\frac{ha}{turno}$ DB : Dosis bruta  $\frac{m^3}{ha}$ 

$$
DBt = 0.324 \frac{ha}{turno} \times 1296 \frac{m^3}{ha}
$$
  

$$
DBt = 419.9 \frac{m^3}{ha}
$$

Caudal requerido **[Qr]**

Es la cantidad de agua necesaria para regar la parcela.

$$
Or = \frac{DBt}{Ht}
$$

Dónde:

DBt : Dosis de riego bruto por cada turno 
$$
\frac{m^3}{ha}
$$
  
Hit : Horas de riego por turno  $\frac{horas}{turno}$   
 $\frac{419.9 \frac{m^3}{ha}}{2}$ 

$$
Qt = \frac{419.9 \frac{h}{ha}}{15.9 \frac{horas}{turno}}
$$

$$
Qr = 26.4 \frac{m^3}{h}
$$

La última comparación consiste en verificar que el caudal requerido sea menor o igual a la dotación que posee el sistema de riego.

$$
26.4 \frac{m^3}{h} \quad 50 \frac{m^3}{h} \quad 0K
$$

Número de emisores por turno **[Emt]**

Cantidad de emisores que se utilizarán en cada ciclo de riego en función del método de riego y de la descarga de cada emisor.

$$
Emt = \frac{Qr \times 1000}{qe}
$$

Dónde:

Or : Caudal requerido 
$$
\frac{m^3}{h}
$$
  
qe : Caudal del emisor  $\frac{L}{h}$ 

$$
Emt = \frac{26.4 \frac{m^3}{h} \times 1000}{1760 \frac{L}{h}}
$$

$$
Emt = 15 \frac{e}{turno}
$$

Volumen bruto por ciclo de riego **[VBc]**

Es el volumen total de agua necesario para satisfacer las necesidades del cultivo en el tiempo de mayor demanda y se calcula de la siguiente manera.

$$
VBC = DBt \times tc
$$

Dónde:

DBt : Dosis bruta por turno 
$$
\frac{m^3}{turno}
$$
  
\ntc : Turnos de riego por ciclo  $\frac{turno}{ciclo}$   
\n $VBc = 419.9 \frac{m^3}{turno} \times 10 \frac{turno}{ciclo}$   
\n $VBc = 4.199 \frac{m^3}{ciclo}$ 

Caudal Especifico **[Qe]**

Se lo obtiene dividiendo el caudal requerido en el sistema de riego, entre el área bruta de toda la parcela.

$$
Qe = \frac{Qr}{A}
$$

Dónde:

Or : Caudal requerido  $\frac{m^3}{h}$ 

A : Área bruta total de la parcela (ha)

$$
Qe = \frac{26.4 \frac{m^3}{h}}{3.6 ha}
$$

$$
Qe = \frac{7.33 m^3}{Ha}
$$

# **3.2. Segunda etapa: Determinación de las características hidráulicas para un sistema de riego en parcela**

Una vez que se define la distribución de los emisores dentro de la parcela, se establece las características hidráulicas del sistema como: diámetros de tubería, velocidades mínimas y máximas, presión de trabajo de cada emisor y capacidad para satisfacer la dotación de entrega a cada emisor de la red (Saldarriaga, 2007).

El diseño hidráulico de las redes del sistema de riego se lo realiza a través del método de las velocidades, el cual consiste en elegir un diámetro de tubería tal que la velocidad del fluido que circula en la misma se encuentre por debajo de la velocidad máxima impuesta (Saldarriaga, 2007).

Las ecuaciones y cálculos son descritos mediante el siguiente procedimiento:

# **3.2.1 Identificación del nudo critico**

Es aquel que se encuentra más alejado de la fuente de abastecimiento o aquel que requiere una presión más elevada con respecto a otros puntos (Saldarriaga, 2007).

Se puede determinar el nudo crítico calculando la gradiente hidráulica disponible con la siguiente expresión (Saldarriaga, 2007).

$$
J = \frac{Hc - Zi + \frac{Pmin}{L}}{Lj}
$$

Dónde:

Hc : Carga del nudo fuente (m)

Zi : Cota del nudo (m)

Lj : Longitud de tramos hasta el nudo (m)

Pmin : Altura de carga demandada al nudo (m) $\overline{v}$ 

#### **3.2.2 Pérdidas de carga por longitud de tubería**

Para el cálculo de las pérdidas de carga se utiliza una ecuación empírica desarrollada por G.S Williams y A.H Hazen en 1906 que usa un coeficiente de rugosidad para diferentes materiales de tuberías y canales abiertos conocido como coeficiente de Hazen-Williams, dicha ecuación es la siguiente (Saldarriaga, 2007):

$$
\mathsf{Sf} = \frac{6.824 \times \mathsf{V}^{1.851}}{\mathsf{C}^{1.851} \times 1.167}
$$

Dónde:

Sf : Pérdida de carga unitaria  $\frac{m}{m}$ 

: Diámetro interno de la tubería (m)

V : Velocidad  $\frac{m}{s}$ 

C : Coeficiente Hazen-Williams (adimensional)

### **3.2.3 Pérdida de carga por accesorios expresados en longitud de tubería**

En la tabla 7, observamos el catálogo de pérdidas por fricción en accesorios que se usó para el presente trabajo de investigación, el cual permite conocer las pérdidas de fricción en accesorios de acuerdo al diámetro nominal de la tubería y al tipo de accesorio (Plastigama, 2012).

| <b>Diámetro</b><br>Nominal (mm) | 20                    | 25   | 32   | 40   | 50   | 63   | 75            | 90   | 110  | 125  | 140  | 160  | 200  |
|---------------------------------|-----------------------|------|------|------|------|------|---------------|------|------|------|------|------|------|
| Accesorio                       | Pérdidas de carga (m) |      |      |      |      |      |               |      |      |      |      |      |      |
| TEE                             | 0.7                   | 0.8  | 0.9  | 1,5  | 2,2  | 2,3  | 2,4           | 2,5  | 2,6  | 2,9  | 3,2  | 3,6  | 5,0  |
| CODO 90°                        | 1,1                   | 1.2  | . 5  | 2.0  | 3,2  | 3.4  | 3.7           | 3.9  | 4,3  | 4,6  | 5,0  | 5,4  | 5,5  |
| CODO 45°                        | 0.4                   | 0,5  | 0,7  | 1,0  | 1.3  | 1,5  | 1,7           | 1,8  | 1.9  | 2,1  | 2,3  | 2,6  | 3,5  |
| CODO 90° L/R                    | 0.4                   | 0,5  | 0,6  | 0,7  | 1,2  | 1,3  | $\mathsf{.4}$ | .5   | 1,6  | 1,8  | 1,9  | 2,1  | 2,6  |
| CODO 45° L/R                    | 0,2                   | 0,3  | 0.4  | 0,5  | 0,6  | 0.7  | 0,8           | 0,9  | 1,0  | 1,1  | 1,1  | 1,2  | 1,4  |
| VÁLVULA CHECK                   | 2,5                   | 2.7  | 3,8  | 4,9  | 6,8  | 7.1  | 8,2           | 9,3  | 10,4 | 11,5 | 12.5 | 13,9 | 17,6 |
| VALVULA DE BOLA                 | 11.1                  | 11.4 | 15,0 | 22.0 | 35,8 | 37.9 | 38.0          | 40,0 | 42,3 | 46,6 | 50.9 | 56,7 | 72,1 |
| VALVULA DE COMPUERTA            | 0.1                   | 0,2  | 0,3  | 0,4  | 0,7  | 0,8  | 0.9           | 0.9  | 1,0  | 1,1  | 1,1  | 1,2  | 1,4  |

Tabla 7: Perdidas de fricción por accesorios

Fuente: (Plastigama, 2012)

#### **3.2.4 Velocidad en tramos de tubería**

El cálculo de la velocidad en cada tramo de tubería consiste en verificar si el fluido circula dentro de las velocidades mínimas y máximas impuestas, esto con el objetivo de evitar cualquier tipo de fenómeno hidráulico. La velocidad puede ser calculada por la siguiente expresión (Saldarriaga, 2007):

$$
V = \frac{10 \times Q}{9 \times 12}
$$

Dónde:

V : Velocidad 
$$
\frac{m}{s}
$$

$$
Q \qquad : \text{Caudal } \frac{L}{h}
$$

: Diámetro interno de la tubería (m)

El siguiente diagrama de flujo muestra el proceso de cálculo del régimen agronómico y las características hidráulicas a través de la herramienta computacional implementada.

42

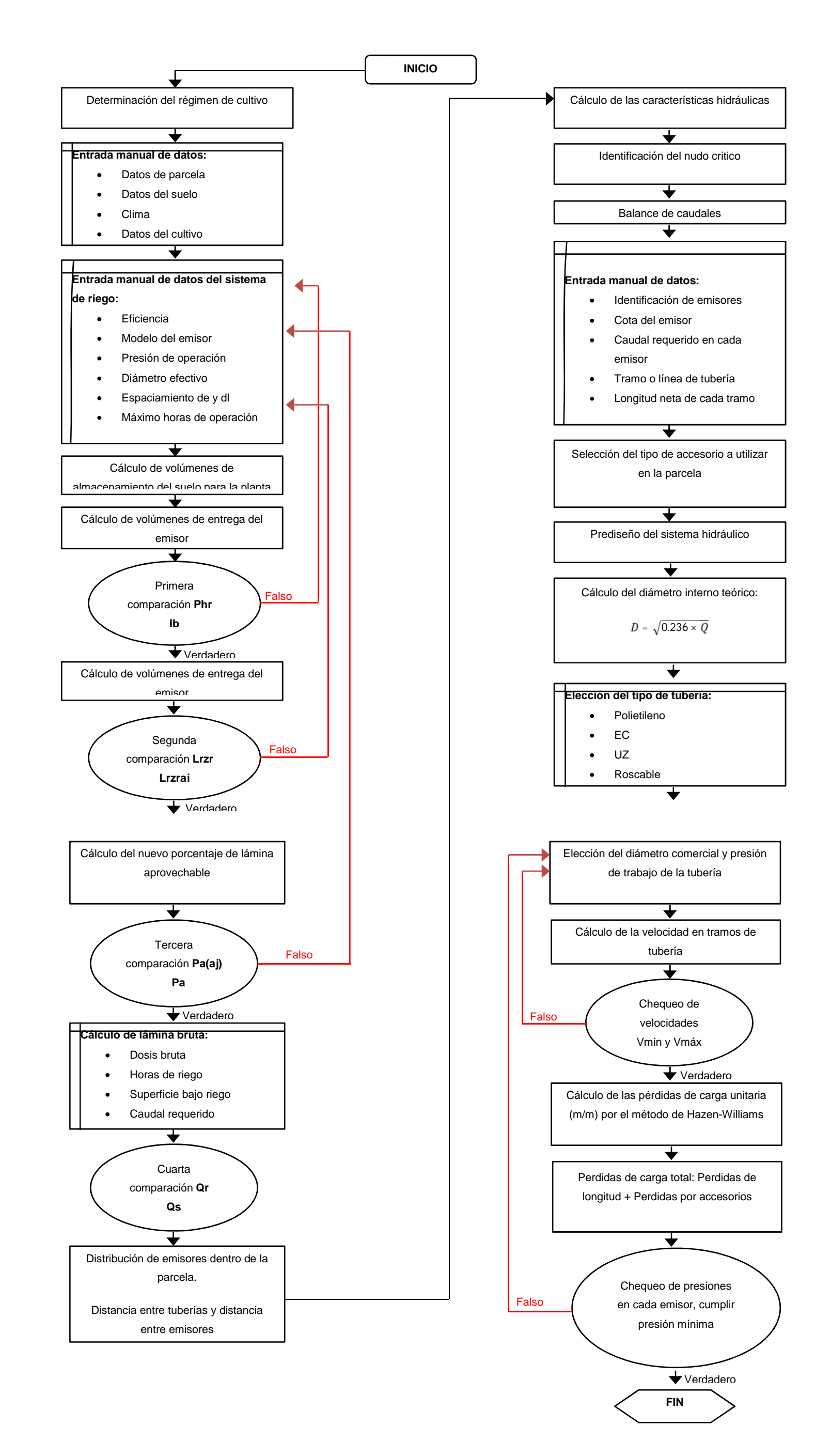

# **3.3. Tercera etapa: Implementación de herramienta computacional [HC] en Microsoft Excel para la determinación del régimen de cultivo**

Para desarrollar la herramienta computacional (HC) se ingresa la información siguiente:

1) Datos de parcela. 2) Datos climatológicos. 3) Datos de la fuente de abastecimiento. 4) datos del tipo de cultivo. 5) Datos que corresponden al tipo de sistema de riego escogido (Avidan, 1994; FAO24, 1990; FAO56, 2006).

### **3.3.1 Datos de la parcela**

Especificamos el nombre del cultivo seleccionando esta información desde la lista desplegable como se muestra en la figura 10.

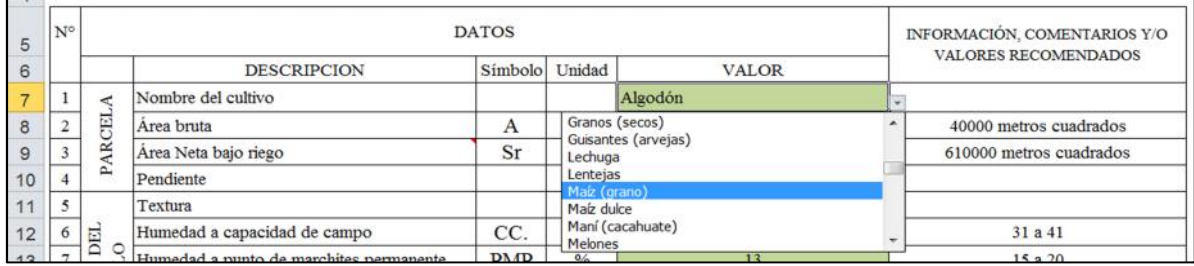

Figura 10: Captura de imagen de (HC) para el ingreso de datos de la parcela Fuente: El autor

Elaboración: El autor

La lista en donde consta el tipo de cultivo se encuentra en la Tabla 2 que es la información agrotécnica referencial de cultivos utilizados, además se especifica el área bruta, área neta de riego y la pendiente de la parcela.

### **3.3.2 Datos del suelo**

El tipo de suelo se selecciona en la celda "textura" que permite escoger el tipo de suelo a usar y la herramienta computacional informa los intervalos recomendados de las características del suelo, esta información se observa en la (Tabla 3: Características de los tipos de suelos usuales de acuerdo a la textura; ver Figura 11).

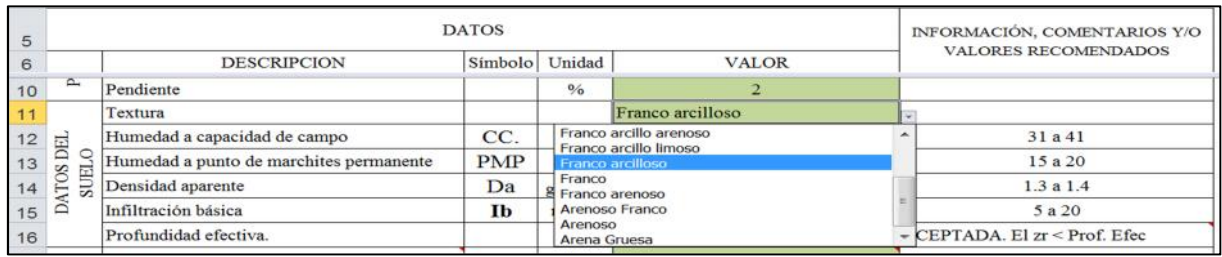

Figura 11: Captura de imagen de (HC) para la selección del tipo de suelo

Fuente: El autor

Elaboración: El autor

Las características del suelo se obtienen mediante análisis de laboratorio para conocer exactamente su humedad a capacidad de campo, humedad a punto de marchites permanente, densidad aparente y su infiltración básica (Avidan, 1994).

### **3.3.3 Datos del clima**

Los datos del clima de la zona pueden ser obtenidos in situ en caso de contar con un tanque evaporímetro que proporciona el coeficiente o eficiencia del mismo. Este coeficiente es un valor adimensional que depende del fabricante del tanque evaporímetro y sirve para conocer la eficiencia del mismo. Además disponemos del valor de evapotranspiración de referencia a través del método recomendado por el manual de la FAO 24 "Las necesidades del agua de los cultivos" (método de Penman modificado), que constituye uno de los métodos más exactos con la cantidad de variables que toma en consideración (Avidan, 1994; FAO24, 1990).

Seguidamente se ingresa el valor de la humedad relativa en porcentaje y el valor de la velocidad del viento a dos metros de altura (m/s). Otro dato que nos permite determinar el área neta máxima de riego es el caudal disponible  $(m^3/h)$ . Esta información debe ser ingresada como se muestra en la figura 12.

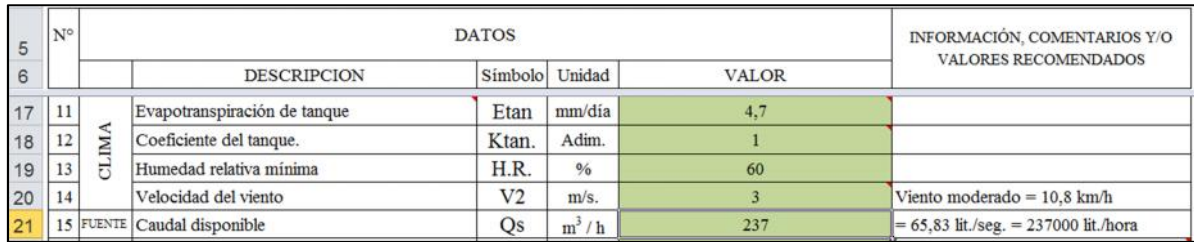

Figura 12: Captura de imagen de (HC) para el ingreso de datos climáticos Fuente: El autor Elaboración: El autor

# **3.3.4 Elección del tipo de sistema de riego**

Con el fin de optimizar el sistema de riego parcelario, se cuenta con algunas alternativas de selección del modelo de emisor que se encuentran en la tabla 5 que es la información de los tipos de emisores. Esta tabla puede ser modificada por el usuario y a la vez es posible incrementar modelos de acuerdo a la necesidad (Avidan, 1994; FAO24, 1990).

El modelo del emisor se lo ingresa como se muestra en la figura 13.

|    | B           | C                                         | D                                           | Ε                                                  | F              | G                                                                                         | н                                                    |
|----|-------------|-------------------------------------------|---------------------------------------------|----------------------------------------------------|----------------|-------------------------------------------------------------------------------------------|------------------------------------------------------|
| 5  | $N^{\circ}$ |                                           |                                             | <b>DATOS</b>                                       |                |                                                                                           | INFORMACIÓN, COMENTARIOS Y/O<br>VALORES RECOMENDADOS |
| 6  |             |                                           | <b>DESCRIPCION</b>                          | Símbolo                                            | Unidad         | <b>VALOR</b>                                                                              |                                                      |
| 27 | 21          |                                           | Eficiencia                                  | Ef                                                 | $\frac{0}{6}$  | 75                                                                                        | Riego x aspersión < 75 %                             |
| 28 | 22          |                                           | Modelo del emisor                           |                                                    |                | ASPERSOR NAAN DAN 5022 RM 1/2"<br>BOO.#3.2x2.5 H=0.50                                     |                                                      |
| 29 | 23          |                                           | Presión de operación mínima                 |                                                    |                | ASPERSOR SENNINGER 3023-2 de 34" BOQ.# 8xt +<br>ASPERSOR SENNINGER 4123-1 de 34" BOQ.# 12 | 2.38                                                 |
| 30 | 24          |                                           | Presión de operación máxima                 | 4.08                                               |                |                                                                                           |                                                      |
| 31 | 25          | RIEGO                                     | Presión de operación media                  | ASPERSOR SENNINGER 3123-1 de 34" BOQ.# 8 (<br>3.23 |                |                                                                                           |                                                      |
| 32 | 26          |                                           | Angulo de cobertura                         | $360^\circ$                                        |                |                                                                                           |                                                      |
| 33 | 27          | <b>BE</b>                                 | Presión de operación requerida O Disponible |                                                    |                | ASPERSOR NAAN DAN 5024 RM 1/2" BOQ.# 3,5<br><b>ASPERSOR DE PRUEBA</b>                     | K el emisor funciona con la presion dispon           |
| 34 | 28          | <b>NNTESIS</b>                            | Caudal de emisor                            | qe                                                 | lit./hora      | 1000,00                                                                                   |                                                      |
| 35 | 29          |                                           | Diámetro efectivo                           | d                                                  | m              | 24,00                                                                                     |                                                      |
| 36 | 30          |                                           | Disposición de emisores                     |                                                    | $\overline{2}$ | DISPOSICIÓN RECTANGULAR                                                                   | Considerando Disp. y Vel Viento: de= dl=             |
| 37 | 31          |                                           | Espaciamiento entre emisores                | de                                                 | m.             | 12                                                                                        | 12.8; Considerando solo Vel. Viento de=dl=           |
| 38 | 32          | dl<br>Espaciamiento entre laterales<br>m. |                                             |                                                    |                | 12                                                                                        | 12                                                   |
| 39 | 33          |                                           | Número de emisores por planta               | Nep                                                | u.             | $\sim$                                                                                    |                                                      |
| 40 | 34          |                                           | Máximo horas de operación / día             | Hm.                                                | h.             | 24                                                                                        | Se recomienda 06H00 A 23H00                          |
| 41 | 35          |                                           | días de paro por ciclo                      | dpc                                                | dia            |                                                                                           | SABADO/DOMINGO, ETC                                  |

Figura 13: Captura de imagen de (HC) para la elección del tipo de emisor

#### Fuente: El autor

Elaboración: El autor

Al escoger el tipo de emisor la herramienta computacional (HC) calcula el caudal del emisor y diámetro efectivo basado en la información de la presión o altura de carga de la fuente de abastecimiento.

Si la presión disponible no se encuentra dentro de los parámetros de funcionamiento del emisor seleccionado, la herramienta computacional alerta con celdas de relleno color rojo, indicando que la presión se encuentra fuera de rango. Como se muestra en la figura 14.

Ante esta alerta el diseñador procederá a cambiar el tipo de emisor o ingresar una presión que se encuentre dentro de los rangos de funcionamiento del emisor seleccionado.

|    | $H$ B | C              | D                                           | Ε            | F              | G                                                         | H                                                           |
|----|-------|----------------|---------------------------------------------|--------------|----------------|-----------------------------------------------------------|-------------------------------------------------------------|
| 5  | N°    |                |                                             | <b>DATOS</b> |                |                                                           | INFORMACIÓN, COMENTARIOS Y/O<br><b>VALORES RECOMENDADOS</b> |
| 6  |       |                | <b>DESCRIPCION</b>                          | Símbolo      | Unidad         | <b>VALOR</b>                                              |                                                             |
| 27 | 21    |                | Eficiencia                                  | Ef           | $\frac{0}{6}$  | 75                                                        | Riego x aspersión < 75 %                                    |
| 28 | 22    |                | Modelo del emisor                           |              |                | ASPERSOR NAAN DAN 5022 RM 1/2"<br>$BOQ \# 3.2x2.5 H=0.50$ |                                                             |
| 29 | 23    |                | Presión de operación mínima                 |              | atm            |                                                           | 2.38                                                        |
| 30 | 24    |                | Presión de operación máxima                 |              | atm            |                                                           | 4.08                                                        |
| 31 | 25    | RIEGO          | Presión de operación media                  |              | atm            |                                                           | 3.23                                                        |
| 32 | 26    |                | Angulo de cobertura                         | a            | Grados         |                                                           | $360^\circ$                                                 |
| 33 | 27    | DE             | Presión de operación requerida O Disponible |              | Atm.           | 5,0000                                                    | El emisor NO funciona con esa presion dispo                 |
| 34 | 28    |                | Caudal de emisor                            | qe           | lit./hora      | <b>PRESION FUERA DE RANGO</b>                             |                                                             |
| 35 | 29    | <b>SISTEMA</b> | Diámetro efectivo                           | d            | m              | <b>PRESION FUERA DE RANGO</b>                             |                                                             |
| 36 | 30    |                | Disposición de emisores                     |              | $\overline{2}$ | DISPOSICIÓN RECTANGULAR                                   | Modifique la presion requerida va que esta                  |
| 37 | 31    |                | Espaciamiento entre emisores                | de           | m.             | 12                                                        | fuera de los rangos de operación del                        |
| 38 | 32    |                | Espaciamiento entre laterales               | dl           | m.             | 12                                                        | Aspersor                                                    |
| 39 | 33    |                | Número de emisores por planta               | Nep          | u.             | ×                                                         |                                                             |
| 40 | 34    |                | Máximo horas de operación / día             | Hm.          | h.             | 24                                                        | Se recomienda 06H00 A 23H00                                 |
| 41 | 35    |                | días de paro por ciclo                      | dpc          | día            |                                                           | SABADO/DOMINGO, ETC                                         |

Figura 14: Captura de imagen de (HC) para alertar que el emisor seleccionado se encuentra fuera de presión de rango Fuente: El autor

Elaboración: El autor

La celda "Disposición de Emisor" hace referencia a la forma geométrica de los emisores dentro de la parcela que podrá ubicarse de dos formas, rectangular o triangular.

Luego de elegir la disposición de los emisores y el valor de velocidad del viento adecuado; es posible definir la distancia máxima entre emisores (de) y laterales (dl) de acuerdo a dos criterios a) considera la disposición de emisores y b) velocidad del viento. La disposición rectangular de los emisores dentro de la parcela es tal como se indica en la figura 15 (Avidan, 1994; FAO24, 1990).

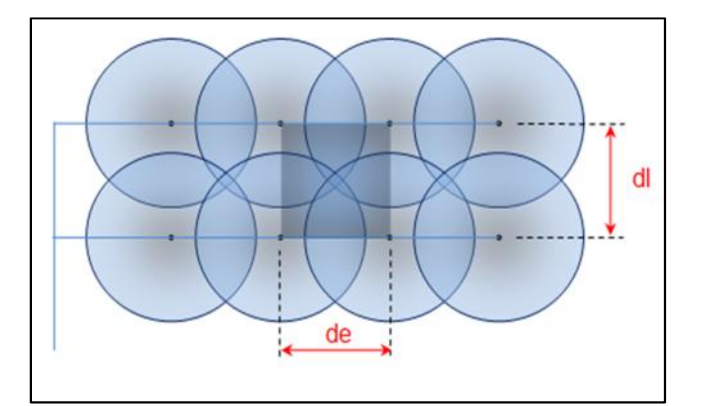

Figura 15: Disposición rectangular de emisores Fuente: (Avidan, 1994); (Pizarro, 1990) Elaboración: El autor

La disposición triangular o tres bolillos, de los emisores dentro de la parcela se muestra en la figura 16 (Avidan, 1994).

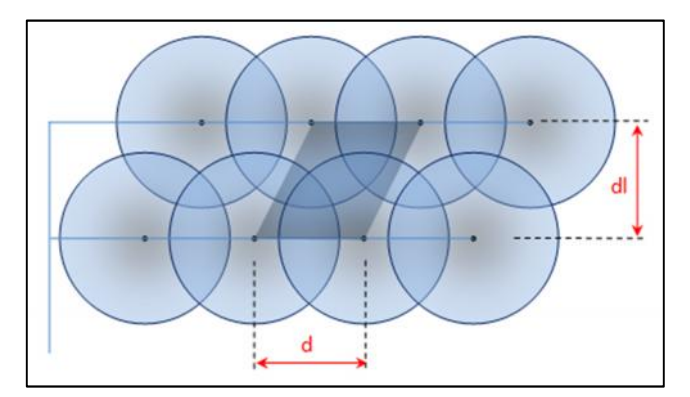

Figura 16: Disposición triangular de emisores Fuente: (Avidan, 1994); (Pizarro, 1990) Elaboración: El autor

Es importante que el diseñador tome en cuenta que la disposición rectangular tiene la ventaja de permitir mayor facilidad en las labores agrícolas mecanizadas y la desventaja de obtener menores valores de la distancia entre emisores (de) y laterales (dl); al contrario la disposición triangular de emisores, permite mayores valores de distancia entre laterales y emisores pero dificulta las labores agrícolas mecanizadas. Esta decisión influye directamente en la ubicación de emisores y laterales de riego, parámetro indispensable para obtener distancias máximas para un diseño técnico y económicamente factible.

Operativamente, la disposición de los emisores se la realiza desde la lista desplegable tal como se muestra en la figura 17

| 28 | 22 |                | Modelo del emisor                           |    |           | ASPERSOR NAAN DAN 5022 RM 1/2"<br>$BOQ \# 3,2x2,5$ H=0,50 |                                             |  |  |
|----|----|----------------|---------------------------------------------|----|-----------|-----------------------------------------------------------|---------------------------------------------|--|--|
| 29 | 23 |                | Presión de operación mínima                 |    | atm       |                                                           | 2,38                                        |  |  |
| 30 | 24 |                | Presión de operación máxima                 |    | atm       |                                                           | 4.08                                        |  |  |
| 31 | 25 | <b>RIEGO</b>   | Presión de operación media                  |    | atm       |                                                           | 3.23                                        |  |  |
| 32 | 26 |                | Angulo de cobertura                         | a  | Grados    |                                                           | $360^\circ$                                 |  |  |
| 33 | 27 | <b>BE</b>      | Presión de operación requerida O Disponible |    | Atm.      | 3.6353                                                    | OK el emisor funciona con la presion dispon |  |  |
| 34 | 28 |                | Caudal de emisor                            | qe | lit./hora | 1000,00                                                   |                                             |  |  |
| 35 | 29 | <b>NELISIS</b> | Diámetro efectivo                           | d  | m         | 24,00                                                     |                                             |  |  |
| 36 | 30 |                | Disposición de emisores                     |    | э         | DISPOSICIÓN RECTANGULAR                                   | * bnsiderando Disp. y Vel Viento: de= dl=   |  |  |
| 37 | 31 |                | Espaciamiento entre emisores                | de |           | <b>DISPOSICIÓN RECTANGULAR</b><br>DISPOSICIÓN TRIANGULAR  | 8: Considerando solo Vel. Viento de=dl=     |  |  |
| 38 | 32 |                | Espaciamiento entre laterales               | dl | m.        |                                                           |                                             |  |  |

Figura 17: Captura de imagen de (HC) para la disposición de emisores Fuente: El autor

Elaboración: El autor

Al ingresar el número máximo de horas de operación por día se debe considerar el tiempo, en el cual el usuario controle el funcionamiento correcto del sistema de riego, por lo que se recomienda un máximo de 17 horas diarias (Avidan, 1994; FAO24, 1990; Pizarro, 1990).

Se considera que el sistema de riego no funcionara en los días no laborables y de mantenimiento (se recomienda entre uno y dos días) (Avidan, 1994; FAO24, 1990; Pizarro, 1990).

### **3.3.5 Resultados agronómicos**

El cálculo del régimen de riego es proyectado teóricamente con conceptos sobre la relación suelo-agua-planta y está concebido como un balance hídrico por medio de láminas de agua. La cantidad de agua que es necesario reponer será determinado por el tiempo en que llega al suelo y es entregada por el sistema de riego seleccionado versus la capacidad de retención de agua que tiene el suelo a disposición para la planta, más el consumo que dispone la planta en su periodo de máximo consumo. Este balance hídrico se representa gráficamente en la figura 18 (Avidan, 1994; FAO24, 1990).

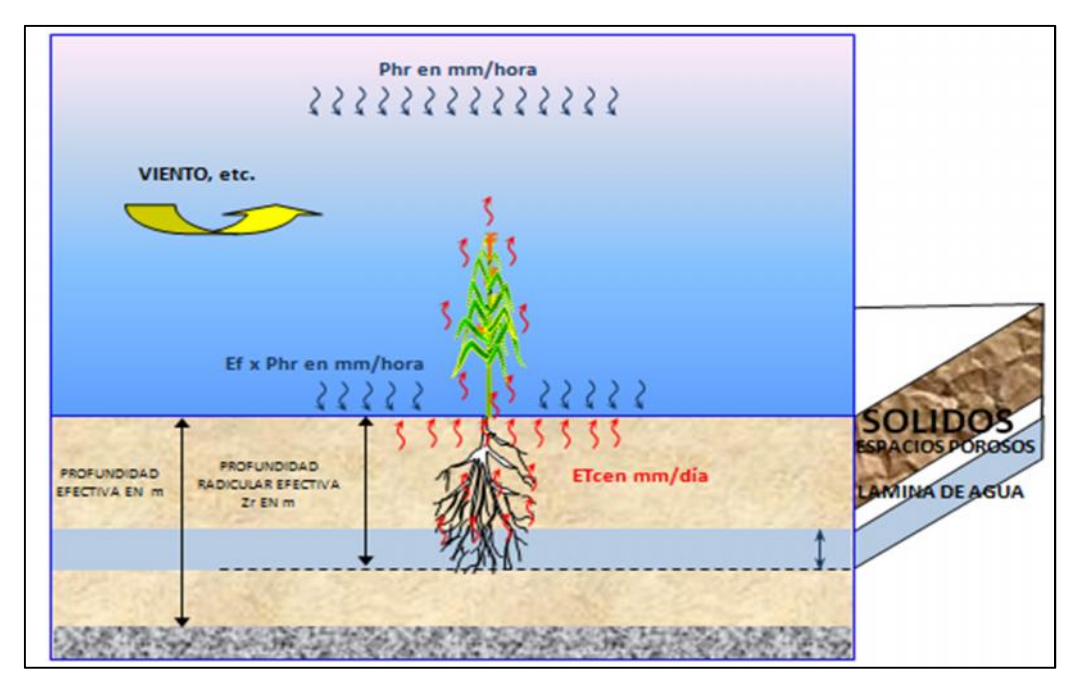

Figura 18: Explicación gráfica sobre la relación suelo-agua-planta Fuente: (Avidan, 1994)

El control del balance hídrico se realiza mediante comprobaciones de algunas condiciones de diseño calculadas con las ecuaciones indicadas en la primera etapa.

# **3.3.6 Primera comprobación: Precipitación horaria Infiltración básica**

La herramienta computacional (HC) chequea si la precipitación horaria (Phr) del modelo de emisor seleccionado es menor o igual a la infiltración básica del suelo (Ib), con el objeto de evitar pérdidas de agua y daños al suelo por escorrentía (Avidan, 1994; FAO24, 1990).

En la figura 19 se puede observar un resumen de todas las ecuaciones utilizadas para la primera comparación.

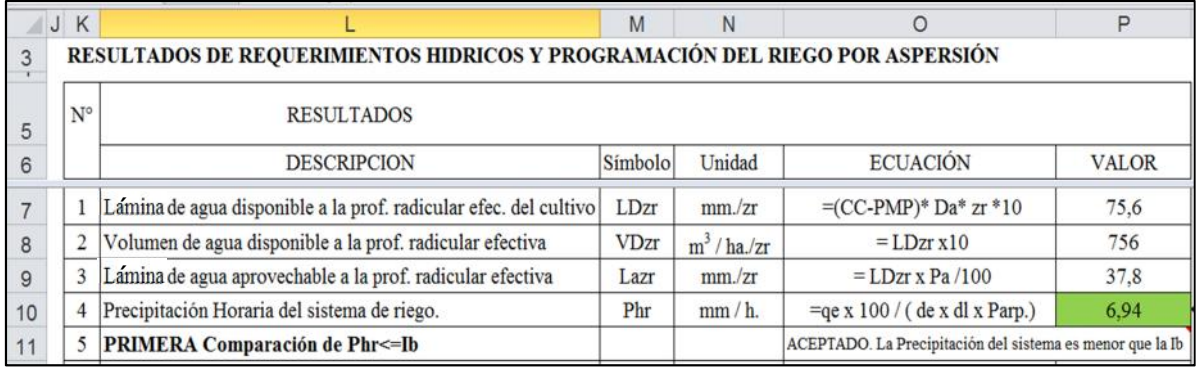

Figura 19: Captura de imagen de (HC) para la primera comparación del sistema

Fuente: El autor

Elaboración: El autor

La herramienta computacional (HC) controla y alerta al diseñador a través de relleno de color verde cuando esta condición se cumple o celda color rojo cuando no la cumple. Tal como se indica en la figura 20.

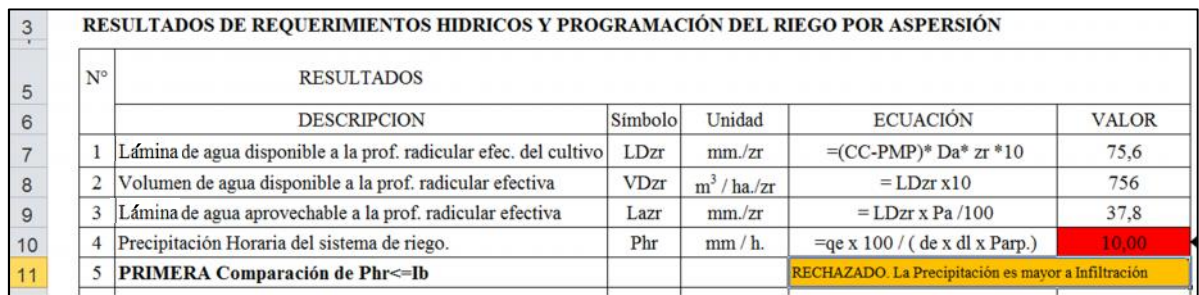

Figura 20: Captura de imagen de (HC) para dar alerta en caso de no cumplir la primera comparación Fuente: El autor

Elaboración: El autor

Para que se cumpla la condición de precipitación horaria del emisor, existen 3 alternativas: (Avidan, 1994; FAO24, 1990).

- 1. Incrementar la distancia entre laterales y emisores para abarcar mayor área de riego por emisor y disminuir la precipitación horaria, este incremento se lo debe realizar considerando que no sea mayor al recomendado por traslape.
- 2. Disminuir la presión de trabajo del emisor seleccionado para minimizar el caudal del emisor y por lo tanto también la precipitación horaria.
- 3. Cambiar el tipo de emisor de tal manera que con la presión disponible se entregue un menor valor de caudal.

## **3.3.7 Segunda y tercera comprobación.**

Convencionalmente el proceso del diseño exige; comprobar que la lámina ajustada sea menor que la aprovechable y que el porcentaje aprovechado sea menor al máximo porcentaje recomendado para el tipo de cultivo seleccionado (Avidan, 1994).

Estas dos comprobaciones siempre se van a cumplir puesto que la (HC) hace que el intervalo de riego ajustado en días se redondee al entero inferior (Avidan, 1994).

### **3.3.8 Cuarta comprobación**

La cuarta comparación hace referencia al caudal requerido que debe ser menor al caudal disponible de la fuente de abastecimiento. El caudal requerido está en relación directa al Área Neta bajo riego (ha); lo que permitirá determinar la máxima área que es posible regar con el caudal disponible (Avidan, 1994).

### **3.3.9 Optimización del diseño.**

El objetivo es diseñar un sistema de riego técnico y económicamente factible que cumpla con todas las comprobaciones maximizando el área de riego.

Esta optimización la realiza la herramienta computacional con los botones de incremento o decremento de la distancia entre emisores y laterales, como se indica en la figura 21.

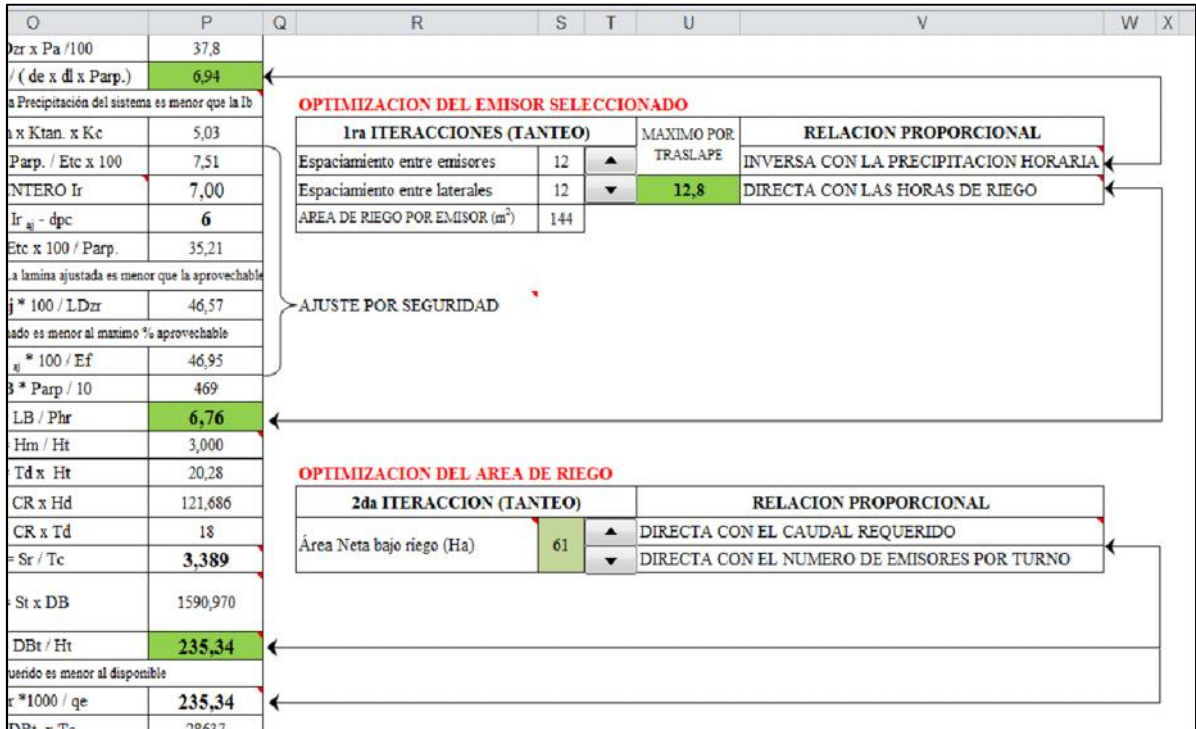

Figura 21: Captura de imagen de (HC) para optimización del sistema de riego

Fuente: El autor Elaboración: El autor La (HC) alertará al usuario con celdas de relleno color rojo cuando algunas de las condiciones no se cumplan, como se indica en la figura 22 (Avidan, 1994); (FAO24, 1990).

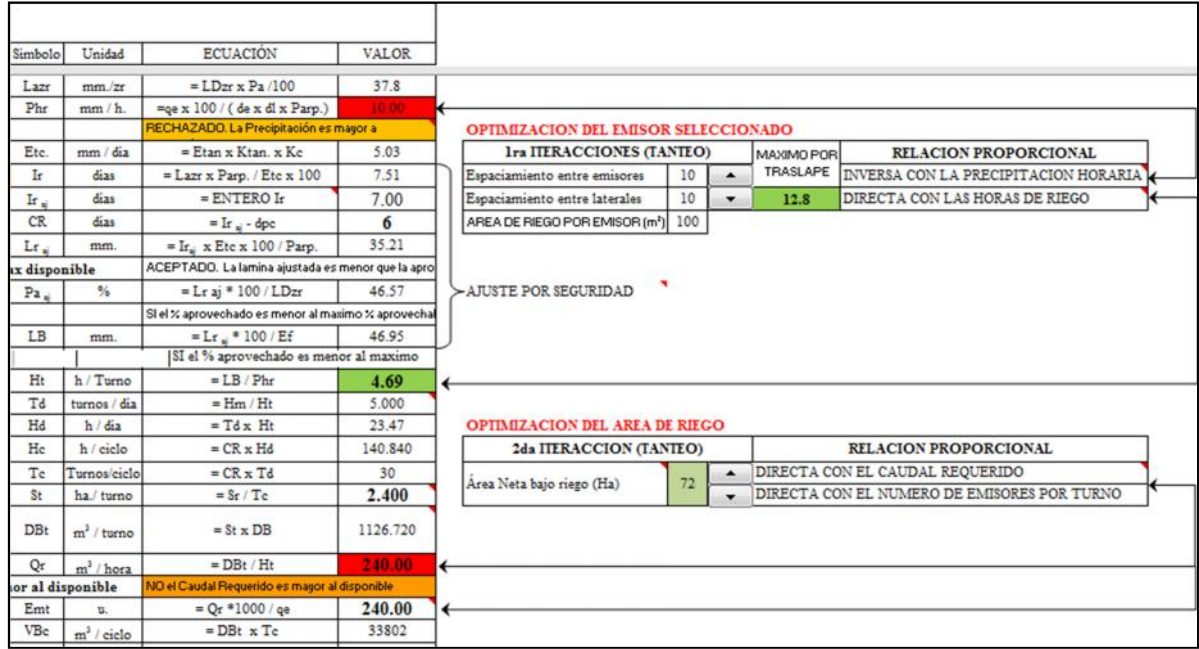

Figura 22: Captura de imagen de (HC) para alertar en caso de no cumplirse alguna condición Fuente: El autor Elaboración: El autor

Este proceso permite optimizar el sistema de riego seleccionado y el caudal disponible (Avidan, 1994; FAO24, 1990).

# **3.4. Cuarta etapa: Implementación de herramienta computacional en Microsoft Excel para la determinación de las características hidráulicas de la red**

Para el diseño de un sistema de riego se determinara caudales, diámetros de tubería y presiones en los emisores. Los cálculos hidráulicos consistirán en conocer los caudales que circularán en las redes terciarias considerando las tolerancias de presiones se calcula los diámetros de tubería y régimen de presiones (Pizarro, 1990).

Las características hidráulicas se determinan en una red tipo parcela, en la cual la distribución de emisores adoptada es la forma rectangular o triangular dependiendo de la disposición del diseñador (Pizarro, 1990).

Para el presente caso, se optó con una disposición como se ilustra en la figura 23 y su procedimiento de cálculo se lo describe seguidamente (Pizarro, 1990).

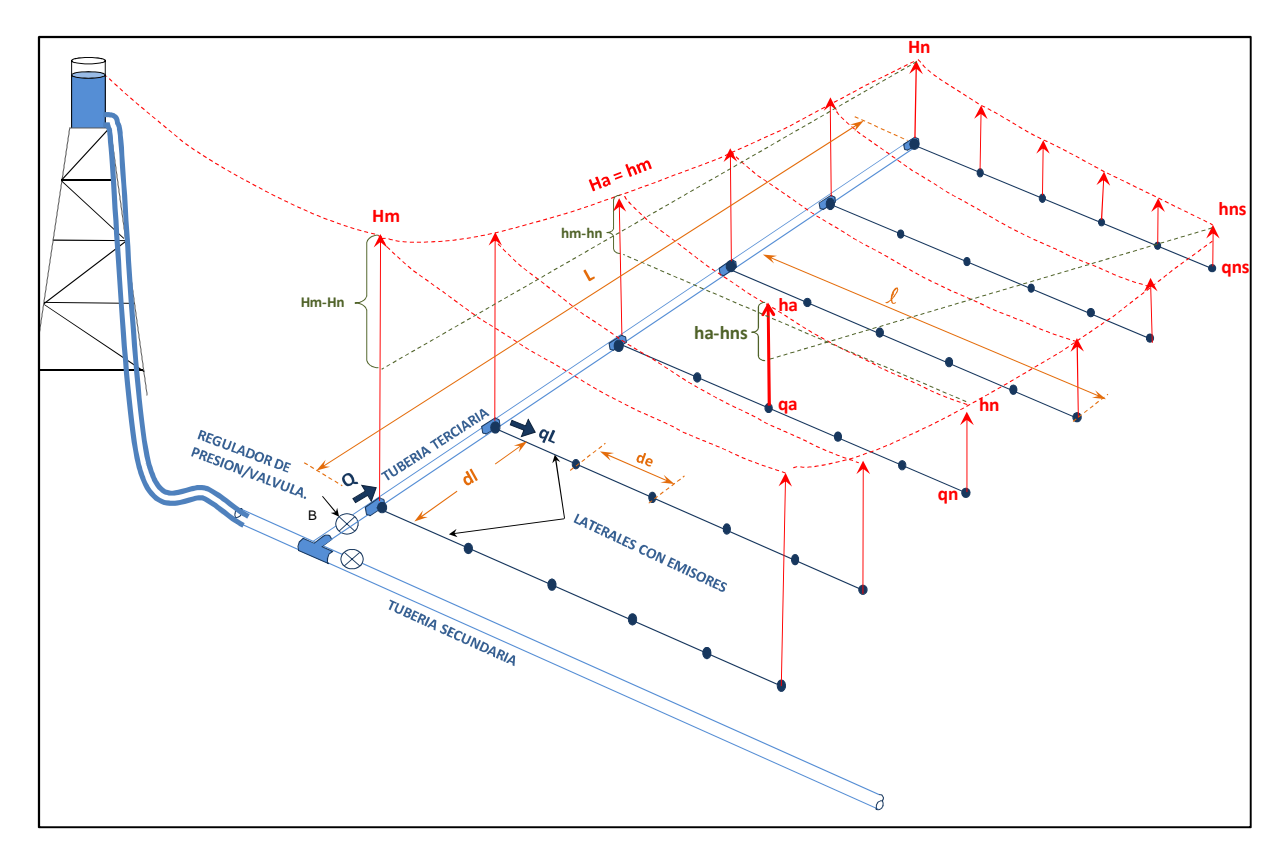

Figura 23: Presiones y caudales en una subunidad de riego Fuente: (Pizarro, 1990) Elaboración: El autor

### **3.4.1 Identificación del nudo critico en la parcela**

Identificamos el nudo crítico ubicando el emisor más lejano con respecto a la fuente de abastecimiento, como se observa en la figura 24 (Saldarriaga, 2007; Pizarro, 1990).

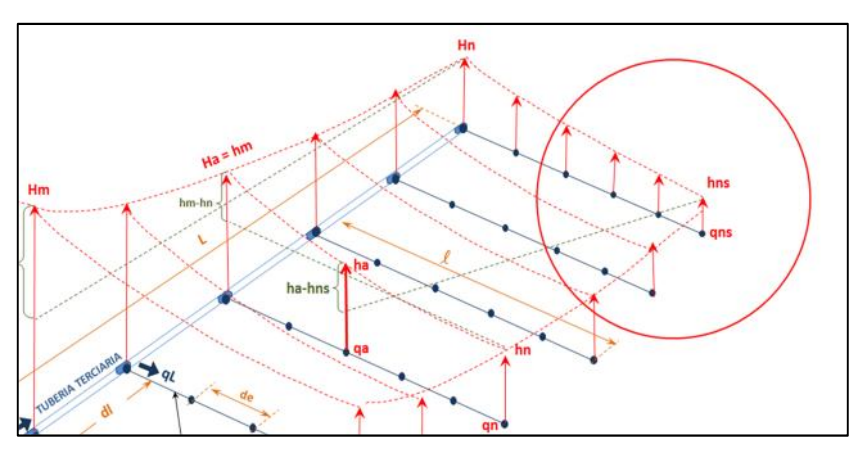

Figura 24: Ubicación del emisor más alejado respecto a la fuente de abastecimiento Fuente: (Pizarro, 1990) Elaboración: El autor

# **3.4.2 Determinación del caudal total [Qi]**

El caudal Qi o caudal total se determina desde el emisor más alejado hacia la fuente de abastecimiento, partiendo de la primera ley de Kirchoff; "La suma neta de todos los caudales que confluyen en un nudo debe ser nula". El balance de caudales se aprecia en la figura 25 (Saldarriaga, 2007).

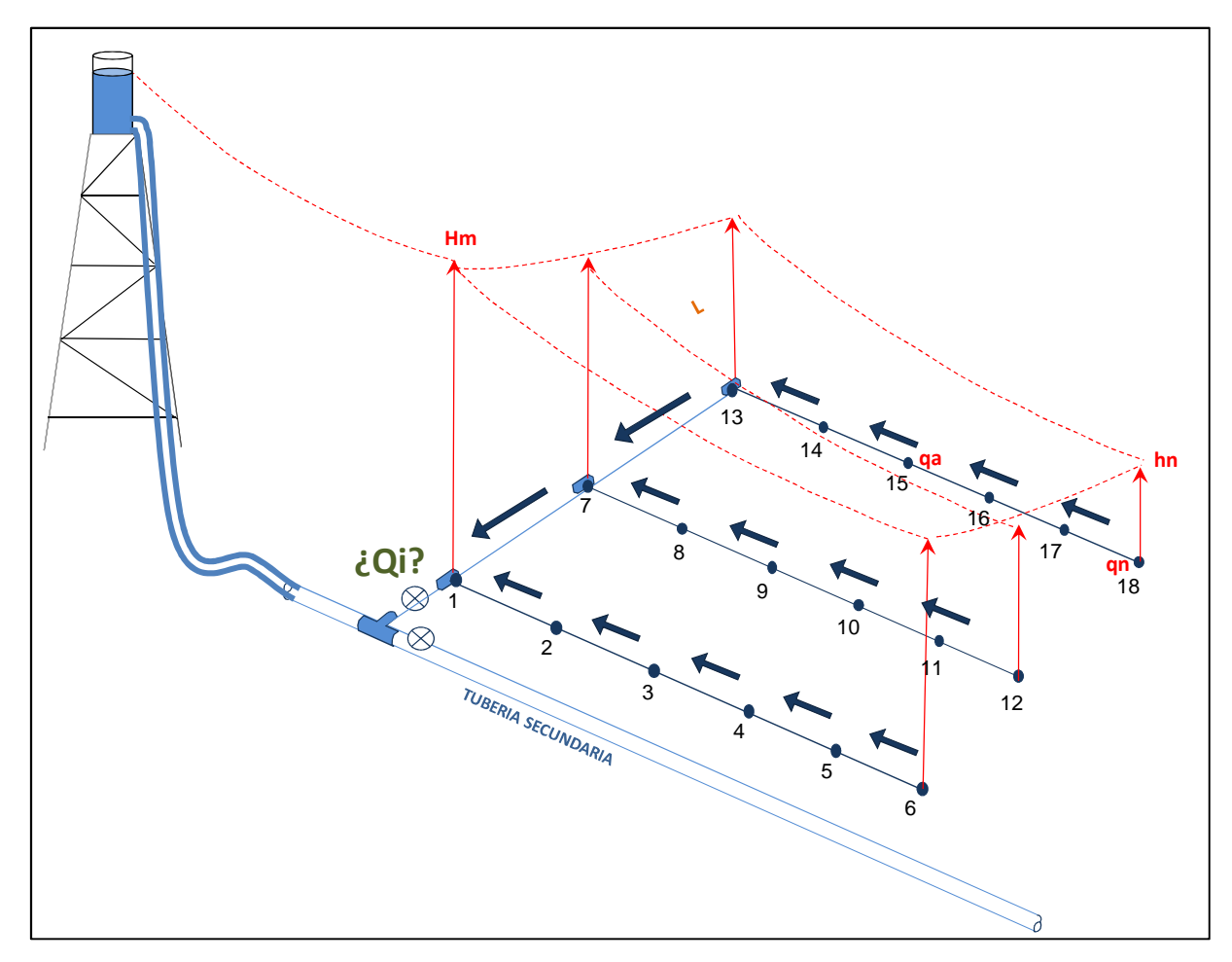

Figura 25: Balance de caudales Fuente: (Pizarro, 1990); (Saldarriaga, 2007) Elaboración: El autor

Desarrollaremos un ejemplo en donde determinaremos el caudal total de la red parcelaria.

Con los datos presentados en la tabla 8 se realiza el diseño de la red parcelaria tomando como referencia la figura 25; se calculan los valores de las presiones en cada uno de los emisores y velocidades en tramos de tubería (Saldarriaga, 2007).

| <b>Nudo</b>    | Cota<br>(m)  | <b>DEMANDA</b><br>(Litros/hora) | Línea     | L<br>Longitud<br>Neta del<br>tramo<br>(m) | <b>BALANCE DE</b><br><b>CAUDALES</b><br>(Litros/hora) |
|----------------|--------------|---------------------------------|-----------|-------------------------------------------|-------------------------------------------------------|
| <b>TA</b>      | 1040 m.s.n.m |                                 |           |                                           |                                                       |
| 1              | 1000 m.s.n.m | 1500 L/h                        | $TA - 1$  | 50                                        | 27000 L/h                                             |
| $\overline{2}$ | 1000 m.s.n.m | 1500 L/h                        | $1 - 2$   | 17                                        | 25500 L/h                                             |
| 3              | 1000 m.s.n.m | 1500 L/h                        | $2 - 3$   | 17                                        | 24000 L/h                                             |
| 4              | 1000 m.s.n.m | 1500 L/h                        | $3 - 4$   | 17                                        | 22500 L/h                                             |
| 5              | 1000 m.s.n.m | 1500 L/h                        | $4 - 5$   | 17                                        | 21000 L/h                                             |
| 6              | 1000 m.s.n.m | 1500 L/h                        | $5 - 6$   | 17                                        | 19500 L/h                                             |
| 7              | 1000 m.s.n.m | 1500 L/h                        | $1 - 7$   | 17                                        | 18000 L/h                                             |
| 8              | 1000 m.s.n.m | 1500 L/h                        | $7 - 8$   | 17                                        | 16500 L/h                                             |
| 9              | 1000 m.s.n.m | 1500 L/h                        | $8 - 9$   | 17                                        | 15000 L/h                                             |
| 10             | 1000 m.s.n.m | 1500 L/h                        | $9 - 10$  | 17                                        | 13500 L/h                                             |
| 11             | 1000 m.s.n.m | 1500 L/h                        | $10 - 11$ | 17                                        | 12000 L/h                                             |
| 12             | 1000 m.s.n.m | 1500 L/h                        | $11 - 12$ | 17                                        | 10500 L/h                                             |
| 13             | 1000 m.s.n.m | 1500 L/h                        | $7 - 13$  | 17                                        | 9000 L/h                                              |
| 14             | 1000 m.s.n.m | 1500 L/h                        | $13 - 14$ | 17                                        | 7500 L/h                                              |
| 15             | 1000 m.s.n.m | 1500 L/h                        | $14 - 15$ | 17                                        | 6000 L/h                                              |
| 16             | 1000 m.s.n.m | 1500 L/h                        | $15 - 16$ | 17                                        | 4500 L/h                                              |
| 17             | 1000 m.s.n.m | 1500 L/h                        | $16 - 17$ | 17                                        | 3000 L/h                                              |
| 18             | 1000 m.s.n.m | 1500 L/h                        | $17 - 18$ | 17                                        | 1500 L/h                                              |

Tabla 8: Ejemplo de red hidráulica para riego en parcela

Fuente: El autor

Elaboración: El autor

De acuerdo a los valores obtenidos en la tabla 8 observamos que en el emisor número 18 tenemos la demanda mínima de 1500 L/h y al realizar el balance de caudales alcanzamos 27000 L/h en el emisor número 1 (Saldarriaga, 2007).

#### **3.4.3 Pérdidas de carga por accesorios**

Como se explicó en el capítulo metodología, las pérdidas de carga por accesorios se consideran a partir de la tabla 7 presentada por el catalogo agrícola plastigama especificando el tipo y número de accesorio que se utilizará en la red de riego parcelario (Pizarro, 1990; Plastigama, 2012).

Ingresamos en la celda que corresponde los tipos de accesorios de la lista desplegable como se muestra en la figura 26.

Tomando como referencia el ejemplo anterior tenemos que en los emisores números 1 y 7 necesitamos un accesorio tipo "T" y para el emisor número 13 un codo de 90º, obteniendo los siguientes resultados:

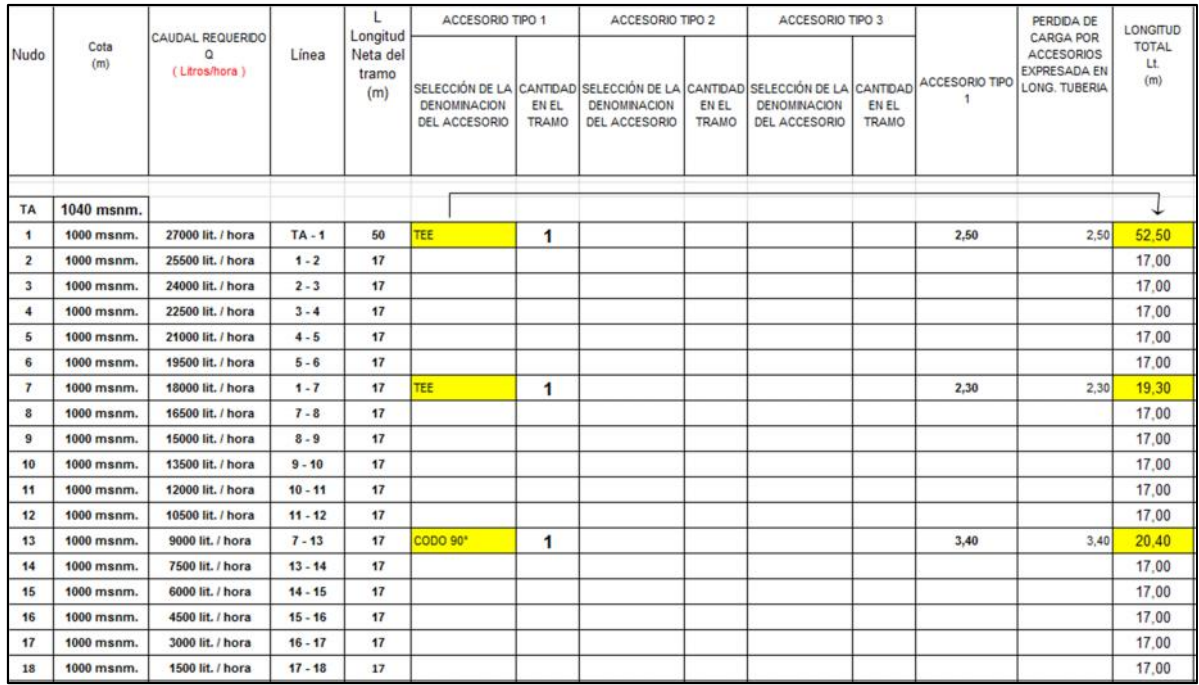

Figura 26: Captura de imagen de (HC) para la elección del tipo de accesorio

Fuente: El autor

Elaboración: El autor

### **3.4.4 Prediseño del sistema de riego**

Una vez que se ubica el nudo crítico y los accesorios a utilizar; calculamos los diámetros de tubería, velocidades en cada tramo de la red parcelaria y pérdidas de carga totales.

Al conocer las pérdidas de carga totales expresadas en longitud de tubería podemos chequear y determinar las presiones de operación del sistema de riego en cada emisor (Pizarro, 1990; Saldarriaga, 2007; Plastigama, 2012).

Para el presente proyecto se ha calculado el primer emisor y línea de tubería de forma manual.

### **Diámetro teórico en tramos de tubería**

Para conducir el caudal necesario en los tramos de tubería se calcula un diámetro teórico que permitirá hacer una primera elección del diámetro comercial adecuado como se puede apreciar en la figura 27.

Una fórmula práctica para la selección del diámetro interno de una tubería es la siguiente (Pizarro, 1990):

$$
D = \sqrt{0.236 \times Q}
$$

Dónde:

- D : Diámetro interno de la tubería (mm)
- Q : Caudal  $\left(\frac{L}{h}\right)$

Siguiendo con el ejemplo anterior tenemos:

D = 
$$
\left| 0.236 \times 27000 \frac{\text{L}}{\text{h}} \right|
$$

| ACCESORIO TIPO | PERDIDA DE<br><b>CARGA POR</b><br><b>ACCESORIOS</b><br><b>EXPRESADA EN</b><br>LONG. TUBERIA | LONGITUD<br><b>TOTAL</b><br>Lt.<br>(m) | Ø<br><b>DIAMETRO INTERNO</b><br>PRACTICO SUGERIDO<br>(mm)<br>PARA QUE<br>$VELOCIDAD < 1.5$ m/s<br>$D = \sqrt{0.236 \times Q}$ | TIPO DE TUBERIA | ø<br><b>DIAMETRO</b><br><b>NOMINAL</b><br>(mm) | SELECCIÓN DE<br>PRESION DE<br><b>TRABAJO</b><br>(Mpa) | SELECCIÓN DE<br>PRESION DE<br><b>TRABAJO</b><br>(m.c.a.) | D<br><b>DIAMETRO INTERIOR</b><br>ø<br>(mm) |
|----------------|---------------------------------------------------------------------------------------------|----------------------------------------|----------------------------------------------------------------------------------------------------|-----------------|------------------------------------------------|-------------------------------------------------------|----------------------------------------------------------|--------------------------------------------|
|                |                                                                                             |                                        |                                                                                                    |                 |                                                |                                                       |                                                          |                                            |
| 2,50           | 2,50                                                                                        | 52,50                                  | 79,82                                                                                                    | EC              | 90 mm                                          | 1.00                                                  | 98,72                                                    | 83,00                                      |
|                |                                                                                             | 17.00                                  | 77.58                                                                                                    | EC              | <b>75 mm</b>                                   | 0.63                                                  | 62.19                                                    | 71,40                                      |
|                |                                                                                             | 17.00                                  | 75,26                                                                                                    | EC              | 75 mm                                          | 0.63                                                  | 62.19                                                    | 71,40                                      |
|                |                                                                                             | 17.00                                  | 72.87                                                                                                    | EC              | <b>75 mm</b>                                   | 0.63                                                  | 62.19                                                    | 71,40                                      |
|                |                                                                                             | 17.00                                  | 70.40                                                                                                    | EC              | 75 mm                                          | 0.63                                                  | 62.19                                                    | 71,40                                      |
|                |                                                                                             | 17.00                                  | 67.84                                                                                                    | EC              | <b>75 mm</b>                                   | 0.63                                                  | 62.19                                                    | 71,40                                      |
| 2,30           | 2,30                                                                                        | 19.30                                  | 65.18                                                                                                    | EC              | 63 mm                                          | 0.63                                                  | 62.19                                                    | 60,00                                      |
|                |                                                                                             | 17,00                                  | 62.40                                                                                                    | EC              | 63 mm                                          | 1.00                                                  | 98,72                                                    | 58,20                                      |
|                |                                                                                             | 17,00                                  | 59,50                                                                                                    | EC              | 63 mm                                          | 1.00                                                  | 98,72                                                    | 58.20                                      |
|                |                                                                                             | 17,00                                  | 56.44                                                                                                    | EC              | 63 mm                                          | 1.00                                                  | 98.72                                                    | 58,20                                      |
|                |                                                                                             | 17.00                                  | 53.22                                                                                                    | EC              | 63 mm                                          | 1.00                                                  | 98,72                                                    | 58,20                                      |
|                |                                                                                             | 17.00                                  | 49.78                                                                                                    | EC              | 63 mm                                          | 1.00                                                  | 98.72                                                    | 58,20                                      |
| 3,40           | 3,40                                                                                        | 20,40                                  | 46.09                                                                                                    | EC              | $\sim$<br>32 mm                                | 1.00                                                  | 98.72                                                    | 58,20                                      |
|                |                                                                                             | 17.00                                  | 42.07                                                                                                    | EC              | 40 mm<br><b>50 mm</b>                          | 1.00                                                  | 98,72                                                    | 58,20                                      |
|                |                                                                                             | 17,00                                  | 37,63                                                                                                    | EC              | 63 mm<br><b>75 mm</b>                          | E<br>1.00                                             | 98.72                                                    | 58.20                                      |
|                |                                                                                             | 17,00                                  | 32,59                                                                                                    | EC              | 90 mm                                          | 1,00                                                  | 98,72                                                    | 29,40                                      |
|                |                                                                                             | 17,00                                  | 26,61                                                                                                    | EC              | 110 mm<br>125 mm                               | 1.25                                                  | 123,40                                                   | 29,00                                      |
|                |                                                                                             | 17,00                                  | 18,81                                                                                                    | EC              | 32 mm                                          | 1,25<br>¥                                             | 123,40                                                   | 29,00                                      |

 $D = 79.82$  mm

Figura 27: Captura de imagen de (HC) para el cálculo del diámetro teórico

Fuente: El autor

Elaboración: El autor

# **Velocidades en tramos de tubería**

Una buena elección del diámetro de tubería conlleva a obtener un rango de valores de velocidades coherentes con el diseño impuesto (Saldarriaga, 2007; Pizarro, 1990).

Para evitar la sedimentación en la tubería se recomienda velocidades superiores a 0.5 m/s y velocidades máximas de 2.5 m/s para evitar fenómenos hidráulicos como cavitación (Saldarriaga, 2007; Pizarro, 1990).

La velocidad queda definida de la siguiente manera: (Saldarriaga, 2007).

 $V = \frac{Q}{A}$ A

Dónde:

V : Velocidad 
$$
\frac{m}{s}
$$
  
O : Caudal  $\frac{m^3}{s}$   
A = Área de la tubería (m<sup>2</sup>)

De la misma ecuación podemos transformarla para poder utilizarla en otras unidades (Saldarriaga, 2007).

$$
V = \frac{10 \times Q}{9 \times 12}
$$

Dónde:

V : Velocidad 
$$
\frac{m}{s}
$$

Q : Caudal  $\frac{L}{h}$ 

: Diámetro interno de la tubería (mm)

$$
V = \frac{10 \times 27000 \frac{L}{h}}{9 \times \times (83 \text{ mm})^2}
$$
  
V = 1.3862 \frac{m}{s}

Los resultados de las velocidades obtenidas del ejemplo anterior se pueden observar en la figura 28.

#### **Pérdidas de carga y chequeo de presiones**

Como ya se explicó en la etapa 2 del capítulo metodología las pérdidas de carga se calculan por el método descrito por Hazen-Williams cuya ecuación para las pérdidas es la siguiente (Saldarriaga, 2007):

$$
Sf = \frac{6.824 \times V^{1.851}}{C^{1.851} \times 1.167}
$$

Dónde:

Sf : Perdida de carga unitaria  $\frac{m}{m}$ 

- : Diámetro interno de la tubería (m)
- V : Velocidad  $\left(\frac{m}{s}\right)$
- C : Coeficiente Hazen-Williams

$$
Sf = \frac{6.824 \times 1.3862^{1.851}}{150^{1.851} \times 0.083^{1.167}}
$$

$$
Sf = 0.02138 \frac{\text{m}}{\text{m}}
$$

m<sub>a</sub>

Los resultados obtenidos se observan en la figura 28 para todos los emisores del ejemplo planteado.

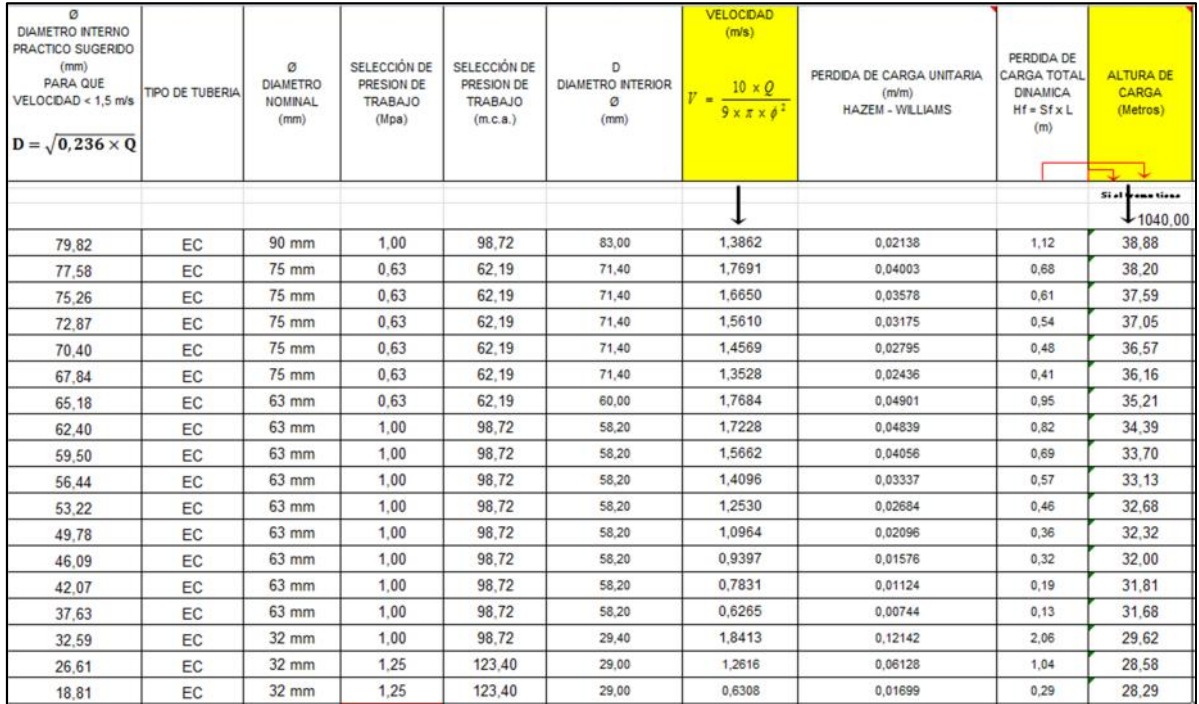

Figura 28: Captura de imagen de (HC) para el cálculo de velocidad en tramos de tubería y chequeo de presiones de cada emisor

Fuente: El autor

Elaboración: El autor

La herramienta computacional (HC) alertará al usuario con celdas de relleno color rojo cuando la presión de trabajo de la tubería se encuentre fuera de rango, como se observa en la figura 29 (Saldarriaga, 2007).

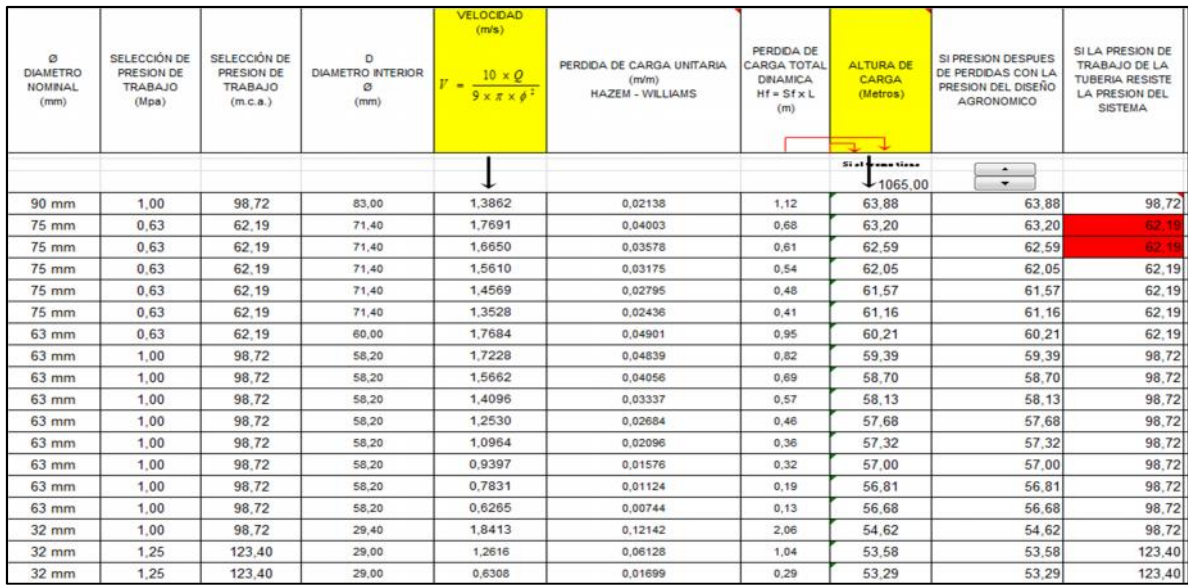

Figura 29: Captura de imagen de (HC) para alertar en caso de no cumplirse la presión de trabajo en la tubería

Fuente: El autor

Elaboración: El autor

# **3.5. Quinta Etapa: Comprobación de resultados de herramienta computacional (HC) en Microsoft Excel con software libre**

En la presente etapa se exponen y comentan los resultados obtenidos por (HC) y se comparan con 3 software libres.

La primera comparación consistirá en el cálculo del uso consuntivo del cultivo utilizando software Cropwat, la segunda comparación será la distribución de emisores dentro de la parcela con software Gestar 2016 y por último el cálculo de las características hidráulicas mediante software Epanet.

Con el objeto de determinar la fiabilidad de la herramienta computacional se adopta los siguientes datos de partida: que tendrán referencia, a la disposición de riego en parcela así como tipo de emisor a usar y condición topográfica de parcela a diseñar.

- Área de riego: 3.24 Ha
- Tipo de cultivo: Algodón
- Textura del suelo: Franco
- Clima: Estación meteorología La Argelia
- Sistema de riego: Aspersión
- Modelo del Emisor: Semminger 4023-2 de 3/4" BOQ. #12x16(3/16"x3/32") H = 0.50 m
- Distribución de emisores: Forma rectangular
- Cota del tanque de abastecimiento: 1040 msnm
- Cota de emisores: 1000 msnm
- Velocidad mínima: 0.60 m/s
- Velocidad máxima: 1.90 m/s.

Para el presente proyecto se toma en cuenta que los resultados obtenidos por los 3 tipos de software libres son 100% fiables ya que se trata de herramientas de estudio disponibles en la actualidad.

Los resultados obtenidos por la herramienta computacional y software libres se presentan en la siguiente tabla resumen.

| Método de    |                           |                |              |                   |                      |
|--------------|---------------------------|----------------|--------------|-------------------|----------------------|
| análisis     | Herramienta computacional | <b>Cropwat</b> | Gestar 2016  | <b>Epanet</b>     | Fiabilidad según IGF |
| Uso.         |                           |                |              |                   |                      |
| consuntivo   | $3.41$ mm/día             | 3.45 mm/día    |              |                   | 98.84 % (Muy buena)  |
| del cultivo  |                           |                |              |                   |                      |
| Cantidad de  |                           |                |              |                   |                      |
| emisores     | 256 emisores              |                | 322 emisores |                   | 79.5 % (Buena)       |
| dentro de la |                           |                |              |                   |                      |
| parcela      |                           |                |              |                   |                      |
| Presión de   |                           |                |              |                   |                      |
| operación    | $33.25 \text{ m}$         |                |              | $33.91 \text{ m}$ | 98.1 % (Muy buena)   |
| en nudo      |                           |                |              |                   |                      |
| critico      |                           |                |              |                   |                      |
| Velocidad    |                           |                |              |                   |                      |
| en la ultima | $1.21 \text{ m/s}$        |                |              | 1.16 m/s          | 96 % (Muy buena)     |
| línea de     |                           |                |              |                   |                      |
| tubería      |                           |                |              |                   |                      |

Tabla 9: Comparación de resultados de (HC) con software libres

Fuente: El autor

Elaboración: El autor

#### **CONCLUSIONES**

- En cuanto al objetivo principal de la investigación, mediante la tabla presentada por el Índice General de Fiabilidad se determinó que la fiabilidad de la herramienta computacional es muy buena al obtener resultados mayores al 90% para el cálculo del régimen agronómico y diseño hidráulico en parcela.
- $\triangleright$  El usuario que utilice la herramienta computacional cuenta con una base de datos de algunos cultivos, tipos de suelo y tipos de emisores existentes; esta información puede ser modificada y es posible agregar datos según convenga al objetivo del usuario.
- $\triangleright$  La herramienta computacional fue comparada con 3 tipos de software libres, para el cálculo del uso consuntivo del cultivo se utilizó software Cropwat, obteniendo un resultado del 98.84% de fiabilidad, en lo referente a la distribución de emisores con software Gestar un 79.5% de fiabilidad y para las características hidráulicas usamos Epanet con resultados del 96 al 98% de fiabilidad de las características hidráulicas de la red.
- Mediante la herramienta computacional se puede optimizar un sistema de riego en parcela cumpliendo todas las condiciones agronómicas aumentando o disminuyendo distancia entre emisores y laterales.
- La Herramienta computacional podrá ser utilizada para el diseño y comprobación de pequeñas parcelas.
## **RECOMENDACIONES**

- Para el uso de la herramienta computacional se recomienda que el usuario tenga conocimientos básicos en el cálculo de las necesidades hídricas del cultivo y que domine los conceptos acerca del balance hídrico que existe entre el suelo el agua y la planta para que pueda hacer la mejor elección del sistema de riego en parcela.
- Seguir incrementando información en las hojas correspondientes a la base de datos para que la herramienta computacional sea aprovechada de mejor manera.

## **BIBLIOGRAFÍA**

- Avidan, D. A. (1994). Determinación del regimen de riego de los cultivos. Estado de Israel: CINADCO.
- EPANET. (2012). EPANET. España.
- FAO24. (1990). Las necesidades de agua de los cultivos. Roma: Libri Mundi.
- FAO56. (28 de Abril de 2006). Evapotranspiración de referencia. Obtenido de http://www.fao.org/3/a-x0490s/x0490s01.pdf
- García, J. L. (2001). Formulación y evaluación de planes de riego TOMO VII. Madrid: CEDEX.
- García, J. L. (2001). Sistemas de riego localizado TOMO VI. Madrid: CEDEX.
- García, J. L. (2001). Sistemas de riego por aspersión TOMO IV. Madrid: CEDEX.
- Granados, A. (2001). Redes colectivas de riego a presión. Madrid: CEDEX.
- Gestar, (Enero de 2014). Gestar diseño y gestión de regadíos. Obtenido de http://www.acquanalyst.com/
- Jiménez, E. (2008). Modificación de la técnica de riego localizado. Habana: FLACSO.
- Linsley, K. P. (1993). Hidrología para ingenieros. México: McGRAW-HILL.
- Pizarro, F. (1990). Riegos localizados de alta frecuencia. Madrid: S.A. MUNDI- PRENSA LIBROS.
- Plastigama. (2012). Catálogo Agrícola. Soluciones agrícolas plastigama, 35-56; 69- 74.
- Plastigama. (2012). Catálogo Agrícola. Soluciones agrícolas plastigama, 4-34.
- Rodriguez, A. (2003). Estudio de la gestión del agua de riego y aplicación de las técnicas de Benchmarking a las zonas regables de Andalucía. Córdoba: Universidad de Córdoba.
- Sáenz, G. M. (2008). Hidrología en la ingeniería. Bogotá: Escuela colombiana de ingeniería.
- > Saldarriaga, J. (2007). Hidráulica de tuberías. Bogotá: Alfaomega.
- > Santos, L. P. (2010). El riego y sus tecnologias. España: Albaceta.
- Sevilla, U. d. (Enero de 2007). Ingeniería Agroforestal. Obtenido de Open Course Ware Uniersidad de Sevilla: http://ocwus.us.es/ingenieria-agroforestal/hidraulica-yriegos/temario/Tema%2010.Riego%20goteo/tutorial\_08.htm

**ANEXOS**

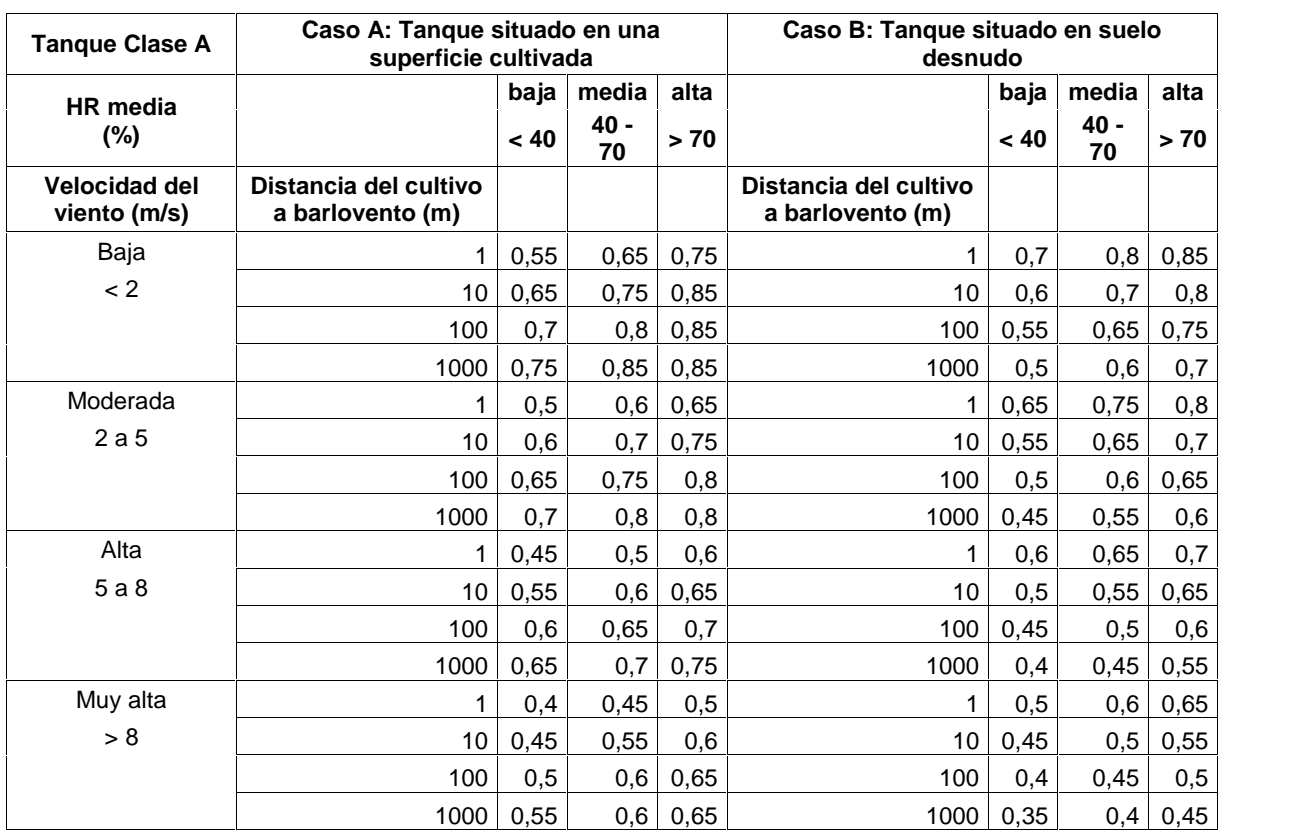

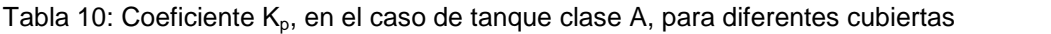

Fuente: (FAO56, 2006)

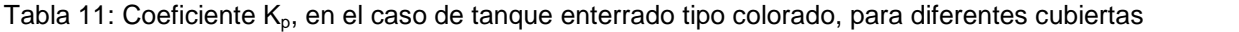

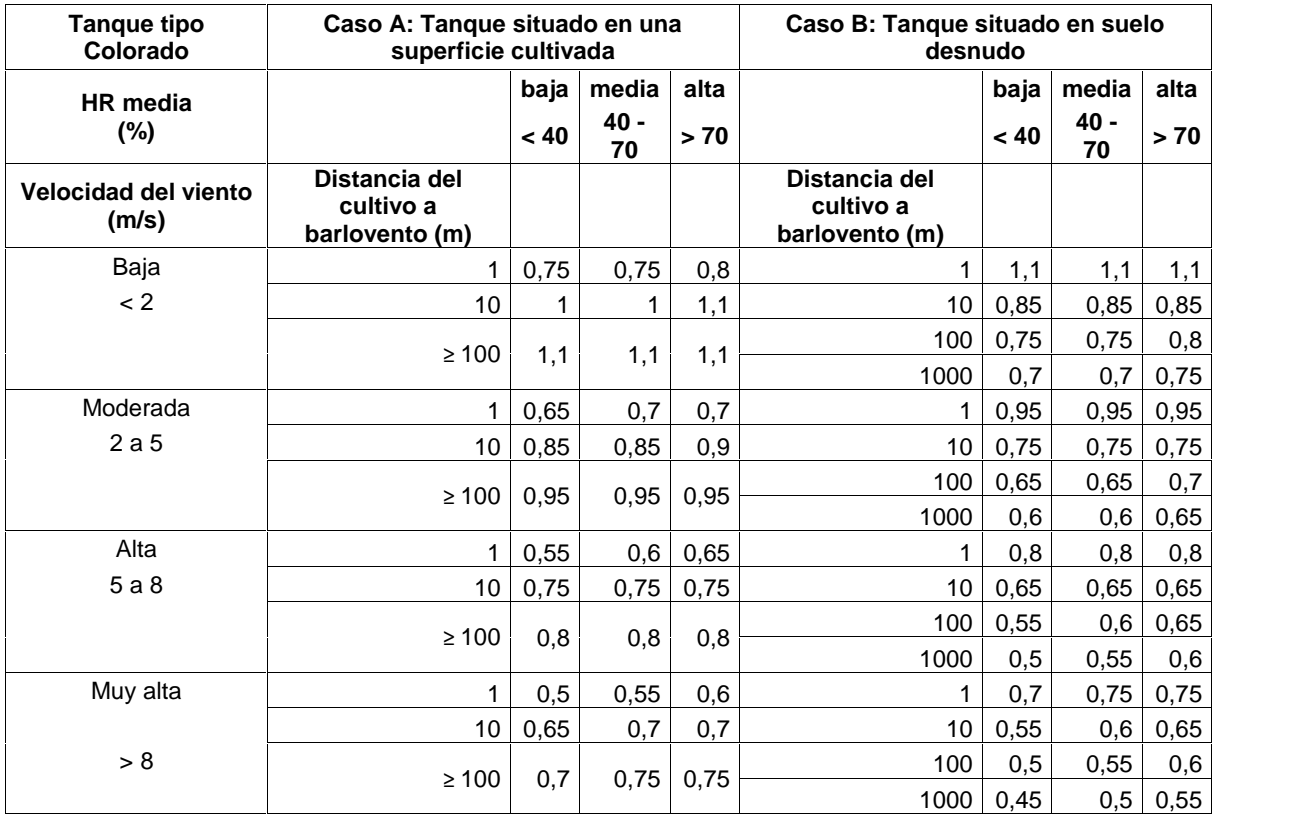

Fuente: (FAO56, 2006)

|                              | Corrección del viento          |                              | Corrección del viento                 | Corrección del viento        |                         |  |  |  |
|------------------------------|--------------------------------|------------------------------|---------------------------------------|------------------------------|-------------------------|--|--|--|
| Altura de<br><b>Medición</b> | Factor de<br><b>Corrección</b> | Altura de<br><b>Medición</b> | <b>Factor de</b><br><b>Corrección</b> | Altura de<br><b>Medición</b> | Factor de<br>Corrección |  |  |  |
| 0,5000                       | 1.3500                         | 4.5000                       | 0,8650                                | 8,5000                       | 0.7925                  |  |  |  |
| 1.0000                       | 1,1500                         | 5.0000                       | 0,8500                                | 9,0000                       | 0,7850                  |  |  |  |
| 1,5000                       | 1.0600                         | 5.5000                       | 0,8400                                | 9.5000                       | 0.7775                  |  |  |  |
| 2,0000                       | 1,0000                         | 6,0000                       | 0,8300                                | 10,0000                      | 0,7700                  |  |  |  |
| 2.5000                       | 0.9650                         | 6.5000                       | 0,8225                                | 10.5000                      | 0.7631                  |  |  |  |
| 3.0000                       | 0.9300                         | 7.0000                       | 0.8150                                | 11.0000                      | 0.7575                  |  |  |  |
| 3,5000                       | 0,9050                         | 7,5000                       | 0,8075                                | 11,5000                      | 0,7522                  |  |  |  |
| 4.0000                       | 0.8800                         | 8.0000                       | 0.8000                                | 12,0000                      | 0.7472                  |  |  |  |

Tabla 12: Factor de corrección del viento en función de la altura de medición

Tabla 13: Factor de ponderación W para efectos de la radiación sobre ETo a diferentes temperaturas y latitudes

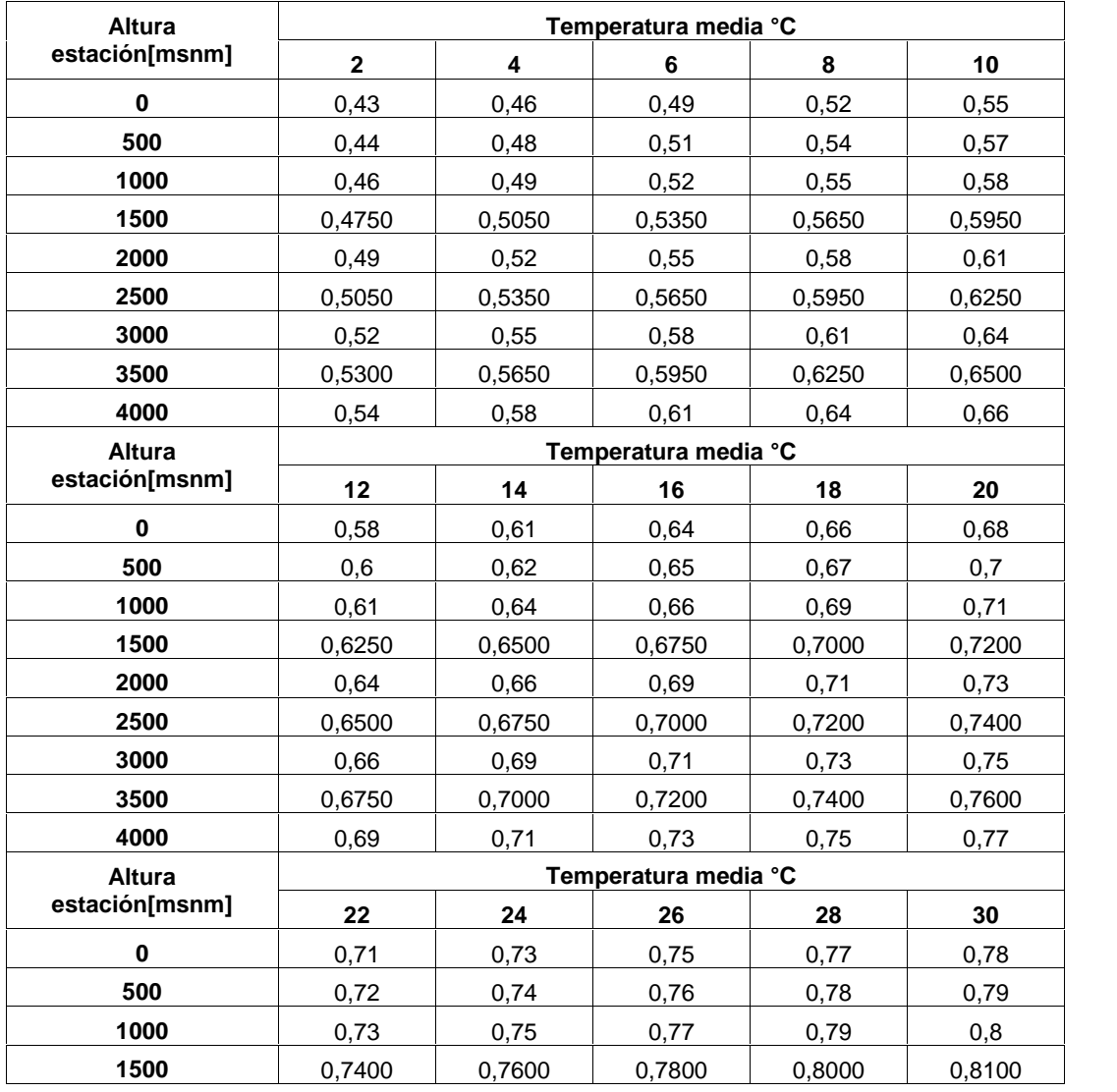

…… continúa

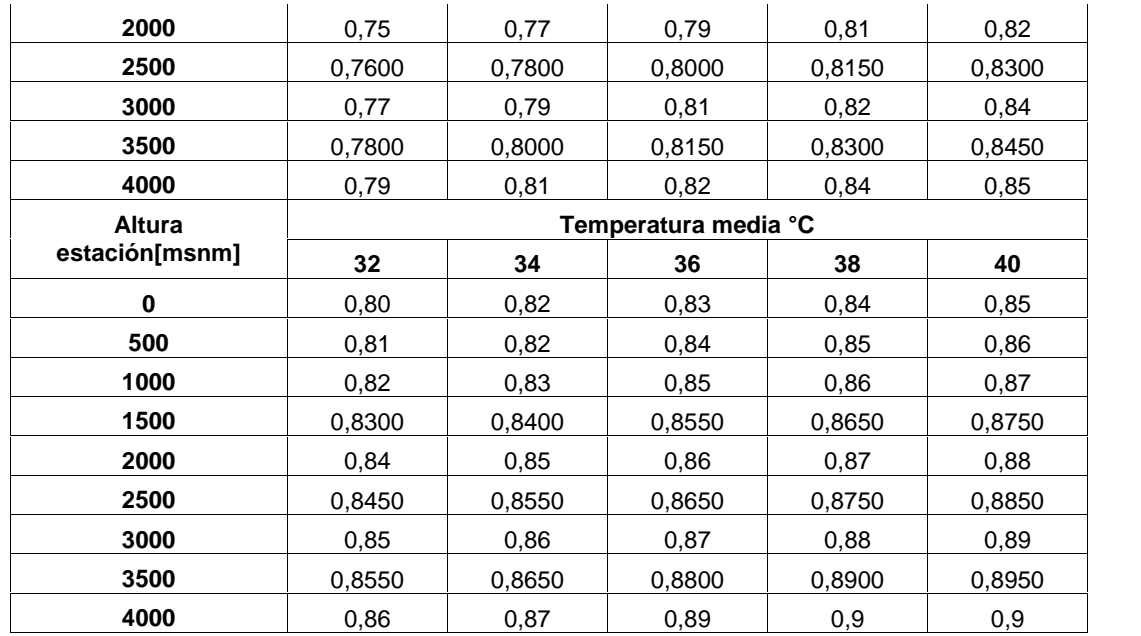

Tabla 14: Corrección para la temperatura f (t) con respecto a la radiación de ondas largas Rnl

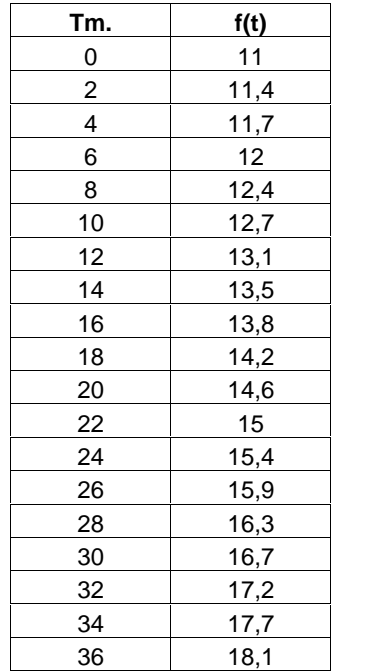

|                | <b>HEMISFERIO NORTE</b> |      |      |      |      |      |      |       |      |      |      |      |
|----------------|-------------------------|------|------|------|------|------|------|-------|------|------|------|------|
| Latitud        | Ene.                    | Feb. | Mar. | Abr. | May. | Jun. | Jul. | Agos. | Sep. | Oct. | Nov. | Dic. |
| 0              | 15,0                    | 15,5 | 15,7 | 15,3 | 14,4 | 13,9 | 14,1 | 14,8  | 15,3 | 15,4 | 15,1 | 14,8 |
| $\overline{c}$ | 14,7                    | 15,3 | 15,6 | 15,3 | 14,6 | 14,2 | 14,3 | 14,9  | 15,3 | 15,3 | 14,8 | 14,4 |
| 4              | 14,3                    | 15,0 | 15,5 | 15,5 | 14,9 | 14,4 | 14,6 | 15,1  | 15,3 | 15,1 | 14,5 | 14,1 |
| 6              | 13,9                    | 14,8 | 15,4 | 15,4 | 15,1 | 14,7 | 14,9 | 15,2  | 15,3 | 15,0 | 14,2 | 13,7 |
| 8              | 13,6                    | 14,5 | 15,3 | 15,6 | 15,3 | 15,0 | 15,1 | 15,4  | 15,3 | 14,8 | 13,9 | 13,3 |
| 10             | 13,2                    | 14,2 | 15,3 | 15,7 | 15,5 | 15,3 | 15,3 | 15,5  | 15,3 | 14,7 | 13,6 | 12,9 |
| 12             | 12,8                    | 13,9 | 15,1 | 15,7 | 15,7 | 15,5 | 15,5 | 15,6  | 15,2 | 14,4 | 13,3 | 12,5 |
| 14             | 12,4                    | 13,6 | 14,9 | 15,7 | 15,8 | 15,7 | 15,7 | 15,7  | 15,1 | 14,1 | 12,8 | 12,0 |
| 16             | 12,0                    | 13,3 | 14,7 | 15,6 | 16,0 | 15,9 | 15,9 | 15,7  | 15,0 | 13,9 | 12,4 | 11,6 |
| 18             | 11,6                    | 13,0 | 14,6 | 15,6 | 16,1 | 16,1 | 16,1 | 15,8  | 14,9 | 13,6 | 12,0 | 11,1 |
| 20             | 11,2                    | 12,7 | 14,4 | 15,6 | 16,3 | 16,4 | 16,3 | 15,9  | 14,8 | 13,3 | 11,6 | 10,7 |
| 22             | 10,7                    | 12,3 | 14,2 | 15,5 | 16,3 | 16,4 | 16,4 | 15,8  | 14,6 | 13,0 | 11,1 | 10,2 |
| 24             | 10,2                    | 11,9 | 13,9 | 15,4 | 16,4 | 16,6 | 16,5 | 15,8  | 14,5 | 12,6 | 10,7 | 9,7  |
| 26             | 9,8                     | 11,5 | 13,7 | 15,3 | 16,4 | 16,7 | 16,6 | 15,7  | 14,3 | 12,3 | 10,3 | 9,3  |
| 28             | 9,3                     | 11,1 | 13,4 | 15,3 | 16,5 | 16,8 | 16,7 | 15,7  | 14,1 | 12,0 | 9,9  | 8,8  |
| 30             | 8,8                     | 10,7 | 13,1 | 15,2 | 16,5 | 17,0 | 16,8 | 15,7  | 13,9 | 11,6 | 9,5  | 8,3  |
| 32             | 8,3                     | 10,2 | 12,8 | 15,0 | 16,5 | 17,0 | 16,8 | 15,6  | 13,6 | 11,2 | 9,0  | 7,8  |
| 34             | 7,9                     | 9,8  | 12,4 | 14,8 | 16,5 | 17,1 | 16,8 | 15,5  | 13,4 | 10,8 | 8,5  | 7,2  |
| 36             | 7,4                     | 9,4  | 12,1 | 14,7 | 16,4 | 17,2 | 16,7 | 15,4  | 13,1 | 10,6 | 8,0  | 6,6  |
| 38             | 6,9                     | 9,0  | 11,8 | 14,5 | 16,4 | 17,2 | 16,7 | 15,3  | 12,8 | 10,0 | 7,5  | 6,1  |
| 40             | 6,4                     | 8,6  | 11,4 | 14,3 | 16,4 | 17,3 | 16,7 | 15,2  | 12,5 | 9,6  | 7,0  | 5,7  |
| 42             | 5,9                     | 8,1  | 11,0 | 14,0 | 16,2 | 17,3 | 16,7 | 15,0  | 12,2 | 9,1  | 6,5  | 5,2  |
| 44             | 5,3                     | 7,6  | 10.6 | 13,7 | 16,1 | 17,2 | 16,6 | 14,7  | 11,9 | 8,7  | 6,0  | 4,7  |
| 46             | 4,9                     | 7,1  | 10,2 | 13,3 | 16,0 | 17,2 | 16,6 | 14,5  | 11,5 | 8,3  | 5,5  | 4,3  |
| 48             | 4,3                     | 6,6  | 9,8  | 13,0 | 15,9 | 17,2 | 16,5 | 14,3  | 11,2 | 7,8  | 5,0  | 3,7  |
| 50             | 3,8                     | 6,1  | 9,4  | 12,7 | 15,8 | 17,1 | 16,4 | 14,1  | 10,9 | 7,4  | 4,5  | 3,2  |

Tabla 15: Radiación extraterrestre R<sub>a</sub> expresada en equivalente de evaporación, en mm/día (Hemisferio Norte)

|              |      |      |      |      |      | <b>HEMISFERIO SUR</b> |      |       |      |      |      |      |
|--------------|------|------|------|------|------|-----------------------|------|-------|------|------|------|------|
| Latitud      | Ene. | Feb. | Mar. | Abr. | May. | Jun.                  | Jul. | Agos. | Sep. | Oct. | Nov. | Dic. |
| $\mathbf 0$  | 15,0 | 15,2 | 15,7 | 15,3 | 14,4 | 13,9                  | 14,1 | 14,8  | 15,3 | 15,4 | 15,1 | 14,8 |
| $\mathbf{2}$ | 15,3 | 15,7 | 15,7 | 15,1 | 14,1 | 13,5                  | 13,7 | 14,5  | 15,2 | 15,5 | 15,3 | 15,1 |
| 4            | 15,5 | 15,8 | 15,6 | 14,9 | 13,8 | 13,2                  | 13,4 | 14,3  | 15,1 | 15,6 | 15,5 | 15,4 |
| 6            | 15,8 | 16,0 | 15,6 | 14,7 | 13,4 | 12,8                  | 13,1 | 14,0  | 15,0 | 15,7 | 15,8 | 15,7 |
| 8            | 16,1 | 16,1 | 15,5 | 14,4 | 13,1 | 12,4                  | 12,7 | 13,7  | 14,9 | 15,8 | 16,0 | 16,0 |
| 10           | 16,4 | 16,3 | 15,5 | 14,2 | 12,8 | 12,0                  | 12,4 | 13,5  | 14,8 | 15,9 | 16,2 | 16,2 |
| 12           | 16,6 | 16,3 | 15,4 | 14,0 | 12,5 | 11,6                  | 12,0 | 13,2  | 14,7 | 15,8 | 16,4 | 16,5 |
| 14           | 16,7 | 16,4 | 15,3 | 13,7 | 12,1 | 11,2                  | 11,6 | 12,9  | 14,5 | 15,8 | 16,5 | 16,6 |
| 16           | 16,9 | 16,4 | 15,2 | 13,5 | 11,7 | 10,8                  | 11,2 | 12,6  | 14,3 | 15,8 | 16,7 | 16,8 |
| 18           | 17,1 | 16,5 | 15,1 | 13,2 | 11,4 | 10,4                  | 10,8 | 12,3  | 14,1 | 15,8 | 16,8 | 17,1 |
| 20           | 17,3 | 16,5 | 15,0 | 13,0 | 11,0 | 10,0                  | 10,4 | 12,0  | 13,9 | 15,8 | 17,0 | 17,4 |
| $22 \,$      | 17,4 | 16,5 | 14,8 | 12,6 | 10,6 | 9,6                   | 10,0 | 11,6  | 13,7 | 15,7 | 17,0 | 17,5 |
| 24           | 17,5 | 16,5 | 14,6 | 12,3 | 10,2 | 9,1                   | 9,5  | 11,2  | 13,4 | 15,6 | 17,1 | 17,7 |
| 26           | 17,6 | 16,4 | 14,4 | 12,0 | 9,7  | 8.7                   | 9,1  | 10,9  | 13,2 | 15,5 | 17.2 | 17,8 |
| 28           | 17.7 | 16,4 | 14,3 | 11.6 | 9,3  | 8,2                   | 8,6  | 10,4  | 13,0 | 15,4 | 17.2 | 17,9 |
| 30           | 17,8 | 16,4 | 14,0 | 11,3 | 8,9  | 7,8                   | 8,1  | 10,1  | 12,7 | 15,3 | 17,3 | 18,1 |
| 32           | 17,8 | 16,2 | 13,8 | 10.9 | 8,5  | 7,3                   | 7,7  | 9,6   | 12,4 | 15,1 | 17.2 | 18,1 |
| 34           | 17,8 | 16,1 | 13,5 | 10,5 | 8,0  | 6,8                   | 7,2  | 9,2   | 12,0 | 14,9 | 17,1 | 18.2 |
| 36           | 17,9 | 16,0 | 13,2 | 10,1 | 7,5  | 6,3                   | 6,8  | 8,8   | 11,7 | 14,6 | 17,0 | 18,2 |
| 38           | 17.9 | 15,8 | 12,8 | 9.6  | 7,1  | 5.8                   | 6,3  | 8,3   | 11,4 | 14,4 | 17.0 | 18,3 |
| 40           | 17,9 | 15,7 | 12,5 | 9,2  | 6,6  | 5,3                   | 5,9  | 7,9   | 11,0 | 14,2 | 16.9 | 18,3 |
| 42           | 17,8 | 15,5 | 12,2 | 8,8  | 6,1  | 4,9                   | 5,4  | 7,4   | 10,6 | 14,0 | 16,8 | 18,3 |
| 44           | 17,8 | 15,3 | 11,9 | 8,4  | 5,7  | 4,4                   | 4,9  | 6,9   | 10,2 | 13,7 | 16,7 | 18,3 |
| 46           | 17,7 | 15,1 | 11,5 | 7,9  | 5,2  | 4,0                   | 4,4  | 6,5   | 9,7  | 13,4 | 16.7 | 18,3 |
| 48           | 17,6 | 14,9 | 11,2 | 7,5  | 4,7  | 3,5                   | 4,0  | 6,0   | 9,3  | 13,2 | 16,6 | 18,2 |
| 50           | 17,5 | 14.7 | 10,9 | 7,0  | 7,2  | 3,1                   | 3,5  | 5,5   | 8,9  | 12,9 | 16.5 | 18,2 |

Tabla 16: Radiación extraterrestre R<sub>a</sub> expresada en equivalente de evaporación, en mm/día (Hemisferio Sur)

|                |        |                 |        |               |        | <b>HEMISFERIO NORTE</b> |        |               |        |               |        |        |
|----------------|--------|-----------------|--------|---------------|--------|-------------------------|--------|---------------|--------|---------------|--------|--------|
| Latitud        | Ene.   | Feb.            | Mar.   | Abr.          | May.   | Jun.                    | Jul.   | Agos.         | Sep.   | Oct.          | Nov.   | Dic.   |
| $\mathbf 0$    | 12,1   | 12,1            | 12,1   | 12,1          | 12,1   | 12,1                    | 12,1   | 12,1          | 12,1   | 12,1          | 12,1   | 12,1   |
| 1              | 12,040 | 12,060          | 12,080 | 12,120        | 12,140 | 12,160                  | 12,140 | 12,140        | 12,100 | 12,080        | 12,060 | 12,040 |
| $\overline{c}$ | 11,980 | 12,020          | 12,060 | 12,140        | 12,180 | 12,220                  | 12,180 | 12,180        | 12,100 | 12,060        | 12,020 | 11,980 |
| 3              | 11,920 | 11,980          | 12,040 | 12,160        | 12,220 | 12,280                  | 12,220 | 12,220        | 12,100 | 12,040        | 11,980 | 11,920 |
| 4              | 11,860 | 11,940          | 12,020 | 12,180        | 12,260 | 12,340                  | 12,260 | 12,260        | 12,100 | 12,020        | 11,940 | 11,860 |
| 5              | 11,8   | 11,9            | 12,0   | 12,2          | 12,3   | 12,4                    | 12,3   | 12,3          | 12,1   | 12,0          | 11,9   | 11,8   |
| 6              |        | 11,760   11,880 | 12,000 | 12,220        | 12,360 | 12,460                  | 12,360 | 12,320        | 12,100 | 11,960        | 11,840 | 11.740 |
| 7              | 11,720 | 11,860          | 12,000 | 12,240        | 12,420 | 12,520                  | 12,420 | 12,340        | 12,100 | 11,920        | 11,780 | 11,680 |
| 8              | 11,680 | 11,840          | 12,000 | 12,260        | 12,480 | 12,580                  | 12,480 | 12,360        | 12,100 | 11,880        | 11,720 | 11,620 |
| 9              | 11,640 | 11,820          | 12,000 | 12,280        | 12,540 | 12,640                  | 12,540 | 12,380        | 12,100 | 11,840        | 11,660 | 11,560 |
| 10             | 11,6   | 11,8            | 12,0   | 12,3          | 12,6   | 12,7                    | 12,6   | 12,4          | 12,1   | 11,8          | 11,6   | 11,5   |
| 11             | 11,540 | 11,760          | 12,000 | 12,340        | 12,640 | 12,760                  | 12,660 | 12,440        | 12,120 | 11,800        | 11,560 | 11,440 |
| 12             |        | 11,480 11,720   | 12,000 | 12,380        | 12,680 | 12,820                  | 12,720 | 12,480        | 12,140 | 11,800        | 11,520 | 11,380 |
| 13             |        | 11,420   11,680 | 12,000 | 12,420        | 12,720 | 12,880                  | 12,780 | 12,520        | 12,160 | 11,800        | 11,480 | 11,320 |
| 14             | 11,360 | 11,640          | 12,000 | 12,460        | 12,760 | 12,940                  | 12,840 | 12,560        | 12,180 | 11,800        | 11,440 | 11,260 |
| 15             | 11,3   | 11,6            | 12,0   | 12,5          | 12,8   | 13,0                    | 12,9   | 12,6          | 12,2   | 11,8          | 11,4   | 11,2   |
| 16             | 11,240 | 11,580          | 12,000 | 12,520        | 12,860 | 13,060                  | 12,960 | 12,640        | 12,220 | 11,780        | 11,360 | 11,140 |
| 17             | 11,180 | 11,560          | 12,000 | 12,540        | 12,920 | 13,120                  | 13,020 | 12,680        | 12,240 | 11,760        | 11,320 | 11,080 |
| 18             |        | 11,120   11,540 | 12,000 | 12,560        | 12,980 | 13,180                  | 13,080 | 12,720        | 12,260 | 11,740        | 11,280 | 11,020 |
| 19             |        | 11,060 11,520   | 12,000 | 12,580        | 13,040 | 13,240                  | 13,140 | 12,760        | 12,280 | 11,720        | 11,240 | 10,960 |
| 20             | 11,0   | 11,5            | 12,0   | 12,6          | 13,1   | 13,3                    | 13,2   | 12,8          | 12,3   | 11,7          | 11,2   | 10,9   |
| 21             | 10,940 | 11,460          | 12,000 | 12,620        | 13,140 | 13,380                  | 13,260 | 12,840        | 12,300 | 11,680        | 11,140 | 10,840 |
| 22             | 10,880 | 11,420          | 12,000 | 12,640        | 13,180 | 13,460                  | 13,320 | 12,880        | 12,300 | 11,660        | 11,080 | 10,780 |
| 23             |        | 10,820 11,380   | 12,000 | 12,660        | 13,220 | 13,540                  | 13,380 | 12,920        | 12,300 | 11,640        | 11,020 | 10,720 |
| 24             |        | 10,760 11,340   | 12,000 | 12,680        | 13,260 | 13,620                  | 13,440 | 12,960        | 12,300 | 11,620        | 10,960 | 10,660 |
| 25             | 10,7   | 11,3            | 12,0   | 12,7          | 13,3   | 13,7                    | 13,5   | 13,0          | 12,3   | 11,6          | 10,9   | 10,6   |
| 26             | 10,640 | 11,260          | 12,000 | 12,740        | 13,360 | 13,760                  | 13,580 | 13,040        | 12,320 | 11,580        | 10,840 | 10,520 |
| 27             | 10,580 | 11,220          | 12,000 | 12,780        | 13,420 | 13,820                  | 13,660 | 13,080        | 12,340 | 11,560        | 10,780 | 10,440 |
| 28             | 10,520 | 11,180          | 12,000 | 12,820        | 13,480 | 13,880                  | 13,740 | 13,120        | 12,360 | 11,540        | 10,720 | 10,360 |
| 29             | 10,460 | 11,140          | 12,000 | 12,860        | 13,540 | 13,940                  | 13,820 | 13,160        | 12,380 | 11,520        | 10,660 | 10,280 |
| 30             | 10,4   | 11,1            | 12,0   | 12,9          | 13,6   | 14,0                    | 13,9   | 13,2          | 12,4   | 11,5          | 10,6   | 10,2   |
| 31             | 10,340 | 11,080          | 11,980 | 12,940        | 13,680 | 14,100                  | 13,980 | 13,260        | 12,400 | 11,460        | 10,540 | 10,120 |
| 32             |        | 10,280 11,060   |        | 11,960 12,980 | 13,760 | 14,200                  |        | 14,060 13,320 |        | 12,400 11,420 | 10,480 | 10,040 |
| 33             |        | 10,220 11,040   |        | 11,940 13,020 |        | 13,840   14,300         |        | 14,140 13,380 |        | 12,400 11,380 | 10,420 | 9,960  |
| 34             |        | 10,160 11,020   | 11,920 | 13,060        |        | 13,920 14,400           | 14,220 | 13,440        |        | 12,400 11,340 | 10,360 | 9,880  |
| 35             | 10,1   | 11,0            | 11,9   | 13,1          | 14,0   | 14,5                    | 14,3   | 13,5          | 12,4   | 11,3          | 10,3   | 9,8    |
| 36             | 10,000 | 10,940          | 11,900 | 13,140        | 14,080 | 14,600                  | 14,380 | 13,540        | 12,420 | 11,280        | 10,240 | 9,700  |
| 37             | 9,900  | 10,880          | 11,900 | 13,180        | 14,160 | 14,700                  | 14,460 | 13,580        | 12,440 | 11,260        | 10,180 | 9,600  |
| 38             | 9,800  | 10,820          | 11,900 | 13,220        | 14,240 | 14,800                  | 14,540 | 13,620        | 12,460 | 11,240        | 10,120 | 9,500  |
| 39             | 9,700  | 10,760          | 11,900 | 13,260        | 14,320 | 14,900                  | 14,620 | 13,660        | 12,480 | 11,220        | 10,060 | 9,400  |
| 40             | 9,6    | 10,7            | 11,9   | 13,3          | 14,4   | 15,0                    | 14,7   | 13,7          | 12,5   | 11,2          | 10,0   | 9,3    |
| 41             | 9,50   | 10,65           | 11,90  | 13,35         | 14,50  | 15,10                   | 14,80  | 13,80         | 12,70  | 11,15         | 9,90   | 9,20   |
| 42             | 9,4    | 10,6            | 11,9   | 13,4          | 14,6   | 15,2                    | 14,9   | 13,9          | 12,9   | 11,1          | 9,8    | 9,1    |
| 43             | 9,35   | 10,55           | 11,90  | 13,40         | 14,65  | 15,30                   | 15,05  | 13,95         | 12,75  | 11,05         | 9,75   | 9,00   |
| 44             | 9,3    | 10,5            | 11,9   | 13,4          | 14,7   | 15,4                    | 15,2   | 14,0          | 12,6   | 11,0          | 9,7    | 8,9    |
| 45             | 9,20   | 10,45           | 11,90  | 13,45         | 14,80  | 16,55                   | 15,30  | 14,10         | 12,60  | 10,95         | 9,60   | 8,80   |
| 46             | 9,1    | 10,4            | 11,9   | 13,5          | 14,9   | 17,7                    | 15,4   | 14,2          | 12,6   | 10,9          | 9,5    | 8,7    |
| 47             | 8,95   | 10,30           | 11,85  | 13,55         | 15,05  | 16,85                   | 15,50  | 14,25         | 12,60  | 10,90         | 9,40   | 8,50   |
| 48             | 8,8    | 10,2            | 11,8   | 13,6          | 15,2   | 16,0                    | 15,6   | 14,3          | 12,6   | 10,9          | 9,3    | 8,3    |

Tabla 17: Duración máxima diaria media de las horas de fuerte insolación N en diferentes meses y latitudes (Hemisferio Norte)

| <b>HEMISFERIO SUR</b> |       |       |       |       |       |       |       |       |       |       |       |       |
|-----------------------|-------|-------|-------|-------|-------|-------|-------|-------|-------|-------|-------|-------|
| Latitud               | Ene.  | Feb.  | Mar.  | Abr.  | May.  | Jun.  | Jul.  | Agos. | Sep.  | Oct.  | Nov.  | Dic.  |
| 0,0                   | 12,1  | 12,1  | 12,1  | 12,1  | 12,1  | 12,1  | 12,1  | 12,1  | 12,1  | 12,1  | 12,1  | 12,1  |
| 1,0                   | 12,14 | 12,14 | 12,1  | 12,08 | 12,06 | 12,04 | 12,04 | 12,06 | 12,08 | 12,12 | 12,14 | 12,16 |
| 2,0                   | 12,18 | 12,18 | 12,1  | 12,06 | 12,02 | 11,98 | 11,98 | 12,02 | 12,06 | 12,14 | 12,18 | 12,22 |
| 3,0                   | 12,22 | 12,22 | 12,1  | 12,04 | 11,98 | 11,92 | 11,92 | 11,98 | 12,04 | 12,16 | 12,22 | 12,28 |
| 4,0                   | 12,26 | 12,26 | 12,1  | 12,02 | 11,94 | 11,86 | 11,86 | 11,94 | 12,02 | 12,18 | 12,26 | 12,34 |
| 5,0                   | 12,3  | 12,3  | 12,1  | 12    | 11,9  | 11,8  | 11,8  | 11,9  | 12    | 12,2  | 12,3  | 12,4  |
| 6,0                   | 12,36 | 12,32 | 12,1  | 11,96 | 11,84 | 11,74 | 11,76 | 11,88 | 12    | 12,22 | 12,36 | 12,46 |
| 7,0                   | 12,42 | 12,34 | 12,1  | 11,92 | 11,78 | 11,68 | 11,72 | 11,86 | 12    | 12,24 | 12,42 | 12,52 |
| 8,0                   | 12,48 | 12,36 | 12,1  | 11,88 | 11,72 | 11,62 | 11,68 | 11,84 | 12    | 12,26 | 12,48 | 12,58 |
| 9,0                   | 12,54 | 12,38 | 12,1  | 11,84 | 11,66 | 11,56 | 11,64 | 11,82 | 12    | 12,28 | 12,54 | 12,64 |
| 10,0                  | 12,6  | 12,4  | 12,1  | 11,8  | 11,6  | 11,5  | 11,6  | 11,8  | 12    | 12,3  | 12,6  | 12,7  |
| 11,0                  | 12,66 | 12,44 | 12,12 | 11,8  | 11,56 | 11,44 | 11,54 | 11,76 | 12    | 12,34 | 12,64 | 12,76 |
| 12,0                  | 12,72 | 12,48 | 12,14 | 11,8  | 11,52 | 11,38 | 11,48 | 11,72 | 12    | 12,38 | 12,68 | 12,82 |
| 13,0                  | 12,78 | 12,52 | 12,16 | 11,8  | 11,48 | 11,32 | 11,42 | 11,68 | 12    | 12,42 | 12,72 | 12,88 |
| 14,0                  | 12,84 | 12,56 | 12,18 | 11,8  | 11,44 | 11,26 | 11,36 | 11,64 | 12    | 12,46 | 12,76 | 12,94 |
| 15,0                  | 12,9  | 12,6  | 12,2  | 11,8  | 11,4  | 11,2  | 11,3  | 11,6  | 12    | 12,5  | 12,8  | 13    |
| 16,0                  | 12,96 | 12,64 | 12,22 | 11,78 | 11,36 | 11,14 | 11,24 | 11,58 | 12    | 12,52 | 12,86 | 13,06 |
| 17,0                  | 13,02 | 12,68 | 12,24 | 11,76 | 11,32 | 11,08 | 11,18 | 11,56 | 12    | 12,54 | 12,92 | 13,12 |
| 18,0                  | 13,08 | 12,72 | 12,26 | 11,74 | 11,28 | 11,02 | 11,12 | 11,54 | 12    | 12,56 | 12,98 | 13,18 |
| 19,0                  | 13,14 | 12,76 | 12,28 | 11,72 | 11,24 | 10,96 | 11,06 | 11,52 | 12    | 12,58 | 13,04 | 13,24 |
| 20,0                  | 13,2  | 12,8  | 12,3  | 11,7  | 11,2  | 10,9  | 11    | 11,5  | 12    | 12,6  | 13,1  | 13,3  |
| 21,0                  | 13,26 | 12,84 | 12,3  | 11,68 | 11,14 | 10,84 | 10,94 | 11,46 | 12    | 12,62 | 13,14 | 13,38 |
| 22,0                  | 13,32 | 12,88 | 12,3  | 11,66 | 11,08 | 10,78 | 10,88 | 11,42 | 12    | 12,64 | 13,18 | 13,46 |
| 23,0                  | 13,38 | 12,92 | 12,3  | 11,64 | 11,02 | 10,72 | 10,82 | 11,38 | 12    | 12,66 | 13,22 | 13,54 |
| 24,0                  | 13,44 | 12,96 | 12,3  | 11,62 | 10,96 | 10,66 | 10,76 | 11,34 | 12    | 12,68 | 13,26 | 13,62 |
| 25,0                  | 13,5  | 13    | 12,3  | 11,6  | 10,9  | 10,6  | 10,7  | 11,3  | 12    | 12,7  | 13,3  | 13,7  |
| 26,0                  | 13,58 | 13,04 | 12,32 | 11,58 | 10,84 | 10,52 | 10,64 | 11,26 | 12    | 12,74 | 13,36 | 13,76 |
| 27,0                  | 13,66 | 13,08 | 12,34 | 11,56 | 10,78 | 10,44 | 10,58 | 11,22 | 12    | 12,78 | 13,42 | 13,82 |
| 28,0                  | 13,74 | 13,12 | 12,36 | 11,54 | 10,72 | 10,36 | 10,52 | 11,18 | 12    | 12,82 | 13,48 | 13,88 |
| 29,0                  | 13,82 | 13,16 | 12,38 | 11,52 | 10,66 | 10,28 | 10,46 | 11,14 | 12    | 12,86 | 13,54 | 13,94 |
| 30,0                  | 13,9  | 13,2  | 12,4  | 11,5  | 10,6  | 10,2  | 10,4  | 11,1  | 12    | 12,9  | 13,6  | 14    |
| 31,0                  | 13,98 | 13,26 | 12,4  | 11,46 | 10,54 | 10,12 | 10,34 | 11,08 | 11,98 | 12,94 | 13,68 | 14,1  |
| 32,0                  | 14,06 | 13,32 | 12,4  | 11,42 | 10,48 | 10,04 | 10,28 | 11,06 | 11,96 | 12,98 | 13,76 | 14,2  |
| 33,0                  | 14,14 | 13,38 | 12,4  | 11,38 | 10,42 | 9,96  | 10,22 | 11,04 | 11,94 | 13,02 | 13,84 | 14,3  |
| 34,0                  | 14,22 | 13,44 | 12,4  | 11,34 | 10,36 | 9,88  | 10,16 | 11,02 | 11,92 | 13,06 | 13,92 | 14,4  |
| 35,0                  | 14,3  | 13,5  | 12,4  | 11,3  | 10,3  | 9,8   | 10,1  | 11    | 11,9  | 13,1  | 14    | 14,5  |
| 36,0                  | 14,38 | 13,54 | 12,42 | 11,28 | 10,24 | 9,7   | 10    | 10,94 | 11,9  | 13,14 | 14,08 | 14,6  |
| 37,0                  | 14,46 | 13,58 | 12,44 | 11,26 | 10,18 | 9,6   | 9,9   | 10,88 | 11,9  | 13,18 | 14,16 | 14,7  |
| 38,0                  | 14,54 | 13,62 | 12,46 | 11,24 | 10,12 | 9,5   | 9,8   | 10,82 | 11,9  | 13,22 | 14,24 | 14,8  |
| 39,0                  | 14,62 | 13,66 | 12,48 | 11,22 | 10,06 | 9,4   | 9,7   | 10,76 | 11,9  | 13,26 | 14,32 | 14,9  |
| 40,0                  | 14,7  | 13,7  | 12,5  | 11,2  | 10    | 9,3   | 9,6   | 10,7  | 11,9  | 13,3  | 14,4  | 15    |
| 41,0                  | 14,8  | 13,8  | 12,7  | 11,15 | 9,9   | 9,2   | 9,5   | 10,65 | 11,9  | 13,35 | 14,5  | 15,1  |
| 42,0                  | 14,9  | 13,9  | 12,9  | 11,1  | 9,8   | 9,1   | 9,4   | 10,6  | 11,9  | 13,4  | 14,6  | 15,2  |
| 43,0                  | 15,05 | 13,95 | 12,75 | 11,05 | 9,75  | 9     | 9,35  | 10,55 | 11,9  | 13,4  | 14,65 | 15,3  |
| 44,0                  | 15,2  | 14    | 12,6  | 11    | 9,7   | 8,9   | 9,3   | 10,5  | 11,9  | 13,4  | 14,7  | 15,4  |
| 45,0                  | 15,3  | 14,1  | 12,6  | 10,95 | 9,6   | 8,8   | 9,2   | 10,45 | 11,9  | 13,45 | 14,8  | 16,55 |
| 46,0                  | 15,4  | 14,2  | 12,6  | 10,9  | 9,5   | 8,7   | 9,1   | 10,4  | 11,9  | 13,5  | 14,9  | 17,7  |
| 47,0                  | 15,5  | 14,25 | 12,6  | 10,9  | 9,4   | 8,5   | 8,95  | 10,3  | 11,85 | 13,55 | 15,05 | 16,85 |
| 48,0                  | 15,6  | 14,3  | 12,6  | 10,9  | 9,3   | 8,3   | 8,8   | 10,2  | 11,8  | 13,6  | 15,2  | 16    |

Tabla 18: Duración máxima diaria media de las horas de fuerte insolación N en diferentes meses y latitudes (Hemisferio Sur)

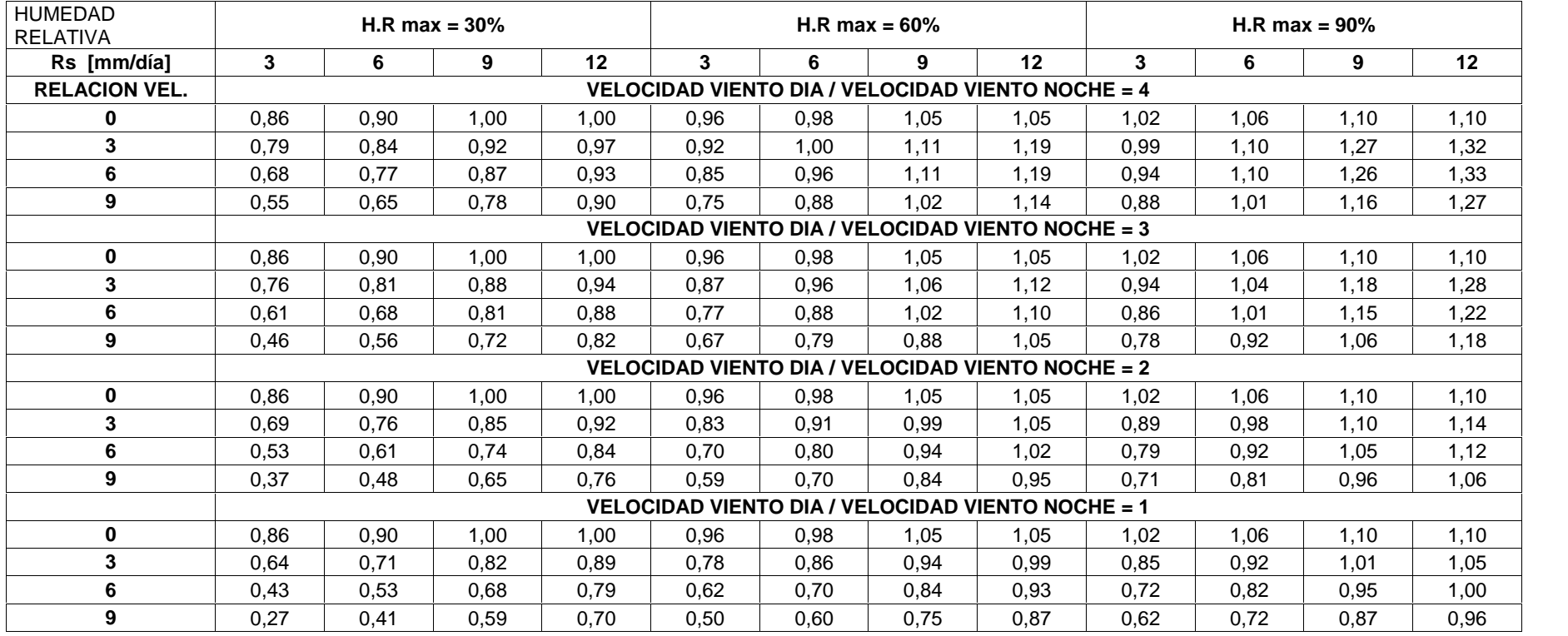

## Tabla 19: Factor de corrección C para una ecuación Penman determinada

|                | <b>FACTOR</b>                                                                        | <b>Unidad</b>          |    | Enero   Febrero   Marzo   Abril   Mayo   Junio |    |    |    |    |    | Julio Agosto | Sep. | Octubre | Nov. | Dic. |
|----------------|--------------------------------------------------------------------------------------|------------------------|----|------------------------------------------------|----|----|----|----|----|--------------|------|---------|------|------|
|                | Nro de días del mes                                                                  | [días]                 | 31 | 28                                             | 31 | 30 | 31 | 30 | 31 | 31           | 30   | 31      | 30   | 31   |
| Tm.            | Temperatura media                                                                    | $\rm ^{\circ}C$        |    |                                                |    |    |    |    |    |              |      |         |      |      |
| Tmax.          | Temperatura mínima                                                                   | $\rm ^{\circ}C$        |    |                                                |    |    |    |    |    |              |      |         |      |      |
| Tmin.          | Temperatura máxima                                                                   | $\rm ^{\circ}C$        |    |                                                |    |    |    |    |    |              |      |         |      |      |
| H.R.m.         | Humedad Relativa media                                                               | $\%$                   |    |                                                |    |    |    |    |    |              |      |         |      |      |
| H.R.mín        | Humedad Relativa Mínima                                                              | $\%$                   |    |                                                |    |    |    |    |    |              |      |         |      |      |
| H.R.máx        | Humedad relativa Máxima                                                              | $\%$                   |    |                                                |    |    |    |    |    |              |      |         |      |      |
| $V_{Z}$        | Velocidad Viento a altura Z                                                          | km/día                 |    |                                                |    |    |    |    |    |              |      |         |      |      |
| n              | Heliofania                                                                           | horas/día              |    |                                                |    |    |    |    |    |              |      |         |      |      |
| ea             | Presión de Vapor de Saturación                                                       | mbar                   |    |                                                |    |    |    |    |    |              |      |         |      |      |
| ed             | Presión de Vapor real del aire                                                       | mbar                   |    |                                                |    |    |    |    |    |              |      |         |      |      |
|                | $(ea - ed)$                                                                          | mbar                   |    |                                                |    |    |    |    |    |              |      |         |      |      |
| V <sub>2</sub> | $V_2 = V_z$ x Factor de Corrección                                                   | km/día                 |    |                                                |    |    |    |    |    |              |      |         |      |      |
| f(u)           | Función del Viento                                                                   | km/día                 |    |                                                |    |    |    |    |    |              |      |         |      |      |
| W              | W es función de altitud est.y Tm.                                                    |                        |    |                                                |    |    |    |    |    |              |      |         |      |      |
| $1 - W$        |                                                                                      |                        |    |                                                |    |    |    |    |    |              |      |         |      |      |
| Ra             | Ra es función del mes y Latitud                                                      | mm/día                 |    |                                                |    |    |    |    |    |              |      |         |      |      |
| $\mathsf{N}$   | Función de Latitud y el mes.                                                         | horas/día              |    |                                                |    |    |    |    |    |              |      |         |      |      |
| n/N            |                                                                                      | horas/día              |    |                                                |    |    |    |    |    |              |      |         |      |      |
| Ctte 1         | Ctte.1 = $(1 - )*(0.25+0.5*n/N)$                                                     |                        |    |                                                |    |    |    |    |    |              |      |         |      |      |
| Rns            | Rns=Ra * Ctte1                                                                       |                        |    |                                                |    |    |    |    |    |              |      |         |      |      |
| f(t)           | f(t) es función de Tm.                                                               |                        |    |                                                |    |    |    |    |    |              |      |         |      |      |
| f(ed)          | $f(e) = 0.34 - 0.044$ <sup>*</sup> (ed) <sup>0.5</sup>                               |                        |    |                                                |    |    |    |    |    |              |      |         |      |      |
| f(n/N)         | $f(n/N) = 0.1 + 0.9 * n/N$                                                           |                        |    |                                                |    |    |    |    |    |              |      |         |      |      |
| Rnl            | $Rnl = f(t) * f(ed) * f(n/N)$                                                        |                        |    |                                                |    |    |    |    |    |              |      |         |      |      |
| <b>Rn</b>      | $Rn = Rns - Rnl$                                                                     |                        |    |                                                |    |    |    |    |    |              |      |         |      |      |
| W * Rn         |                                                                                      |                        |    |                                                |    |    |    |    |    |              |      |         |      |      |
| С              | Factor de corrección de Penman                                                       |                        |    |                                                |    |    |    |    |    |              |      |         |      |      |
| Eto            | Evapotranspiración de Referencia.<br>Eto = $C$ [ W * Rn + (1 - W ) * f(u) * (Ca - Cd | [mm/día]<br>Redondeado |    |                                                |    |    |    |    |    |              |      |         |      |      |
|                | ) ]                                                                                  | [mm/mes]               |    |                                                |    |    |    |    |    |              |      |         |      |      |
|                |                                                                                      |                        |    |                                                |    |    |    |    |    |              |      |         |      |      |

Tabla 20: Resumen de cálculos para determinar la evapotranspiración de referencia ETo

Elaboración: El autor

| Latitud      | Grados | Ene.  | Feb. | Mar. | Abr. | May.  | Jun.  | Jul.  | Ago.  | Sep. | Oct. | Nov. | Dic.  |
|--------------|--------|-------|------|------|------|-------|-------|-------|-------|------|------|------|-------|
| <b>Norte</b> |        |       |      |      |      |       |       |       |       |      |      |      |       |
|              | 60     | 4,67  | 5,65 | 8,08 | 9,65 | 11,74 | 12,39 | 12,31 | 10,70 | 8,57 | 6,98 | 5,04 | 4,22  |
|              | 50     | 5,98  | 6,30 | 8,24 | 9,24 | 10,68 | 10,91 | 10,99 | 10,00 | 8,46 | 7,45 | 6,10 | 5,65  |
|              | 40     | 6,76  | 6,72 | 8,33 | 8,95 | 10,02 | 10,08 | 10,22 | 9,54  | 8,39 | 7,75 | 6,72 | 6,52  |
|              | 35     | 7,05  | 6,88 | 8,35 | 8,83 | 9,76  | 9,77  | 9,93  | 9,37  | 8,36 | 7,87 | 6,97 | 6,88  |
|              | 30     | 7,30  | 7,03 | 8,38 | 8,72 | 9,53  | 9,49  | 9,67  | 9,22  | 8,33 | 7,99 | 7,19 | 7,15  |
|              | 25     | 7,53  | 7,14 | 8,39 | 8,61 | 9,33  | 9,23  | 9,45  | 9,09  | 8,32 | 8,09 | 7,40 | 7,42  |
|              | 20     | 7,74  | 7,25 | 8,41 | 8,52 | 9,15  | 9,00  | 9,25  | 8,96  | 8,30 | 8,18 | 7,58 | 7,66  |
|              | 15     | 7,94  | 7,36 | 8,43 | 8,44 | 8,98  | 8,80  | 9,05  | 8,83  | 8,28 | 8,26 | 7,75 | 7,88  |
|              | 10     | 8,13  | 7,47 | 8,45 | 8,37 | 8,81  | 8,60  | 8,86  | 8,71  | 8,25 | 8,34 | 7,91 | 8,10  |
|              | 0      | 8,50  | 7,66 | 8,49 | 8,21 | 8,50  | 8,22  | 8,50  | 8,49  | 8,21 | 8,50 | 8,22 | 8,50  |
| Sur          |        |       |      |      |      |       |       |       |       |      |      |      |       |
|              | 10     | 8,86  | 7,87 | 8,53 | 8,09 | 8,18  | 7,86  | 8,14  | 8,27  | 8,17 | 8,62 | 8,53 | 8,88  |
|              | 20     | 9,24  | 8,09 | 8,57 | 7,94 | 7,85  | 7,43  | 7,76  | 8,03  | 8,13 | 8,76 | 8,87 | 9,33  |
|              | 30     | 9,70  | 8,33 | 8,62 | 7,73 | 7,45  | 6,96  | 7,31  | 7,76  | 8,07 | 8,97 | 9,24 | 9,85  |
|              | 40     | 10,27 | 8,63 | 8,67 | 7,49 | 6,97  | 6,37  | 6,76  | 7,41  | 8,02 | 9,21 | 9,71 | 10,49 |

Tabla 21: Porcentaje de horas diurnas, p, en la ecuación de Blaney-Criddle

Fuente: (Sáenz, 2008)

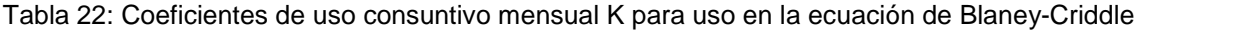

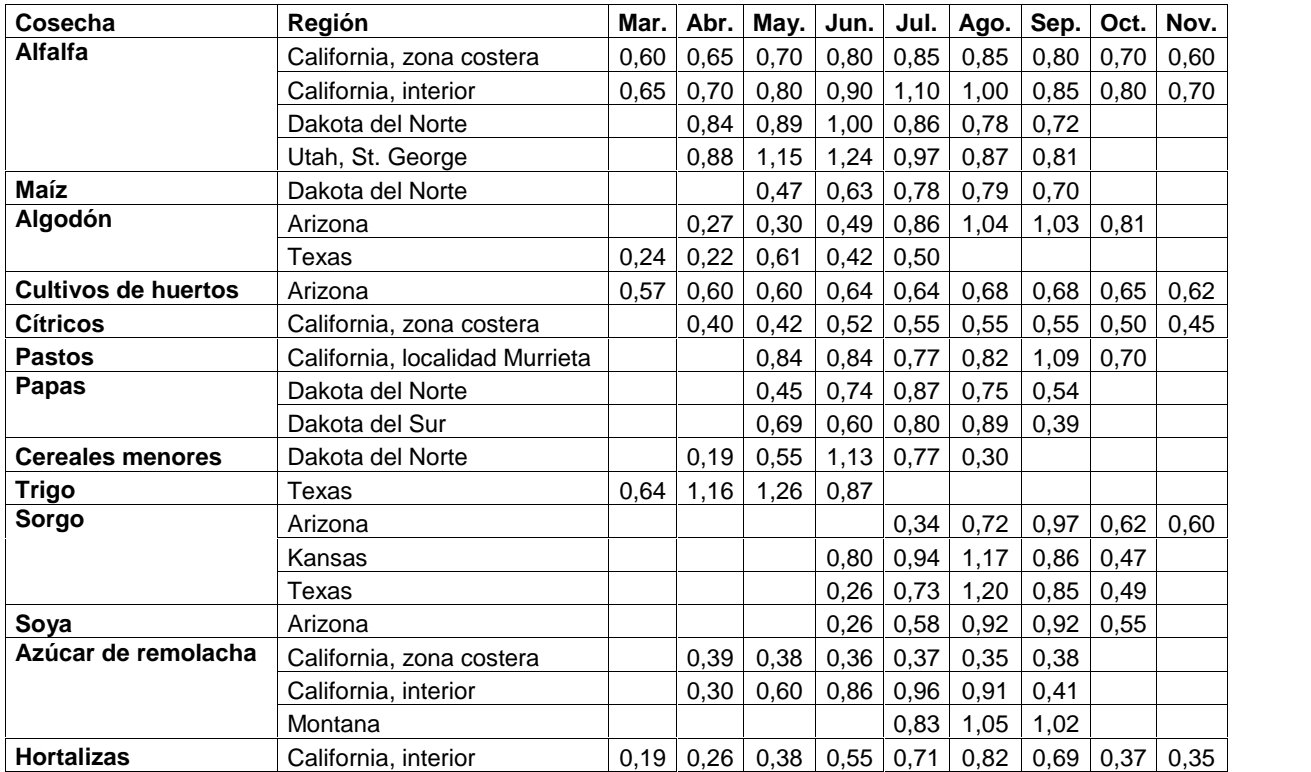

Fuente: (Sáenz, 2008)

| Cosecha                       | Longitud de período o estación de cosecha | $K_{\rm s}$   |
|-------------------------------|-------------------------------------------|---------------|
| Alfalfa                       | Entre heladas                             | $0.80 - 0.85$ |
| Fríjoles                      | 3 meses                                   | $0.60 - 0.70$ |
| Maíz                          | 4 meses                                   | $0.75 - 0.85$ |
| Algodón                       | 7 meses                                   | $0.65 - 0.75$ |
| Lino                          | $7 - 8$ meses                             | 0,80          |
| Cereales menores              | 3 meses                                   | $0.75 - 0.85$ |
| Sorgo                         | $4 - 5$ meses                             | 0,70          |
| Cultivos de huertos, cítricos | 7 meses                                   | $0.50 - 0.65$ |
| Nuez de nogal                 | Entre heladas                             | 0,700         |
| Pastos                        | Entre heladas                             | 0,750         |
| Trébol ladino                 | Entre heladas                             | $0.80 - 0.85$ |
| Papas                         | $31/2$ meses                              | $0.65 - 0.75$ |
| Arroz                         | $3 - 5$ meses                             | $1.00 - 1.20$ |
| Azúcar de remolacha           | 6 meses                                   | $0.65 - 0.75$ |
| Tomates                       | 4 meses                                   | 0,70          |
| Vegetales pequeños            | 3 meses                                   | 0,60          |

Tabla 23: Coeficientes de uso consuntivo estacional K<sub>s</sub>, para uso en la ecuación de Blaney-Criddle, para cosechas irrigadas, en el Occidente de los Estados Unidos

Fuente: (Sáenz, 2008)